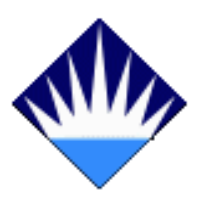

T.C.

## **BAHÇEŞEHİR ÜNİVERSİTESİ**

**FEN BİLİMLERİ ENSTİTÜSÜ** 

**BİLGİ TEKNOLOJİLERİ PROGRAMI** 

# **BİLİŞİM TEKNOLOJİLERİNİN TEMELLERİ EĞİTİM İÇERİĞİNİN İNTERAKTİF YÖNTEMLERLE GELİŞTİRİLMESİ**

**Yüksek Lisans Tezi**

**ÜMİT AYDOĞAN** 

**Tez Danışmanları: Doç. Dr. ADEM KARAHOCA Öğr. Gör. DİLEK KARAHOCA**

**İSTANBUL, 2008** 

### **T.C.**

### **BAHÇEŞEHİR ÜNİVERSİTESİ FEN BİLİMLERİ ENSTİTÜ BİLİŞİM TEKNOLOJİLERİ PROGRAMI**

Tezin Adı: Bilişim Teknolojileri Temelleri Eğitim İçeriğinin İnteraktif Yöntemlerle Geliştirilmesi Öğrencinin Adı Soyadı: Ümit AYDOĞAN Tez Savunma Tarihi: 28/07/2008

Bu tezin Yüksek Lisans tezi olarak gerekli şartları yerine getirmiş olduğu Enstitümüz tarafından onaylanmıştır.

 Prof. Dr. Erol SEZER Enstitü Müdürü İmza

Bu tezin Yüksek Lisans tezi olarak gerekli şartları yerine getirmiş olduğunu onaylarım.

 Yrd. Doç. Dr. Orhan GÖKÇÖL Program Koordinatörü İmza

Bu Tez tarafımızca okunmuş, nitelik ve içerik açısından bir Yüksek Lisans tezi olarak yeterli görülmüş ve kabul edilmiştir.

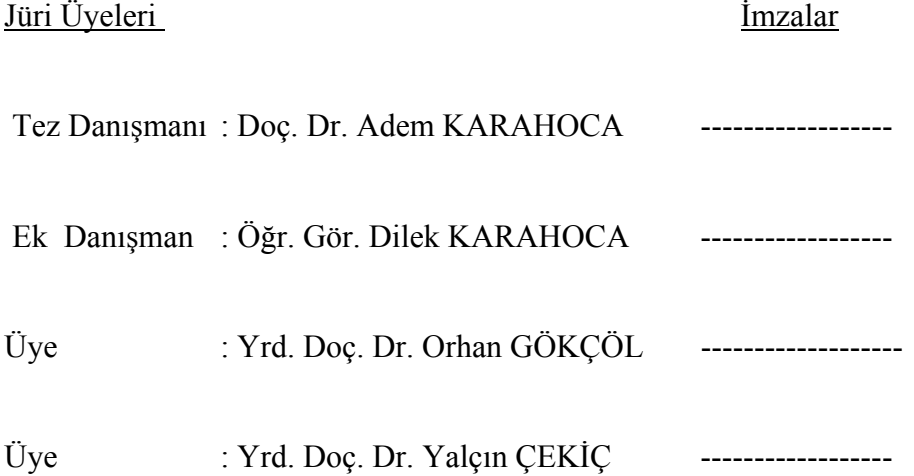

### **ÖNSÖZ**

Bilgiye ve teknolojiye erişimin son derece kolaylaştığı çağımızda, eğitim-öğretim süreçlerinin ve kazanımlarının da bu değişimlerden payını alması kaçınılmaz görünmektedir.

Günümüzde sıkça kullanılmaya başlanan bilgisayar destekli eğitim projeleri, hedef kitlelere nitelikli ve kalıcı eğitim süreçleri sunmaktadır.

Diğer alanlarda başvurulmaya devam eden bilgisayar destekli eğitim, elbette ki bilgisayar bilimleri eğitimi ile ilgili alanlarda da kullanılmalıdır.

Bu araştırmada, ortaöğretim seviyesindeki öğrenciler için ilgi ve merak uyandırıcı niteliklere sahip, kolay anlaşılabilir ve kalıcı bir eğitim ortamını oluşturmak amacıyla zenginleştirilmiş görsel öğeler içeren bir interaktif eğitim yazılımı oluşturulmak istenmiştir.

Yüksek lisans öğrenimim sırasında ve tez çalışmalarım boyunca gösterdiği her türlü destek ve yardımdan dolayı çok değerli hocam Doç. Dr. Adem KARAHOCA ve Arş. Gör. Dilek KARAHOCA'ya en içten dileklerimle teşekkür ederim.

Bu çalışma boyunca yardımlarını ve sabrını esirgemeyen değerli eşime, çalışma arkadaşlarıma (Özellikle Cenk KARACAN'a) ve çalışmamın uygulama kısmını destekleyen Bahçeşehir Üniversitesi'ne teşekkürü borç bilirim.

> **Haziran, 2008 Ümit AYDOĞAN**

### **ÖZET**

### BİLİŞİM TEKNOLOJİLERİNİN TEMELLERİ EĞİTİM İÇERİĞİNİN İNTEARAKTİF YÖNTEMLERLE GELİŞTİRİLMESİ

#### Aydoğan, Ümit

### Bahçeşehir Üniversitesi Fen Bilimleri Enstitüsü Bilgi Teknolojileri Yüksek Lisans Programı

#### Tez Danışmanları: Doç. Dr. Adem KARAHOCA, Öğr. Gör. Dilek KARAHOCA

#### Temmuz 2008, 92 Sayfa

Çağımızda bilimsel ve teknolojik gelişmeler bir taraftan yeni eğitim gereksinimleri meydana getirmekte, bir taraftan da eğitim uygulamalarına yeni olanaklar sunmaktadır. Bu olanakların başında kuşkusuz bilgisayar destekli eğitim gelmektedir.

Hazırlanmış yazılımlar yardımıyla hedef kitlelere ders sunumu yapılarak gerçekleştirilen eğitim – öğretim faaliyetleri, öğrenen ve öğreten kişiler arasında etkileşimin - diğer öğretim tekniklerine nazaran - artmasına sebep olmakta, hedeflenen eğitim amaçlarına ulaşılmada eğitimin kalıcılığı ve süreci göz önüne alındığında olumlu yönde gelişmeler kaydedilmesine neden olmaktadır.

Eğitim yazılımları oluşturulurken çokluortam öğelerinden oldukça fazla yararlanılması kaçınılmaz görümektedir. Araştırmacı, bilgisayar ortamında ders sunumu hazırlamak için interaktif öğeler kullanma gereksinimini Flash animasyon programını kullanmak suretiyle karşılama yolunu seçmiştir.

Bu araştırmada, Milli Eğitim Bakanlığı'na bağlı mesleki eğitim veren ortaöğretim kurumlarında, MEGEP (Mesleki Eğitimi Geliştirme Projesi) adı altında geliştirilmeye devam edilen proje kapsamında yer alan derslerden biri olan Bilişim Teknolojilerinin Temelleri dersine ait Anakartlar – Kasalar isimli modülün içeriği, interaktif yöntemlerle geliştirilmek istenmiştir. Çalışma boyunca eğitim yazılımının nasıl hazırlanacağına değinilmiş ve örnek bir interaktif eğitim yazılımı geliştirilmiştir.

**Anahtar Kelimeler:** Bilgisayar Destekli Eğitim, İnteraktif Eğitim, Çokluortam, Animasyon

#### **SUMMARY**

### **IMPROVING COURSE CONTENTS OF INFORMATION TECHNOLOGIES BASICS WITH INTERACTIVE METHODS**

Aydoğan, Ümit

Bahçeşehir University İnstitute of Science İnformation Tecnologies Graduate Program

Thesis Supervisors: Assoc.Prof.Dr. Adem KARAHOCA, Instructor Dilek KARAHOCA

July 2008, 92 Pages

In this age scientifical and technological improvements require new educational needs and also bring new possibilities to educational applications. The very first of these possibilities is computer aided education.

Educational activities that are put into practice with the help of softwares increases level of interaction between trainers and trainees and cause favorable improvements on educational goals by the mean of permanency and progression of education.

It is seen when composing educational softwares multimedia components have to be used widely. Researcher made choice on using Flash software when developing interactive components in this presentation.

In this research, Mainboards and Cases module in the contents of Information Technologies Basics course which is one of the course in Improving Occupational Retraining Project named MEGEP is tried to be improved with interactive methods in the secondary education foundations get active dependently to Turkish Ministry Of National Education which provides occupational retraining . During this study, mentioned about how to develop an educational software and finally developed a sample interactive education software.

**Key Words:** Computer Aided Education, Interaktif Education, Multimedia, Animation

# **İÇİNDEKİLER**

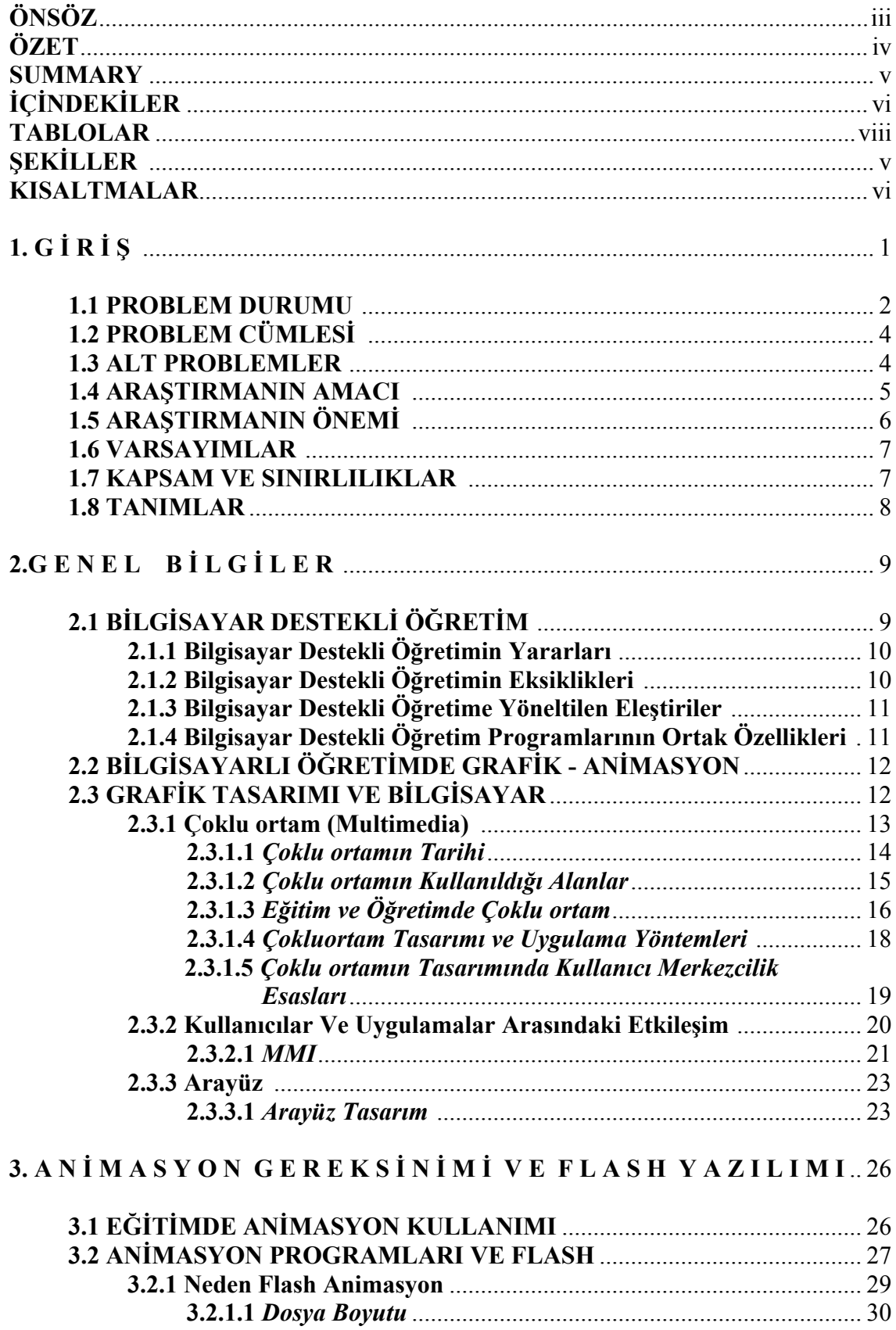

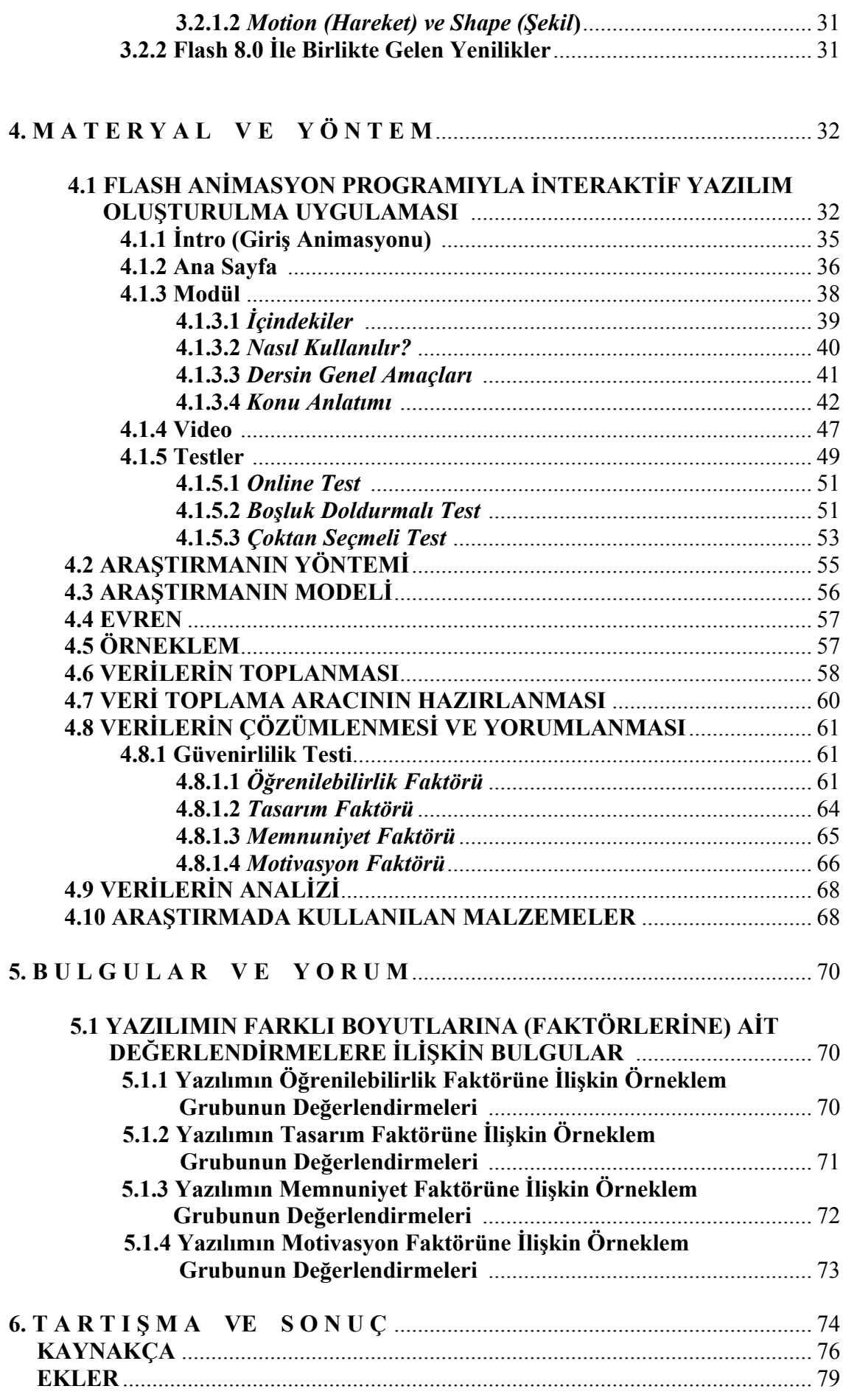

### **TABLOLAR**

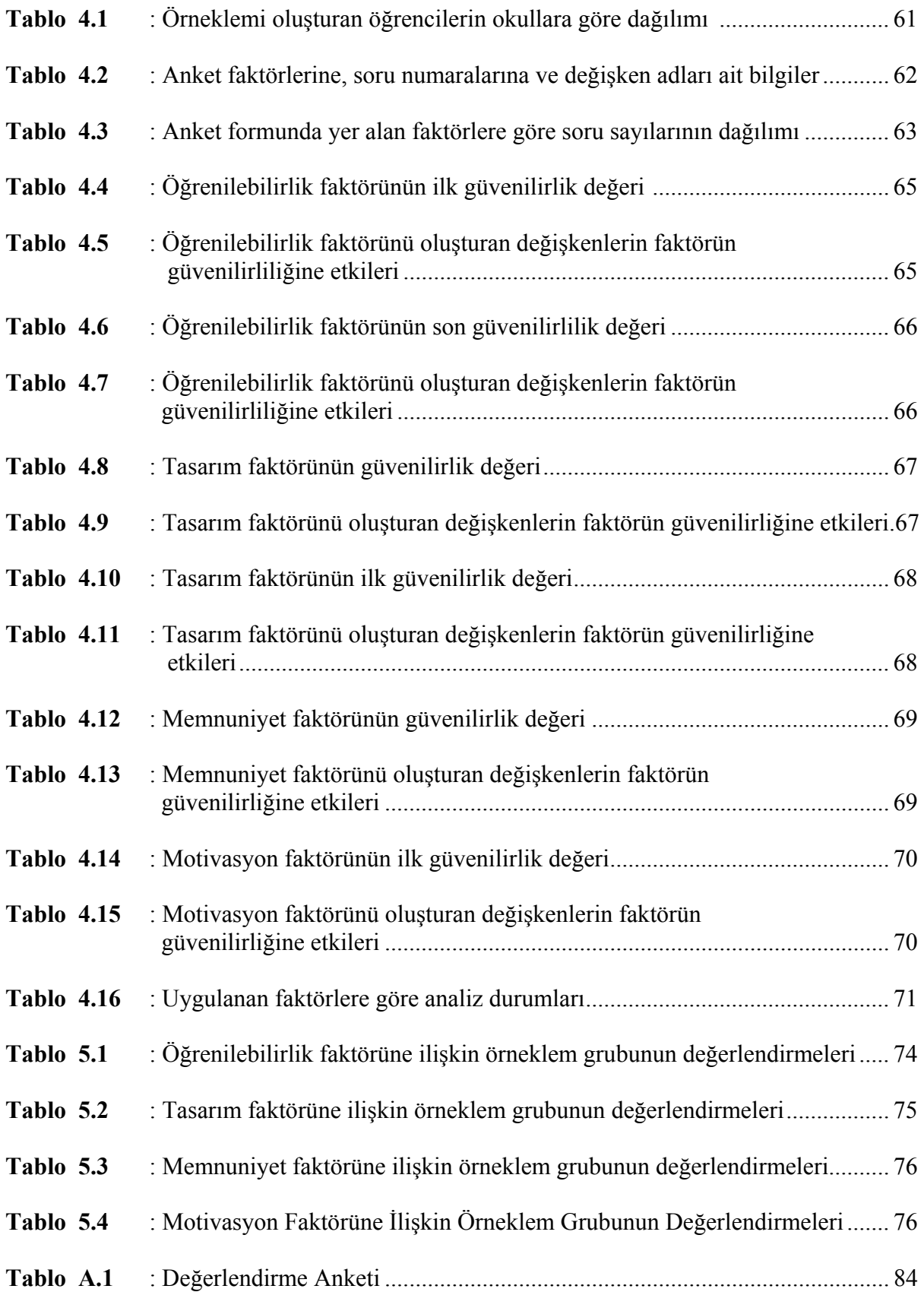

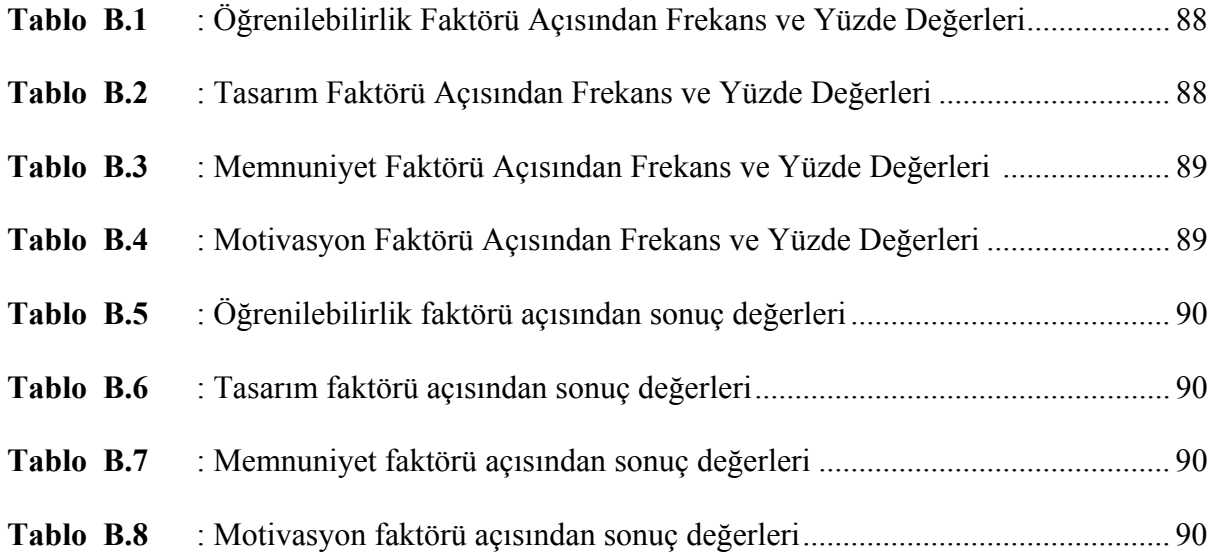

# **ŞEKİLLER**

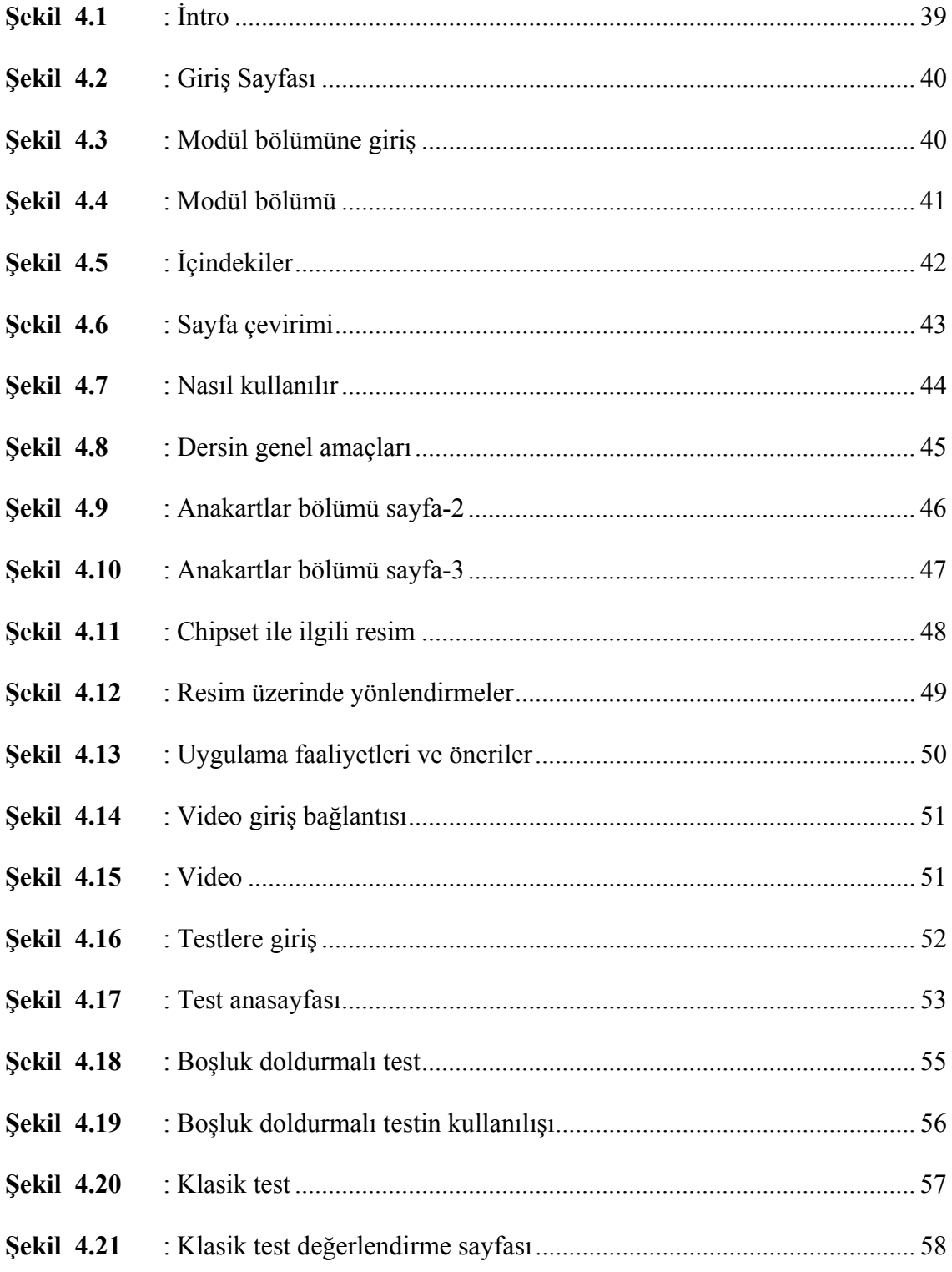

#### **KISALTMALAR**

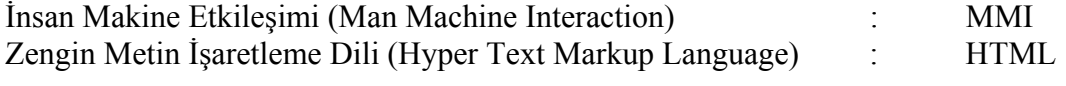

### **1. GİRİŞ**

İnsana yönelik olarak gerçekleştirilen eğitim süreçlerinde çeşitli eğitim teknolojilerinin kullanılması, günümüzde kaçınılmaz hâle gelmiştir. İnsanlar günümüzde güncel teknolojileri birçok iletişim araçları vasıtasıyla yakından takip edebilmekte, almak istedikleri veya zorunda oldukları eğitimlerin de bu teknolojiler kullanılarak oluşturulması gerektiğine inanmaktadırlar.

Eğitimde kullanılan teknolojilerin dolaylı ya da dolaysız birçok yararları vardır. Bunları Rıza (1997, ss.67-79) şöyle açıklamıştır:

- *i. "Yaratıcılığa sevk eder.*
- *ii. Öğretmenin rolünü genişletir.*
- *iii. Fırsat eşitliği yaratır.*
- *iv. Motivasyon yaratır.*
- *v. Eğitimi bireyselleştirir.*
- *vi. Serbest eğitimi sağlar.*
- *vii. Birinci kaynaktan bilgiyi sağlar.*
- *viii. Kopya edilebilen bir sistem oluşturur.*

*Eğitim teknolojisinin dolaysız yararları ise aşağıda maddeler hâlinde sıralanmıştır:* 

- *i. Öğrenmeyi kolaylaştırır.*
- *ii. Aktif öğrenmeyi sağlar.*
- *iii. Somut öğrenmeyi gerçekleştirir.*
- *iv. Aşamalı öğrenmenin temelini kurar.*
- *v. Düşüncede sürekliliği sağlar.*
- *vi. Üretimi arttırır.*
- *vii. Değişik sınıf ve düzeylerden özel hedefleri gerçekleştirir".*

Ülkemizde eğitim hizmetleri yürüten kurum ve kuruluşlar, eğitimde bilgisayar destekli öğretim yöntemlerinin kullanımını, bünyelerindeki eğitim personeli için gün geçtikçe zorunlu hâle getirmişlerdir. Bu eğitim teknolojilerini kullanma zorunluluğunu hisseden her öğretim görevlisi, bilgisayar okur yazarlığının yanı sıra, bilgisayar ortamında çeşitli teknikler kullanarak ders sunumları hazırlama yoluna gideceklerdir.

Son yıllarda bilgisayar destekli eğitimde çoklu ortam (multimedia) kullanımı, öğrencilerin eğitim süreçlerini olumlu yönde etkileyecek çok önemli etkenlerden olma durumunu ülkemizde de göstermektedir.

Çoklu ortamlar kullanılarak geliştirilen ders yazılımları verim açısından klasik anlatım teknikleriyle öğretilen derslerin yerini bütünüyle alamasa da, anlatım tekniğiyle bütünleştirildiğinde ortaya çıkacak öğrenme kalıcılığı ve kalitesi tartışılmaz olacaktır.

Çalışmanın ana konusunu teşkil eden interaktif eğitim yazılımları, ilerleyen yıllarda eğitim teknolojileri içerisinde hakkettiği yeri hızla bulacaktır.

#### **1.1 PROBLEM DURUMU**

Bilgisayarlar, günümüzde insanların yanlarından ayrıldığında büyük eksiklik hissettikleri mobil telefonlar kadar önemli hâle gelmiştir. İş dünyasını olumlu yönde hızla etkileyen bilgisayar teknolojileri ise, nitelikli insan gücüne ulaşmada gereken eğitim politikalarının geliştirilmesine olanak sağlamıştır.

Bilgisayarların eğitim alanında kullanılmaya başlanması diğer birçok dünya devletleri kadar ülkemizde de uzun tarihlere dayanmamaktadır. Fakat hızla gelişen teknolojiler, bireyleri kısa süreçler içerisinde bilgisayar eğitimi almak zorunda bırakmıştır.

Eğitimde bilgisayarların kullanılması beraberinde bir takım zorlukları da getirmektedir. Görsel içerik açısından yetersiz düzeyde hazırlanacak materyaller, eğitimi alan öğrencilerin hazır bulunuşluluklarını yitirmelerine sebep olabilecektir. Ülkemizde eğitim araçları bakımından, bilgisayarsız okul kalmaması için oldukça büyük çabalar sarfeden eğitim politikaları güdülmekte fakat eğitim yazılımları için yeterli yatırımlar yapılmamaktadır. Hazırlanacak interaktif eğitim yazılımları ile, yukarıda belirtilen eksiklikler giderilebilecek, bu sebeple de eğitimin kalıcı hâle getirilmesi ülkemizde de sağlanabilecektir.

İnteraktif eğitim, kişilerin istedikleri yerde ve istedikleri zamanda bilgisayar birimleri üzerinden nitelikli eğitim almalarını sağlayan bir eğitim tekniğidir. Yazılım içerisinde kullanılan görsel, işitsel ve belki de duyuşsal animasyon teknikleri ile eğitim kalıcı hâle getirilebilmektedir.

Ülkemizde mesleki eğitim hizmeti veren ortaöğretim kurumlarında 2004 – 2005 Eğitim – Öğretim yılından itibaren MEGEP (Mesleki Eğitim ve Öğretimi Güçlendirme Projesi) adı verilen bir proje çerçevesinde modüler eğitim faaliyetlerine başlanmıştır. MEGEP'le birlikte "bölüm" yerine "alan" uygulamalarına geçilmiş, "Bilgisayar Bölümü" isimli eğitim programının ismi "Bilişim Teknolojileri Alanı" olmuştur. Bu araştırmada, Bilişim Teknolojileri Alanı programı içerisinde verilen derslerden biri olan Bilişim Teknolojilerinin Temelleri dersinin interaktif ortamda içeriğinin hazırlanıp tasarlanması, geliştirmesi ve tamamlanması istenmiştir. Bunun için, eğitsel tasarım, insan – bilgisayar etkileşimi ve içerik geliştirme yolları konularında yapılan uluslararası çalışmalar incelenmiştir. Elektronik ortamda öğrenmeyi sağlamak amacıyla içeriğin anlaşılır olarak sunulması, uygun görsel ve işitsel materyallerle desteklenmesi, kişiler için özel anlatım biçimi ve algılama süreçleri değerlendirilerek yapılandırılması ve öğrenen kişinin bilgisayar ile olan etkileşiminin öğrenmeyi kolaylaştıracak yapıda olması hedeflenmiştir.

Bilişim Teknolojileri Alanı'nda eğitim gören öğrenciler için Bilişim Teknolojilerinin Temelleri isimli ders, adından da anlaşılacağı gibi alanlarında bir temel teşkil etmektedir. İnteraktif yazılımı hazırlanacak olan bu dersin bir modülü gibi diğer modüllerin de döküman ortamlarından kurtarılması, öğrencilerin kalıcı ve nitelikli eğitim almaları açısından son derece yararlı olacaktır. Bu araştırmanın - bilgisayar programlarını kullanma beceri seviyeleri her ne olursa olsun - Türkiye'de mesleki eğitimden sorumlu olan teknik öğretmenlerin eğitimini verdikleri ders içeriklerini kapsayan modül kitapçıklarının elektronik ortamda çeşitli animasyon tekniklerini kullanarak hazırlamaları için bir örnek çalışma olarak görülmesi düşünülmektedir.

Geliştirilen Bilişim Teknolojilerinin Temelleri dersine ait interaktif eğitim yazılımı ile, bu dersin öğretmenler tarafından işlenişi kolaylaştırılacak ve öğrenci için anlaşılabilirliği artırılacaktır. Bu eğitim yazılımının hızla ilgi ve merak uyandırabilir olması sebebiyle döküman ortamlarına nazaran motivasyon sorunu yaşanmayacak, kullanılan materyaller sayesinde kalıcı ve nitelikli eğitim sağlanacak, kolay erişilebilir olması sebebiyle eğitimin istenilen yer ve zamanda da alınabilmesi sağlanacaktır.

#### **1.2 PROBLEM CÜMLESİ**

Meslek Liselerinde uygulanan MEGEP (Mesleki Eğitim ve Öğretimi Güçlendirme Projesi) dahilinde yer alan Bilişim Teknolojilerinin Temelleri isimli dersin içeriğinin interaktif eğitim yazılımı ile verilmesinin yürütülen eğitim – öğretim faaliyetine katkısı var mıdır?

#### **1.3 ALT PROBLEMLER**

- i. Hazırlanan interaktif eğitim yazılımı, öğrenciler üzerinde anlaşılabilirlik ve kullanım kolaylığı sağlayabilmesi açılarından olumlu etkiler bırakmış mıdır?
- ii. Bilişim Teknolojilerinin Temelleri dersi içeriğinde yer alan modülle ilgili hazırlanan interaktif eğitim yazılımı, öğrenci üzerinde etkili öğrenmeyi gerçekleştirmiş midir?
- iii. Bilişim Teknolojilerinin Temelleri dersi içeriğinde yer alan modülle ilgili hazırlanan interaktif eğitim yazılımı ile alınan eğitimin değerlendirme sonuçları, hedeflenen doğrultuda gerçekleşmiş midir?
- iv. Bilişim Teknolojilerinin Temelleri dersi içeriğinde yer alan modülle ilgili hazırlanan interaktif eğitim yazılımı öğrencilere kalıcı eğitim verilebilmiş midir?

v. Bilişim Teknolojilerinin Temelleri Dersi İnteraktif Eğitim Yazılımı, öğretmenlerin öğretim yöntemi olarak interaktif yazılımlara başvurmalarını sağlayabilecek örnek bir yazılım olarak değerlendirilebilir mi?

#### **1.4 ARAŞTIRMANIN AMACI**

Çağımızda her insanın bir şekilde kullanmak zorunda olduğu bilgisayar cihazı, eğitim alanında da çeşitli ve verimli hizmetler vermek için kullanılmak durumundadır.

Ülkemizde eğitim sektörünün öğretim faaliyetleri içerisinde bilgisayar kullanımına önem vermesinde gelişmiş devletlere nazaran geç kalınmış olunsa da, bu sektör yöneticileri ve çalışanları, bu açığı hızla kapatma adına gerekli çalışmaları yerine getirmek durumundadırlar.

Ülkemizde öğrencilerin okul öncesinden itibaren olguların ve biçimlerin ezberlenerek öğrenilmesi üzerine kurulu olan bir eğitim alışkanlığı geliştirdikleri görülebilmektedir. Çağımızda teknoloji açısından gelişmiş olarak nitelendirebileceğimiz bazı ülkelere baktığımızda, öğrencilerine daha özgür, daha etkileşimli öğrenme yöntemlerine başvurarak eğitim sundukları anlaşılmaktadır. Bu bakımdan bilgisayar destekli öğretim gibi teknikler kullanılmak suretiyle çocukların doğal meraklarını kullanarak keşfetmelerinin, dünyayı öğrenmenin sırrını ve zevkini yavaş yavaş yaşamlarının bir parçası hâline getirmelerinin sağlaması büyük önem arzetmektedir. Bu yolla ülkemizde, ileride yeni dünyada başarılı olacak bireyleri oluşturacak olan şimdiki öğrencilerin ihtiyaç duyacakları becerileri daha kolay kazanmaları sağlanacaktır.

Millî Eğitim Bakanlığı'na bağlı mesleki eğitim veren ortaöğretim kurumlarında yer alan MEGEP (Mesleki Eğitim ve Öğretimi Güçlendirme Projesi) isimli proje kapsamında bir çok alan programı yer almıştır. Bu araştırma ile, bu programlardan birisi olan Bilişim Teknolojileri Alanı (Eski adıyla Bilgisayar Bölümü) içerisinde yer bulmuş olan 10. sınıf meslek derslerinden birisini oluşturan Bilişim Teknolojilerinin Temelleri dersi için bir eğitim yazılımı oluşturulmak istenmiştir. Bu ders içeriğinden bir modül seçilmiş (Anakartlar – Kasalar modülü), interaktif öğeler ile modülün içeriği zenginleştirilmiştir.

MEGEP çerçevesinde öngörülen alan programları içerisinde ya da başka herhangi bir sistem dahilinde eğitim hizmeti veren öğretmenlerin de, hedef kitlelere sundukları ders içeriklerini birkaç küçük animasyon tekniği kullanarak hazırlamalarına örnek ve güdüleyici rol teşkil etmesi de bu araştırma ile sağlanmak istenmiştir.

Bilişim Teknolojileri alanında çeşitli eğitim teknolojilerinin kullanımı diğer alan programlarına nazaran daha da büyük önem taşımaktadır. Öğrenciye sunulacak olan bilgisayar içerikli ve ağırlıklı derslerin çeşitli çoklu ortam kullanımları içermesi, öğrencilerin kalıcı, kaliteli ve inandırıcı bir eğitim almalarına neden olacaktır.

Bu çalışmada, ortaöğretim kurumlarımızın mesleki eğitim veren kısımlarında öğrenim gören öğrencilerimizin sıradan doküman ortamlarından ayrılıp interaktif olarak hazırlanmış eğitim yazılımları kullanarak etkin ve kalıcı öğrenme süreçlerine erişmelerininin sağlanması, öğretmenlerin farklı ve etkili eğitim materyalleri kullanarak öğrencilerin başarı düzeylerini üst seviyelere taşıyabilmeleri ve öğrenci, öğretmen ve diğer kullanıcılara kolay ulaşılabilir, anlaşılır, ilgi ve merak uyandıran kaynak materyal niteliğinde olacak bir çalışmanın ortaya çıkarılması amaçlanmıştır.

#### **1.5 ARAŞTIRMANIN ÖNEMİ**

Günümüz eğitim teknolojisinde bilgisayarla eğitim süratle etkinlik kazanmaya başlamıştır. Özellikle de bilişim teknolojileri alanında faaliyet gösteren eğitim kurumlarında önceden hazırlanılmamış ders sunumları, öğrenciler için hayal kırıklığına neden olacaktır. İnteraktif öğeler ile zenginleştirilmiş ders içeriklerinden oluşmayan bir ders saati, bilişim teknolojileri eğitimi alacak öğrencinin moral – motivasyonu ve dersi kavrama verimliliği açısından kayıpları beraberinde getirecektir. Sadece bu alanda değil diğer alanlarda da eğitim alacak olan bireyler, çoklu ortam öğeleri içermeyen ders sunumları ile kalıcı eğitime erişememektedirler.

Bu gerçekten yola çıkarak hazırlanacak bu çalışma:

- i. Bu dersi alan ögrenciler başta olmak üzere bütün toplum için gerekli olan bilişim teknolojileri eğitiminin yaygınlaştırılması için,
- ii. Öğrenci, öğretmen ve diğer kullanıcılara kaynak materyal özelliği taşıyabileceği için,
- iii. Konuyla ilgili resmî ve ticarî kurumlara örnek teşkil edebileceği için,

gerek tasarımı gerek kullanım kolaylığı ve etkileyici içeriği ile başta ilgili öğrenciler olmak üzere her yaştan kullanıcının ilgisini çekerek bilişim teknolojilerini tanımalarını, konuyu anlamalarını ve bilişim teknolojilerini yaşamlarına dahil etmelerini sağlayabileceğinden önemlidir.

#### **1.6 VARSAYIMLAR**

Bu araştırmada aşağıdaki varsayımlardan hareket edilmiştir.

- i. Çağımız teknolojisindeki hızlı değişimin bilgisayar destekli eğitimi gerekli kıldığı varsayılmıştır.
- ii. Bilişim teknolojileri eğitiminin birey ve topluma ulaşmasında kullanılabilecek en etkin aracın bilgisayar teknolojisi olduğu varsayılmıştır.
- iii. Etkin ve yararlı bir bilişim teknolojileri eğitiminin bilgisayar teknolojisi kullanılarak daha geniş kitlelere ulaştırabileceği varsayılmıştır.
- iv. Araştırmada oluşturulan çalışma grubu örneklemi, araştırmanın evrenini ise Millî Eğitim Bakanlığı'na bağlı ortaöğretim kurumlarından olan meslek lisesi ve teknik liselerin 10. sınıf öğrencilerinden oluştuğu varsayılmıştır.
- v. Araştırma içerisinde kullanılan veri toplama araçlarının istenilen bilgiyi elde etmede geçerli ve güvenilir olduğu varsayılmıştır.

#### **1.7 KAPSAM VE SINIRLILIKLAR**

#### Bu araştırma;

- i. Ortaöğretimde yer alan meslek lisesi ve teknik liselerin 10. sınıf ögrencileri ile sınırlandırılmıştır.
- ii. Ortaöğretimde yer alan meslek lisesi ve teknik liselerin 10. sınıf müfredatında bulunan Bilişim Teknolojilerinin Temelleri Dersi ile sınırlandırılmıştır.
- iii. Araştırma "Anakartlar ve Kasalar" modülü ile sınırlandırılmıştır.
- iv. Araştırma, araştırmacının maddi ve teknik imkanı ile sınırlandırılmıştır.
- v. Bu araştırma için İstanbul ili Zeytinburnu ilçesi Zeytinburnu Anadolu Teknik Lisesi, Teknik Lise ve Endüstri Meslek Lisesi ile İstanbul ili Gaziosmanpaşa ilçesi Örfi Çetinkaya Anadolu Teknik Lisesi, Teknik Lise ve Endüstri Meslek Lisesi araştırma bölgesi olarak seçilmiştir. Gerekli araştırmalar bu iki meslek lisesinin 10. sınıf ögrencilerinden seçilen 111 kişilik bir öğrenci grubu üzerinde uygulanmıştır. Bu okulların araştırma bölgesi olarak seçilmesinin nedeni araştırmacının bu bölgelerde çalışıyor olmasıdır.

### **2. GENEL BİLGİLER**

#### **2.1 BİLGİSAYAR DESTEKLİ ÖĞRETİM**

Bilgisayar destekli öğretim, eğitime cevap verebilecek kapasiteye haiz olacak öğrencilerin yetiştirilmesi, uygun özelliklere sahip olan donanımın belirlenmesi, müfredat programlarının eşdeğeri olan programların bilgisayar ortamında da hazırlanması gibi birçok konuda uzmanlık ve çaba gerektiren bir öğretim metodudur.

Bir çok ülkede olduğu gibi ülkemizde de bilgisayar destekli öğretim her geçen gün daha fazla önem kazanmaktadır.

Bilgisayar destekli öğretimde öğrenciler, bilgisayarı kullanırken öğretmenle birlikte ya da öğretmenden ayrı bir şekilde olmak üzere uygulama alanı oluşturabilmektedir. Bu sebeple bilgisayar destekli öğretim, öğretim hizmetlerinde kullanım biçimleri arasında en ümit verici olarak görülmektedir.

*"Bilgisayar destekli öğretim bir eğitsel ortam olarak, bilgisayarın öğretme – öğrenme süreçlerinde; öğretmenin eğitsel ortamı hazırlaması, öğrencilerinin yeteneklerini tanıması, onların yeteneklerine uygun bireyselleştirme, yönlendirme, alıştırma ve tekrar gibi etkinlikleri gerçekleştirmesi; öğreteceği konunun yapısına, belirlediği öğretim amaçlarına göre bilgisayarı değişik yer, zaman ve şekillerde kullanmasını gerekli kılmaktadır"* (Keser 1988).

*"Bu açıdanlardan bakıldığında bilgisayarların ilginç bir öğretici araç olduğu ve doğru kullanıldığında eğitimde verim artışı sağlayabileceği ileri sürülmektedir. Genelde, öğrenci sayısının hızla çoğalması, bilgi miktarının artması ve içeriğin karmaşıklaşması, öğretmen yetersizliği ve bireysel kaabiliyet ve farklılıkların önem kazanması bilgisayarların eğitim alanında öğretme – öğrenme süreçlerinde kullanılmasının diğer gerekçelerini oluşturmaktadır"* (Alkan 1995).

#### **2.1.1 Bilgisayar Destekli Öğretimin Yararları**

Bilgisayar destekli öğretimin yararları şöyle sıralanabilir:

- i. Kullanılan etkin animasyon teknikleri, canlandırmalar, renkler, sesler vb. ile öğrenci dikkati artırılır.
- ii. Öğrenci, dersi istediği zaman aralığında istediği kadar tekrar etme şansına sahiptir.
- iii. Öğrenci kendi öğrenme hızına göre eğitim alma ve takrarlama şansına sahiptir.
- iv. Öğrenci ilgisi sürekli ve canlıdır.
- v. Derse aktif katılım sağlanabilmektedir.
- vi. Öğrenme süresi kısalmıştır.
- vii. Tehlikeli ya da pahalı olabilecek teknikler sanal yöntemlerle öğrencilere kolayca sunulabilmektedir.
- viii. Oluşabilecek aksaklık ve eksiklikler yüz yüze eğitime göre ortadan kaldırılmıştır.
	- ix. Öğretmenin hatalara karşı sabrını ölçme yoluna gidilmemiş, hataya karşı sürekli hoşgörü sağlanmış olunur.
	- x. Hatalar eğitim sırasında düzeltilir.
	- xi. Öğretmenin farklı eğitim ortamları için farklı yöntemlere başvurması ortadan kaldırılmış olunur.

#### **2.1.2 Bilgisayar Destekli Öğretimin Eksiklikleri**

Bilgisayar destekli öğretimin üstünlükleri yanında bütün öğretim yöntemlerinde olduğu gibi eksiklikleri ve sınırlılıkları da bulunmaktadır. Bu sınırlılıklar şöyle özetlenebilir:

- i. Pahalı bir yöntemdir.
- ii. Öğrencinin bilgisayara karşı bağımlılığının artması durumunda sosyal çevresine karşı sorumluluklarını yerine getirememe riski artmaktadır.
- iii. Doğru yazılım eğitim senronizasyonu sağlanamayabilinmektedir.
- iv. Öğretmen ile teknik destek elemanları arasında bilgi alış veriş ilişkilerinin düzensiz olma durumu oluşabilmektedir.

v. Öğretmenin bilgisayar kullanabilme yetersizliği durumu görülebilmektedir.

#### **2.1.3 Bilgisayar Destekli Öğretime Yöneltilen Eleştiriler**

Bilgisayarın eğitimde kullanılması ve bilgisayar destekli öğretime yöneltilen eleştirilerin başlıcaları şunlardır (Keser 1988):

- *i. "Bilgisayar teknolojisi, öğrenci başarısını artırmanın sihirli bir aracı değildir.*
- *ii. Eğitimde bilgisayar kullanımının mevcut eğitim sorunlarının hepsini çözeceğine inanmak doğru bir yaklaşım değildir.*
- *iii. Eğitimciler ve bilgisayar donanım ve yazılım sanayiinde çalışanların çoğu, yeni teknolojilerin halkın beklentileri doğrultusunda nasıl değerlendirilmesi gerektiğini yeterince bilmemektedirler.*
- *iv. Okulların, nitelikli eğitim verip vermediğine bakılmaksızın, bilgisayarla donatılması çalışmaları sürdürülmektedir.*
- *v. Bilgisayarların eğitim öğretim etkinliklerinde kullanılması, insanın insanla iletişimini yok etmekte, sadece makine insan ilişkisi söz konusu olmaktadır.*
- *vi. Bilgisayar yazılımlarının sayısı sınırlıdır. Ders programları ile ders yazılımlarının içeriği arasında tutarlılık sağlanamamaktadır. Hazır paket yazılımların kalitesi tartışma konusudur.*
- *vii. Bilgisayar sistemleri pahalıdır, eğitim sistemlerinin özellikle okullara böyle pahalı bir uygulamayı nasıl yükleyebileceği tartışma konusudur.*
- *viii. Uygulamalarla ilgili velilerin kuşkuları giderilmiş değildir.*
- *ix. Öğretimde öğretmene gerek kalmadığı, öğretmenin görevini bilgisayarların üstleneceği kuşkusu yaygındır".*

#### **2.1.4 Bilgisayar Destekli Öğretim Programlarının Ortak Özellikleri**

Bilgisayar destekli öğretim programları şu ortak özelliklere sahiptirler (Senemoğlu 1997):

- *i. "Yapılandırılmış bir eğitim programını kullanırlar (Öğretimin sonunda ulaşılacak hedefler ve hedeflerin davranış tanımlarının yapılması, öğretme – öğrenme ve ölçme – değerlendirme etkinliklerinin planlanması gerekir.).*
- *ii. Öğrencinin kendi öğrenme hızıyla ilerlemesine imkan verir.*
- *iii. Öğrenciye anında dönüt verip pekiştirme yaparak öğrencinin öğrenmelerini kontrol etmesini sağlar.*
- *iv. Öğrencinin öğrenme eksik ve yanlışlarını seçenekli yollarla anında düzeltmesini sağlar.*
- *v. Öğrencinin program sonundaki performansını hızlıca ölçüp, öğrenciye performansı hakkında kısa sürede bilgi verir".*

#### **2.2 BİLGİSAYAR DESTEKLİ ÖĞRETİMDE GRAFİK – ANİMASYON**

Animasyon, bir çok resim ve grafiğin senaryolar içerisinde hareketlendirilmesidir. Hareketlendirme işlemi bir kaç değişik yol ile gerçekleştirilebilir. En yaygın hareketlendirme yöntemi senaryolar arasında geçişler sağlanarak gerçekleştirilen hareketlendirmedir. Bu hareketlendirme işlemi, çoğu animasyon programında sahneler peş peşe getirilerek oluşturulur. Örneğin uçan bir kuşa ait her hareket bir sahne içerisinde yer almakta ve animasyon toplam on adet sahneden oluşuyorsa bu sahnelerin ard arda getirilmesi ile kanat çırpan bir kuş animasyonu oluşturulur.

Yıllar boyu grafikler ya da resimler üzerinde bazı teknikler yardımıyla çeşitli hareketler gerçekleştirilmiştir. Bu hareketlendirme mantığını en çok çizgi film yapımcıları kullanmıştır. Aslında televizyonda izlenilen veya video cihazına takılan filmlerin genel mantığı da budur. Bunlar birbiri ardına eklenmiş milyonlarca resim ve ses montajlardan ibarettir.

Bir başka hareketlendirme mantığı, metin veya grafiklerin ekranın bir yerinden başka bir yerine hareketlendirilmesidir. Bu tür hareketlerde grafik veya metin, şekil değişikliğine uğramadan sadece konum değiştirirler. Bu işlem, özel efektlerle gerçekleştirilebilir.

#### **2.3 GRAFİK TASARIMI VE BİLGİSAYAR**

Grafik tasarımı günümüzde önemli bir görsel iletişim sanatıdır. En önemli işlevi herhangi bir mesajı topluma iletmek, bir ürün veya hizmetin tanıtımını yapmaktır. Günümüzün profesyonel grafik tasarımcısı eskinin kaligrafi ustası, şekilleri resim kâğıdına çizip metinleri daktilo eden bir anlayışı devam ettiren değildir. Masaüstü teknolojisi, tüm bu çalışmaları bilgisayar ekranına taşımıştır. Önceleri bir grup veya ekip ile tasarlanan çalışmaları, teknoloji olanaklarıyla tek kişi tüm bu işleri yürütülebilmektedir (Alessi ve Shih 1989 s.339).

Günümüzde modern bilgisayarlar, çok geniş değişkenlikteki grafik resimlerinin üretilmesinde, saklanmasında, geliştirilmesinde güçlü bir araç olarak kullanılmaktadır. Elde edilen grafik resimleri, basit çizimli olanlardan, fotoğraf detaylarına kadar geniş bir yelpaze içinde geliştirilebilir. Grafiksel – sanatsal tasarımlar, resimler, kelime ve sayıların bir araya geldiği, çoklu renklerin kullanıldığı, canlandırmaların kullanıldığı yapıda olabilir. Birey bilgisayarı kullanarak verileri – bilgileri bir kütüphanede, bir CD veya diskette yedekleyebilir, saklayabilir veya yedeklenen grafiksel çalışmalardan, resimlerden biri seçilir, bunlar bir araya getirilerek yeni resim ve kompozisyonlar oluşturabilir. Resimlerin renkleri, biçimleri, hacimleri değiştirilebilir, parçalara ayrılabilir, büyütülüp küçültülebilir, silinebilir veya tekrar yerine koyulabilir (Eggen ve Kauchak 1994, s.27).

#### **2.3.1 Çoklu ortam (Multimedia)**

Çoklu ortam; grafik, animasyon, ses, resim, metin gibi etkenlerin hepsinin ya da bir kaçının bir uygulama programı için birarada kullanılmasıdır, denilebilir. Benzer bir görüşü de Kul (1995) dile getirilmiştir: "Multimedya, bilgisayar teknolojisinin, çok yönlü kullanımında video, ses, grafik animasyon, modem ve yazılı metin ortamlarını bir ünitede bütünleştirme yeteneğidir".

*"Bilgi işlem tarihinin başlangıcında bilgisayarlar hesap makineleri olarak kullanılmaya başlandı. Yazı yazma ve tasarım yapmanın ardından bilgisayarın resim depolama ve işleme yeteneği geliştirildi. Çok yakın geçmişte de hareketli resim bu yetenekli aletin içinde yer almaya başladı. Yeni bilgisayarlar, biraz eğitimle herkesin profesyonel belgeler üretmesine olanak sağlıyor. Artık slaytlar ofis ortamında üretilebiliyor, eğitim hizmetleri de evlerde hazırlanabiliyor. Her türlü bilgi sistemi hemen anında güncelleştirilebiliyor. Multimedya çağı artık başlamış bulunmaktadır"*  (Özden 1996, s. 25).

Çokluortam, birden fazla ünitenin birleştirilmesi anlamını taşımaktadır. Bu ünitelerin bir araya getirilmesi ise, bilgisayar ortamları için oluşturulan multimedya programları ve donanımları yardımı ile olmaktadır. Metin ve grafikler, grafik programları aracılığıyla oluşturulabilir veya tarayıcılardan, görüntü aktaran video kartlarından bilgisayara aktarılabilir. Ses; müzik, insan sesi veya çeşitli efektler içerebilir. Video ise yapılan çalışmalara etkileyici ve kalıcı bir etki kazandırmaktadır. Animasyonlar ile; video ile alınamayacak görüntüleri oluşturmak mümkündür. Çokluortam teknolojisi, görselliği vurgulaması açısından bilgisayarlı iletişimde en önemli unsurlardan biri hâline gelmiştir.

#### 2.3.1.1 Çoklu ortamın tarihi

Bilgisayar tarafından kontrol edilebilen ilk görüntü, 1950 yılında Massachusetts Institute of Technology'de Whirlwind bilgisayarlarıyla elde edilmiş ve basit resimler oluşturulmuştur. Bu görüntüler, televizyonlarda kullanılan tüplere benzer katot ışınlı tüpler üzerinde elde edilmekteydi. Aynı teknoloji yıllar sonra maliyeti düşük etkileşimli grafik terminallerinin yapımında kendini göstermiştir.

Fakat bu yıllarda kullanılan bilgisayarlar, özel amaçlara hitap ettiğinden bu konuda büyük bir gelişme olmamış, etkileşimli olarak kullanılamamışlardır. Buna karşın 1950'li yıllardan sonra ilgi çekici gelişmeler meydana gelmeye başlamış, modem etkileşimli bilgisayar grafiğinin başlangıcı, Ivan Sutherland'ın "Skechpad" çizim sistemi üzerindeki doktora çalışması ile gündeme gelmiştir.

*"1960'lı yıllarda bir çok şirketin bilgisayar teknolojileri üzerine çalışmalar yapmaya başlaması ile büyük gelişmeler meydana gelmeye başlamıştır. Bilgisayar mimarisi ve yazılım mühendisliği alanındaki gelişmelerin bir kısmı 60'lı yılların ikinci yarısında gerçekleşmiş; bilgisayar mimarisinde mini bilgisayarlar, daha ucuz ekranlar, yazılımda makineden bağımsız ilk grafik görüntü sistemi ve analitik olmayan yüzeylerin programlanması gerçekleştirilmiştir. Ancak donanımın o günlerde hâlen çok pahalı olması nedeni ile kullanım uçak, otomobil ve gemi sanayii gibi alanların dışına çıkmamıştır. 70'li yıllarda her ne kadar fiyatlar düşmüş ve kullanım yaygınlaşmışsa da bu sistemlerin tüm sektörlerde kullanımı 80'li yıllarda gerçekleşebilmiştir. İlk mikrobilgisayarlarda (kişisel bilgisayarlar) tarama ekranlar, daha güçlü ve daha ucuz elektronik, artan deneyim ve rekabet, kullanımın yaygınlaşmasında büyük rol oynarken 1982 yılında ilk mikrobilgisayar temelli istasyon geliştirilmiş ve 1980 – 1985 yılları arasında sanayide de kullanılmaya başlanmıştır. Aynı yıllarda, farklı yazılım ve donanım kullanan şirketlerce bir standart oluşturulması amacıyla bütünleşik bilgi işleme gereksinim duyulmuş, yeni donanım ve yazılım arabirim standartları geliştirilmiş, otomasyona geçilmiştir"* (Terzioğlu 1995, s.22).

Asıl sorun ise tabii ki insanların ses, animasyon ve videoyu bilgisayar dokümanlarında birleştirmeye ne zaman başladıklarıdır. Bunun yanıtı olarak Apple Macintosh'un 1987'de Mac II'yi piyasaya sürmesi ile birlikte sesi desteklemeye başlaması denilebilir. Bundan kısa bir süre sonra iki sunu programı Foretought Power Point ve Aldus Persuasion, elektronik sunularda gömülü ses dosyalarını desteklemeye başladılar. İlk sunu yazılımı sesi entegre ettikten kısa bir süre sonra Auto Desk Animation ve Gold Disk Animation İnteraktif gibi canlandırma programları piyasaya çıktı (Harrel 1997, s.74).

*"90'lı yıllarda Apple'ın Quick Time'ı bulması ile hareketli görüntüler de bilgisayar ortamına girmiştir. Son on yıl içinde bilim ve teknikteki baş döndürücü ilerlemeler ile bilgisayar mimarisinde, yazılım mühendisliğinde, iletişim ağları ile elektronik postada yaşanan büyük gelişmeler sonucunda ulaşılan teknolojik aşama şimdiye kadar yaşananların en büyüğü olup, köklü değişikliklere neden olmuştur"* (Terzioğlu 1995, s. 82).

*"Dünyanın dört bir yanında, özellikle de teknolojik olarak gelişmiş ülkelerde açığa çıkan enformasyon, elektroniğin son tekniklerini kullanan modern kitle iletişim araçları vasıtası ile anında evlerimizin oturma odalarına kadar ulaşıyor. Bilgisayar destekli multimedya, bilgi iletişiminde bilgisayarlardan da yararlanarak enformasyon iletişiminin en etkin bir şekilde yapılmasını amaçlamaktadır. Video, bilgisayar grafiği, yazılar, ses, müzik gibi birden fazla medyanın bilgisayar ortamında uyum içerisinde birleştirilerek insanın duyu organları tarafından tek bir medya olarak algılanmasını sağlayabilecek hâle getirilmesi olarak tanımlanan multimedya, aynı anda birden fazla duyu organımıza hitap etmesi açısından çarpıcıdır. Gerçekten de duyarsak fikrimiz olur, görürsek anlarız, ama hem duyar hem de görürsek daha iyi kavrarız. Multimedya uygulamaları sayesinde enformasyon medyası değiştirilebilmektedir. Örneğin canlı yayından multimedya kartları vasıtasıyla bilgisayar formatında, kaydedilebilen kare görüntüler, işlenerek baskı sistemlerine aktarılmakta ve fotoğraf olarak basılmaktadır"*  (Kul 1995, s.34).

*"Bu tür uygulamalar, birçok basın organı tarafından ülkemiz de dahil olmak üzere birçok ülkede kullanılmaktadır. Bu sayede iletişimde büyük bir hız artışı sağlanmaktadır. Bunun yanı sıra bazı teknik eğitimlerde simülasyon adı verilen ortamlarda eğitim verilerek maliyet düşürülebilmektedir. Örneğin NASA'da uçuş eğitimleri bu yolla verilmektedir. Son yıllarda, seyrettiğimiz filmlerde de multimedyanın etkisini görmekteyiz. Önceleri mumdan yapılan dinozorların yerini simdi bilgisayarda hazırlanmış üç boyutlu ve hareketli silikon grafik animasyonları almıştır. Multimedyaya has bir özellik kullanıcı etkileşimidir. Kullanıcının elde etmekte olduğu bilgi ile etkileşmesini sağlar. Bilgisayar bilgiyi sunduğunda, bizler bilginin sunuşunu yönlendirebilir ve bilgiye kendi belirlediğimiz aşama yer ve zamanda sahip olabiliriz. Bilgisayar bizim tepkilerimize cevap verebilecek ve bunları belleğine kaydedebilecektir. Bu özellik, bir eğitici ya da öğreticiye fazla muhtaç olmadan, kendi kendine öğrenme ve eğitilme süresi içerisinde olanlar için çok avantajlıdır"* (Kul 1995, s.66).

2.3.1.2 Çoklu ortamın kullanıldığı alanlar

*"Günümüzde kurumların ve firmaların, kamuoyu ve firma personelini bilgilendirmek için kullandıkları enformasyon araçları olarak iş gören tanıtım noktaları, etkileşimli multimedyanın sağladığı teknolojik olanaklarla bu enformasyonu bir parmak*  *dokunuşuyla dileyenin bilgisine sunabiliyor ve hangi alanda ya da ürün hakkında bilgi edinilmek isteniyorsa seçeneklerden öbürüne geçmek yine bir parmak dokunuşuyla dileyenin bilgisine sunulabiliyor. İsteyen dokunarak, isteyen mouse (fare) ya da klavye kullanarak örgütsel şemalara, ürünlerin niteliklerine, binanın planına ya da verilmek istenen bir bilgiyse ona, anında ulaşabiliyor"* (Kul 1995, s.86).

Gün geçtikçe kullanımı artan çoklu ortam teknolojisi, sadece büyük endüstrilerin işlerini kolaylaştırmakla kalmamış, bu tür ürünlere ihtiyaç duyan küçük endüstrilerin çok büyük yatırımlar yapmadan söz konusu işlevlere bir anda sahip olabilmesini sağlamıştır. Bütün bu değişik bilgi tiplerinin bilgisayar ortamında bir araya gelmesi ile daha önce yapılmamış işler başarılmıştır.

*"Çoklu ortam çözümleri her tür amatör ve profesyonel uygulamalarda başarı ile kullanılabilir. Çözümlerin yeterliliği büyük oranda çözümleri üretenlere bağlı olduğundan geniş bir kullanım yelpazesi vardır"* (Kul 1995, s.93).

2.3.1.3 Eğitim ve öğretimde çoklu ortam

*"İnteraktif multimedyanın en büyük katkısı, kuşkusuz eğitim dalında olmaktadır. Öğrencilerin bilgiyi görsel işitsel yollarla edinmelerini sağladığı gibi, onların aktif yollar deneyerek hata yapma ve düzeltme özgürlüğü içinde öğrenmelerini sağlar. Onlara karmaşık kavramların, doğadaki proseslerin görsel simülasyonlarını sunabilir, etki ve sonuçları kendi deneyimleriyle öğrenmelerine olanak tanır. Geleneksel bilgi edinme yöntemi yerine bilginin öğrencinin denetiminde olmasını, öğrencilerin bireysel farklılıklarından doğan öğrenme hızlarını kendilerinin ayarlamasını sağlar. Öğrenci, kendi yetenekleri ve programına göre eğitimini düzenleyebilir ki bu eğitimin, yüzyıllar boyu hayal ettiği, bireysel farklılıklara göre eğitim yönteminin gerçekleşmesidir. İnteraktif multimedyanın eğitime uygulanmasıyla artan eğitim kalitesi ve kapasitesinin kanıtladığı budur"* (Kul 1995, s.33).

İnteraktif multimedya, öğrenciyi, eğitime özendirmesi ve bilgi karşısında aktif rol oynaması, pekiştirmeye ve uygulamaya sınırsız yer vermesi, bireylerin kendi yeteneklerine olan güvenlerinin artırılması açılarından oldukça çok önem arz etmektedir.

Bilindiği gibi, insanlar görerek, yaparak ve işiterek öğrenirler. Bu üç öğenin bir arada bulunması her zaman mümkün olamamaktadır.

İnsanlar;

• gördüklerinin yüzde 10'unu,

- duyduklarının yüzde 20'sini,
- gördükleri ve duyduklarının yüzde 50'sini,
- görüp duyup yaptıklarının yüzde 80'ini akılda tutuyorlar.

İnteraktif multimedya ile eğitim bu yüzde 80'in gerçekleşmesini sağladığı gibi bilgiyi her an elde bulundurmayı sağlıyor. Bu durum:

- Sınıftaki sunularda eskiden beri kullanılan görsel işitsel araçların daha esnek ve daha etkili şekilde kullanılması,
- Öğrenci gruplarında etkileşimli öğrenmeye destek,
- Kendi kendine öğrenmede bireysel kullanıma yönelik araç ve öğrenme ortamı, olarak üç ana boyutta düşünerek bulunabilir.

*"Kullanım şekil ne olursa olsun, şu ana kadar ortaya çıkmış olan ve üzerinde çalışılmakta olan araştırma bulguları multimedyanın öğretim ve öğrenmeye çok çeşitli boyutlarda sayısız fayda sağladığını açıkça göstermektedir. Görsel işitsel algılama duyularımızın ve belleğimizin en verimli biçimde kullanımına hizmet veren multimedya ürünleri, eğitim sisteminin vazgeçilmez aracı olmaktadır. Gerek okul öncesi, gerek okul sonrası, gerek okul süresince, hatta üniversite eğitiminde genellikle olgular, kavramlar, dil hatta deneyler tekrar edilerek, bir slayt ve bilgisayar ekranına yazılan yazıların, tepegöz vasıtasıyla duvara veya büyük bir ekrana yansıtılarak eğitim hem daha zevkli hem zamandan tasarruf hem de deneylerde kullanılan araç ve gereçten tasarruf yapılarak inanılmaz kolaylıklar sağlamaktadır. Üstelik öğrenci, burada bilgiye pratik ve aktif deneyimle ulaşmaktadır"* (Kul 1995, s.46).

İnteraktif multimedya öğretim sistemleri; PC, Macintosh, Sun Workstation gibi bilgisayar sistemlerinde çalışan programlarla uygulanabileceği gibi Lazer Disk gibi televizyona bağlanan sistemler üzerinde de kullanıma sunulabilmektedir. Tek tek öğrencilerin kullanacağı sistemler olarak veya ders esnasında öğretmene yardımcı olarak ya da kütüphanelerde, laboratuarlarda kullanılmaktadır.

Çoklu ortam iki farklı kısımda incelenebilir:

- Stand Alone Multimedia (Tek Kullanıcılı Çoklu ortam)
- Network Multimedia (Çoklu Ortam Ağı / Çoklu Ortam Yayıncılığı)

İnteraktif Eğitim CD'leri, Stand – Alone Multimedia (Tek Kullanıcılı Çoklu Ortam) lokal sistemine en uygun örnek olarak verilebilir. Donanım olarak sağlanan materyallerde harici bir gereksinime ihtiyaç duyulmaz.

Network Multimedia (Çoklu Ortam Ağı / Çoklu ortam Yayıncılığı) "bilgi teknolojisinde, network iletişim yolları ile birbirine bağlanmış düğümler (nodes) ya da bağlar (link) serisi" olarak tanımlanmaktadır. Kablolar vasıtasıyla ya da kablosuz araçlarla (radyo, optik araçlar vb) bilgisayarlar ve başka bilgi / telekomünikasyon sistemlerini birbirine bağlayan sistemleri belirtmektedir (örneğin video konferansı, web sitesi gibi).

2.3.1.4 Çoklu ortam tasarımı ve uygulama yöntemleri

Çoklu ortam, 3 aşama dahilinde ele alınabilir:

- i. Çoklu ortam tasarımı.
- ii. Çoklu ortam geliştirme.
- iii. Çoklu ortam dağıtımı.

Çoklu ortam tasarımı için veri girişi, öncelikle yapılması gereken görevlerden olarak nitelendirilebilir. Metin, ses, grafik, animasyon gibi özelliklere sahip veriler, uygun ortamlardan alınıp işlenip, görüntülenebilir hâle getirilebilir. Bu veriler, eğitimin şartlarında bağlı olarak sıkıştırma, saklama gibi fonksiyonlara da tabi tutulabilir. Bu bağlamda çoklu ortam sistemi Zayim (1997, s.13)'e göre de "Kaynaklardan veri girişi (kamera ya da müzik CD'leri gibi), uygulama, geliştirme ve geliştirilen ürünün çıktı araçlarına kaydedilmesi" olmak üzere bir çok fonksiyonu içermektedir.

Geliştirme aşamasında ise, programcının sahip olduğu programı kullanma yeteneklerine paralel olarak, elindeki metin bloklarını kullanıcıların alışageldiği kitap ve dergi ortamına benzer özelliklere sahip olacak duruma getirmesinin yanında, grafiksel ve hareketsiz durumda bulunan veriler için de bu grafiklerin açıklama metinleri ile simetrik ve kolay farkedilebilir hâle getirilmesini sağlaması gerekmektedir.

Bir çok resim ve grafiğin senaryolar içerisinde hareketlendirilmesi ile meydana getirilen animasyon verileri ise video kaynaklarından aktarılabildiği gibi, programcı tarafından da doğrudan tasarlanabilmektedir. Animasyonlara geliştirme aşamasındaki yeri açısından bakılırsa, verilecek öğretimin sırası ve de ortamdaki yeri ve zamanı dikkate alınarak senkronizasyonunun sağlanması gerekmektedir.

Dağıtım aşaması ise geliştirilmiş ürünün çıktı ortamına kaydedilip çoğaltılması aşamasını içermektedir.

Çeşitli ortamlardan alıntılar içeren çoklu ortam uygulamalarının başarısı için aşağıdaki özelliklerin birada bulunması durumu ortaya çıkmaktadır:

- i. Grafik, animasyon gibi görsel öğeler içeren verilerin öğretim amacına ve seviyesine uygun olarak seçilmesi ya da tasarlanması.
- ii. Metin türündeki verilerin öğrencilerin ilgisini çekebilecek sıklıkta kullanılması, yazı tipinin ve büyüklük ölçüsünün bu kriter ışığında seçilmesi.
- iii. Ses ortamlarından faydalanılması. Ses efektleri ve doğal insan sesi kullanımı içeren çoklu ortam uygulamaları için yine uygulanacak öğretime uygun durumlar oluşturulmalıdır.
- iv. Ortamda kullanılan metin, ses, grafik, animasyon vb. verilerin entegrasyonunun sağlanması.
- v. Programcının çoklu ortamda kullanılacak öğretim programları ve kullanılacak eğitim teknikleri açısından yeterli bilgi ve yeteneğe sahip olması.

2.3.1.5 Çoklu ortam tasarımında kullanıcı merkezcilik esasları

Kullanıcı merkezli çoklu ortam tasarım esasları, teknolojinin nitelikleri, kullanıcı ihtiyaçları ve yetenekleriyle eşleşen geliştirme aşamasının erken evrelerine odaklanmaktadır. İçerikten bitmiş ürüne kadar görüntü, metin, renk, ses, ekrandaki ikonlar gibi bilgilerinin yerleşimi, birbirleriyle olan mantıksal, yapısal ve estetik ilişkileri, uygulamanın başarısına ve kullanıcının etkin kullanımına önemli katkılar saglayan unsurlardır. Bu tasarım esasları uygulamada hangi niteliklerin oluşturulacağı, eğitim ve yardım sistemlerinin neleri kapsayacağı, erişebilirlik ve kullanılabilirlik düzeyinin nasıl olacağı gibi sorulara yanıt arar (Celia 1997, s.10).

#### **2.3.2 Kullanıcılar ve Uygulamalar Arasında Etkileşim**

Yüzyüze iletişim ile mekanik bir araç aracılığındaki iletişim arasında ayrılıklar vardır. Yüzyüze iletişimde bir bakış, bir gülüş iletinin ne tür algılandığı üzerinde anında bilgi verir. Mekanik bir araç aracılığındaki iletişimde ise geribildirimden yoksunluk iletişim etkililiğini engelleyebilir. Kitle iletişimi ise geribildirim anında alınmadığı için tekyönlü bir etkinlik olarak sürdürülmektedir. Etkileşim kullanıcı ve sistem arasındaki iletişim yani geribildirim (feedback) ile oluşmaktadır. Papirustan etkileşimli bilgisayar teknolojisine kadar bütün gelişmeler iletişimde etki tepki arasındaki gecikmenin kısalması ile ilgilidir (Celia 1997, s.11).

Mayda ve İhsan'a (1991, s.175) göre etkileşim, *"çoklu ortamı tanımlamada büyük önem taşımaktadır. Bilgisayar Terimleri Sözlüğü'nde "bir girdiye derhal tepki vermek" olarak açıklanan etkileşim, kullanıcı ve bilgisayar sistemi arasındaki karşıt ve karşılıklı etkin iki yönlü iletişim bütünüdür. Uygulamanın tipine bağlı olarak etkileşim çeşitli anlamlara gelebilir".*

Büyük bir hızla gelişmesini sürdüren çoklu ortam uygulamalarında kullanılacak düğme ve menü sayısı, bunların ne kadarının yeterli olup olmadığı, konunun yeteri kadar kullanıcıya zenginlik ve derinlik kazandırıp kazandırmadığı, eğlence ve eğitimin ne oranda sunulması gerektiği gibi konularda tasarımcının dikkatli bir şekilde davranmak durumunda olduğu ortadadır.

Çoklu ortamda etkileşim altı boyutta tanımlayan Mayda ve İhsan'a (1991, s.176) göre, bu işlevler şu sekilde açıklanabilir:

- *i. "Etkileşim kullanıcının seçim ve seçiciliğinin sürmesi ile ilgilidir. Bir süreklilik söz konusudur. Bu boyutun niteliği, kullanıcının seçtiği düğmeler (buton) ile etkileşimi arasındaki pozitif ilişkidir. Kullanıcı bilgisayar ekranında bir başlangıç vererek bilgiye rahatlıkla ulaşır ve geribildirim işlemine katılır. Her etkiye verilecek tepkide kullanıcı sistem içersinde bir sonraki adımı seçebilmektedir.*
- *ii. Bu boyutta giriş konumunda yer alan kullanıcının görevi büyük önem taşımaktadır. Kullanıcı bilgiye girmek için çaba göstermelidir. Kullanıcı ekranı klikleyerek ya da ikonları seçerek bilgiye ulaşmada istekli olmalı ve her sistem hareketi için bir hareket yapmalıdır.*
- *iii. Bu tanımda etkileşim kullanıcı ve sistem rollerinin birbirleriyle değiştirilebilirliğini içermektedir. Kullanıcı sistem ile iletişim sürecinde etkili, aktif işlev görür. Çünkü bu süreç içinde kullanıcı ile sistem; etki ve tepki işlemi yer değiştirmekte, her ikisi de işlevi dönüşümlü olarak üstlenmektedir.*
- *iv. Sistemin, kullanıcı hareketini ve ekran kursörünün hareket eden konumunu izleme kaabiliyetidir. Sistem kullanıcının takip ettiği yolu izler. Kursörü ya da daha önceden tanımlanmış bir sembolü fare aracılığı ile ekran yüzeyinde hareket ettirme kullanım kolaylığı sağlamaktadır. Program, kullanıcının eylemlerini her an sınamalı (Ekranda bir düğmeye mi basıldı? Klavyeden bir tuşa mı basıldı?) ve bu etkiye uygun şekilde tepki göstermelidir.*
- *v. Bu boyutta kullanıcı sisteme veri tipi ya da bilgi ekleyebilmektedir. Geleneksel kitle iletişim araçlarında kullanıcının araca katkıda bulunma olanağı en az düzeydedir. Etkileşimli çoklu ortam uygulamalarında veri ve bilgi ekleme; soru – cevap ve cevabın doğru ya da yanlış olduğunu sistemin algılaması şeklindedir. Kullanıcının aracın bir parçası hâline gelen materyali ekleme olanağı internet gibi ortamlarda daha yaygındır.*
- *vi. Sistemin kişilerarası iletişimi kolaylaştırma kaabiliyetidir. Yüksek düzeyde etkileşim; sistem yüz yüze iletişime izin verdiği zaman ulaşılmaktadır. Örneğin; iki ya da ikiden fazla oyuncu bir oyunda yarışabilmekte veya uzaktan öğrenim, öğretmen ve öğrenci arasında iletişime izin vermektedir".*

#### 2.3.2.1 MMI

*"İnsan ve bilgisayar gibi biri doğal, diğeri yapay iki sistemin aralarındaki etkileşimin yüksek düzeyde olabilmesi için, çoklu ortam uygulamalarının kullanıcıya uygunluğu, kullanıcının mevcut fonksiyonları hangi etkinlikte kullandığı tasarım kriterleri içerisinde ele alınmaktadır"* (Binbaşıoğlu 1992, ss. 252-253).

*"Çoklu ortam öğrenmeyi zenginleştirme ve kullanıcılara yeni yollarla bilgiye ulaşma umudu vermektedir. Çoklu ortamda kullanıcının bilgi alışverişinden eğlenceye kadar gereksinimi karşılamada uygulama ve kullanıcı arasındaki etkileşim düzeylerinin, yani insan – makine etkileşimi (MMI – Man Machine Interaction) çalışmalarının rolü büyüktür. MMI'nin amaçları bilgisayar içeren sistemlerin güvenliklerini, kullanımlarını, etkinliklerini ve kullanılabilirliklerini artırmak ve geliştirmek olarak açıklanabilir. Bu amaçlar öğrenimi destekleyecek olan çoklu ortam sistemi düşünüldüğünde son derece yerindedir. Öğrenme gereklilikleri, öğrenmenin yer aldığı ortamın özellikleri, sistem ve kullanıcı arasındaki ilişkiler birbiriyle karmaşık biçimlerde etkileşim içindedir ve bu bileşenler sosyo – psikolojik kavramlar, tasarım ve programlama açısından önemli bir yer tutmaktadır"* (Usun 2004, s.38).

Kullanıcıların fizyolojik, psikolojik ve sosyal gereksinimleri vardır. Örneğin, fızyolojik zorunluluklar; kullanıcı belirli bir pozisyonda ne kadar oturabilir ya da belirli düğmelere ulaşmak ne kadar kolaydır gibi şartları belirlemektedir. Benzer biçimde, bazı bireyler kendi başlarına öğrenmekten hoşlanırken diğerleri gruplar ya da çiftler hâlinde çalışmayı severler. Kullanıcıların fızyolojik ve sosyal gereksinimlerini karşılamak psikolojik gereksinimlerin giderilmesinden daha kolaydır. Tasarımcılar kendi bakış ve hislerini geliştirmek yoluyla bu gerçeği dikkate alarak kullanıcıların yeni bir uygulamayı öğrenmeleri ya da kullanmalarını kolaylaştırabilirler (Clemen 1996, s.67).

İnsan belleğinin sınırlılıkları gibi faktörler herkesi aşağı yukarı benzer biçimlerde etkilerken bazı faktörler de insandan insana değişmektedir. Sistemin kullanıcıya uygun özellikler taşıyabilmesi için, insanın psikolojik özelliklerinin, algılama ve öğrenme yeteneklerinin tasarımcı tarafından göz önünde bulundurulması ve bilinmesi gerekmektedir (Fluckinger 1995, s.79).

*"Davranış psikoloğu B.F.Skinner çoklu ortam tasarımıyla ve öğrenimle ilgili "Olumlu Pekiştirme" adı verilen bir eğitim şekliyle ilgilenir. Skinner'e göre "davranışlar, hem olumlu hem de olumsuz pekiştiriciler ile belli bir biçime sokulabilir." Bu tür şartlanmada, MW ve ceza adı verilen pekiştiriciler önemli rol oynar. Pekiştiricilerin miktarı da önemlidir. Ödül ne kadar çoksa, basan da o kadar yüksek olmaktadır. Harward Üniversitesi'nde yaptığı çalışmalarda; öğrencinin şıklardan cevap seçmesi yerine kendi cevabını oluşturması ilkesini benimseyen Skinner; bu yaklaşımla "Olumlu Pekiştirme" olarak bilinen kavrama gözle görülür bir önem kazandırmıştır. Skinner'ın metodunda öğrencinin yanlış cevap verme olasılığı minimum düzeyde tutularak öğrencinin alabileceği olumlu pekiştirme miktarı maksimuma ulaştırılmıştır. Öğrencinin soruya yanıt vermesinin ardından küçük bir animasyon ya da ses efekti gibi ekranda belirecek ödül öğrenciyi keyiflendirecek ve konuya dikkatini çekecektir. Ödül, öğrenmenin etkili olmasını sağlayıcı bir rol oynamaktadır. Oyunlar ve alıştırmalar öğrenciyi etkin olarak meşgul edecek ve ilgisini çekecek yapıyı oluşturmaktadır. Kullanıcı belirli düğmelere klikleyerek çalışmak istediği konuyu ekrana getirmektedir ve her konunun sonunda yer alan soruları tek tek yanıtlayarak anında geri bildirim almaktadır. Verdiği yanıt yanlışsa sistem kullanıcıyı ikaz ederek tekrar yanıt vermesini ister. Doğru yanıtı bulduğunda ise, ekranda bir ödüllendirici belirir ve bir sonraki soruya ya da bölüme geçmesi istenmektedir" (Alessi ve Shih 1989, s.90).* 

Bu konular ışığında tasarımcı, Arch'a ( 1992, s.115) göre, öğrenciyi tekdüze bilgi alışverişinden kurtararak "*eğitimde;* 

- *i. Gereksinimleri karşılayıcılık,*
- *ii. Öğrenme ve öğretme durumlarını eğlendirici hâle getirme,*
- *iii. Sınama ve ölçme durumlarını artırma,*
- *iv. Bilginin hâlihazırda sunulmasından öte onu keşfetme,*
- *v. Bilgilendirdiği gibi, öğrencinin eleştiri yapabilme, aldığı bilgiyi koruma ve irdeleme, düşündürme, çözümleme gibi değerleri çoklu ortam tasarımında hedeflemelidir".*

Tasarımcılar, kullanıcıların kendi öğrenme yollarını bulmalarını kolaylaştıracak çalışmalar yapmalı ve de ortaya çıkabilecek bilgi karmaşıklığı içinde kullanıcıyı boğmaktan uzak tutmaya çalışmalıdır. Ürün üzerinde tasarlanan şeklin, görüntünün seçileceği ve nasıl ne oranda kullanılacağı tasarımcının üzerine düşen görevdir.

Tasarlanan uygulama içerisinde işbirliği oluşturulmuş olunan eğitsel destek ve farklı disiplinler arasındaki denge öğrenime katkı sağlayan unsurlardandır. Başka bir ifadeyle çoklu ortam, kavramsal ve eğitsel tasarım kaygısıyla kurulan bilgiler ve içerikler aktif hâle getirildiğinde kullanıcılar üzerinde etkili olmaktadır.

#### **2.3.3 Arayüz**

Arch'a (1992, s.118) göre arayüz, *"bir etkileşimi yerine getiren aktör ve davranan olmak üzere iki ajan arasında bir iletişim kanalıdır. Ajanlardan biri; aktör; diğer ajan tarafından seçilmiş davranışların bir sonucu olarak hareketleri tamamlayan, davranandır. Başlama yetkisi kullanıcı ve sistem arasında paylaşıldıysa bu roller birbiri ardına değişecektir. Daha çok kullanıcıyı davranan ve bilgisayar sistemini, bu davranışlara yanıt veren aktör gibi dikkate alınması gerekmektedir".*

Arch (1992, s.118) arayüz tanımına şu şekilde devam etmektedir: *"Davranan ajan tarafından seçilen davranışlar aktör ajan tarafından yapılan hareketlere izin verir. Davranışlar ve hareketler şartlar tarafından açıklanabilir. Arayüz tasarımının asıl görevlerinden biri uygun şartları kuvvetlendirmek ve davranan ajana uygun sırayı sağlamaktır. Görüntüleme, tasarlanmış ya da düşünülmüş arayüz çıktılarıdır. Metin, grafik ve resimler görüntüleme örnekleridir. Efektler, arayüz yapısı içersinde davranan ajana davranışların sonuçlarını belirten geribildirimdir. Form, arayüz ile tanımlanmış görev aktivitesinin sunumudur. Kullanıcı ile sistem arasındaki iletişimi, kullanıcı arayüzü sağlamaktadır (menü, komut, grafik kullanıcı arayüzleri). Bu araç, hem fıziksel hem de görsel / zihinsel bir ürün olabilir. Başka bir deyişle, arayüz hem donanım birimi, hem de yazılım şeklindedir. Arayüz donanımlarına örnek olarak arayüz kartı, yazıcı, CD-ROM sürücüsü, klavye, hatta ses gösterilebilir. Ses de klavye gibi sistemle iletişim kurulmasını sağlayan bir arayüzdür. Kısaca arayüz, tam olarak insan / bilgisayar arayüzü, yani kullanıcıyla bir bilgisayar ya da çoklu ortam sistemi arasında etkileşimi sağlayan donanım (hardware) ve yazılım*"dır.

#### 2.3.3.1 Arayüz tasarımı

Tasarlanan uygulamaların istenen başarıyı sergileyebilmesi için arayüzlerinin etkileşimi en iyi şekilde ortaya koyabilecek düzey ve kapasitede olması gerekmektedir. Çünkü arayüz donanım ve yazılımının tutarlı ve etkin olabilmesiyle çoklu ortam donanım ve yazılımındaki gelişmelerin kullanıcıya iletilebilmesi mümkün olabilmektedir. Kullanıcının beklentilerine yanıt verebilen, kullanım kolaylığı sağlayabilen uygulamalar hazırlamak tasarımcının amacı olmalır. Bu şekilde etkileşim özelliği taşıyan uygulamalar gerçekleştirilebilinir.

Arayüzlerin taşıması gereken özelliklerini Arch (1992) şöyle sıralamaktadır:

"*Arayüzler;* 

- *i. Tutarlı olmalıdır.*
- *ii. Basit olmalıdır.*
- *iii. Benzetmeler kullanılmalıdır.*
- *iv. Kullanıcı denetimi sağlanmalıdır.*
- *v. Anında geribildirim sağlanmalıdır".*

Clemen'e ( 1996, s.134) göre, *"bütün tasarım metodlarının genel bir prensibini oluşturan basitlik, kullanıcının, kolay öğrenmesini ve etkileşimin tutarlı olmasını sağlamaktadır. Standart unsurların uygulamalarda kullanılması arayüzlerin kendi içlerinde tutarlı olmasını sağlamakta ya da ekranın bir çok pencere, karmaşık düğmelerle doldurulması yarar değil zarar getirmektedir".*

Etkileşimli çoklu ortam uygulamalarında arayüzlere uygulamak amacıyla tasarlanan on prensip; tasarımcının uygulamayı tasarlarken ve geliştirirken tekrar tekrar sorgulaması biçiminde dikkate alınmaktadır.

- 1- Tahmin edebilme: Kullanıcı açısından uygulama tasarımcının planladığı bir biçimde yani; önceden tahmin edilebilen bir hâlde davranabiliyor mu?
- 2- İstikrar: Uygulama, aynı giriş için her tekrarlanışında aynı sonuçları vererek kullanıcının davanışlarına karşı istikrarlı bir tutuma sahip mi?
- 3- İlerleme: Uygulama, basitlikten karmaşıklığa doğru uygun adımlarla ilerliyor mu?
- 4- Görünürlük: Uygulama, amaçları veya nasıl işleyeceği hakkında fazla belirsizlik ve araştırma olmadan kullanıcının bilgiye kolayca ulaşabilmesi, tanıması ve kullanılabilmesi için gerekli elemanları gösteriyor mu?
- 5- Şeffaflık: Detaylardan çok uygulama, kullanıcıya konsantre olmaya izin vererek neredeyse görünmez olmak için arka plana geri çekiliyor mu?
- 6- Geri bildirim: Uygulama kullanıcıya anında ve açık geribildirim sağlıyor m<sub>11</sub>?
- 7- İşleme tarzları: Uygulama üç ana etkileşim tarzını kolaylaştırıyor mu?
	- a- Bir sözcüğü araması gibi programa bir şeyi yapması için komut vermek,
	- b- Sunulan bir nesneyi yönetmek, örneğin; nesneyi diğer açılardan görebilmek için döndürmek,
	- c- Veri kaydetmek veya girmek, örneğin; bir bibliyografyaya yeni bir giriş eklemek,
- 8- Hız: Uygulama, kullanıcının tercih ettiği ilerleyebileceği hız sınırında rahatlıkla yön bulmasını sağlıyor mu?
- 9- Uygunluk: Uygulama kullanıcının yeteneklerine ve sınırlamalarına uyabilmek için programın degiştirilmesine izin vererek, farklı kullanıcıların gereksinimlerini karşılama esnekliğine sahip mi?
- 10- Doğal kısıtlar: Uygulama yanlışlarını önlemek amacıyla etkileşimi nazikçe sınırlandırarak, potansiyel kullanıcı hatalarını önceden tahmin edip düzeltebiliyor mu?.
# **3. EĞİTİMDE ANİMASYON GEREKSİNİMİ VE FLASH YAZILIMI**

# **3.1 EĞİTİMDE ANİMASYON KULLANIMI**

Animasyon genel anlamı ile, bir nesneye canlılık verme sanatı olarak tanımlanabilir. Animasyonun bir diğer tanımı da, bir nesnenin birden çok durağan görüntüsünü oluşturmak ve bu görüntüleri arka arkaya getirerek nesnenin hareket ediyormuş gibi görünmesini sağlamaktır denilebilir.

Bilgisayar animasyonu ise, bilgisayarlarda grafik araçlar kullanılarak görsel etkilerin oluşturulması işlemi olarak tanımlanabilir.

Günümüzde bilgisayar dünyasında sıkça kullanılan çoklu ortam teknolojileri ile görüntüleri, grafikleri, metinleri, ses ve animasyonları birleştirme imkanları eğitim yazılımı geliştirme sürecinde oldukça fayda sağlamaktadır.

Eğitim yazılımlarında kullanılan animasyon teknikleri, öğrencilere öğretilmek istenen soyut olayları veya varlıkları somutlaştırma ve zihinde canlandırma olanaklarını sunmaktadır. Bu şekilde öğrenciler için zenginleştirilmiş eğitim ortamları sağlamak mümkün olmaktadır.

Animasyonlar, öğrencinin ders konularını somut olarak izleyerek kavramalarının yanı sıra, tasarımcılıklarını artıracak düşünceler geliştirmelerine, çeşitli denemelere girişmelerine, olasılıklar üzerinde durmalarına da yardım etmektedir. Böylece hem etkileşimli öğrenme ortamı oluşturulabilmekte hem de bireysel öğretim

sağlanabilmektedir. Animasyonlar geleneksel sınıf ortamının sıkıcılığını büyük ölçüde ortadan kaldırarak eğitim faaliyetlerini zevkli bir uğraş hâline getirmektedir.

Eğitimde animasyon yazılımları kullanmanın bir diğer faydası ise, pahalı ve tehlikeli olarak bilinen deney, gözlem vb. işlemlerin bilgisayar ortamında kolayca ve risksiz bir şekilde gerçekletirilebilmesidir.

*"Animasyon ile bir olayın çok iyi analiz edilerek basit sembollerle açıklık kazanması ve karmaşık bilgilerin anlaşılabilir hâle getirilmesi daha kolay olmaktadır. Animasyonlar renk ve hareket özellikleriyle birleşerek akılda kalıcılığı artırmakta, göz ve kulağa hitap ederek etkin bir öğrenme sağlayabilmektedir"* (Çakır 1999).

*"Eğitimin bir amacı da, eğitimi bireyselleştirmek ve kolaylaştırmaktır. Animasyon bunu en iyi şekilde sağlayarak görsel, çabuk ve özlü bir öğrenim sağlamaya yardımcı olmaktadır. Karikatürize edilerek esprili biçimde sunma, eğitim sürecini sıkıcılıktan çıkararak sevimli bir hâle dönüştürüp öğrenme isteğini artırabilmektedir. Animasyon tüm bu özellikleri, hareket hâlinde ve hareketin doğasını sembolize eden basit grafik sembollerle renk ve ses eşliğinde sunmaktadır"* (Özbağı 1996).

*"Ders anlatan öğretmenlerin geleneksel anlatma yöntemini seçmeleri bu dersleri izleyen öğrencilerin çok çabuk sıkılmalarına, dikkatlerinin başka noktalara kaymasına neden olmaktadır. Buna rağmen dersi destekleyici nitelikte bir animasyon dikkatlerin konu üzerinde yoğunlaşmasına ve sıkıcılığın ortadan kalkmasına yardım etmektedir"* (Çalışkan 2002).

#### **3.2 ANİMASYON PROGRAMLARI VE FLASH**

Günümüzde Photoshop, Fireworks gibi resim odaklı programlar ile hareketli resim dosyaları oluşturulmakla birlikte geniş kapsamlı animasyonların yapılması için 3DMax, Maya vb. üç boyutlu tasarım programları kullanılmaktadır.

Hareketli resim dosyaları ile oluşturulan animasyonların yetersizliği ve yukarıda bahsedilen üç boyutlu tasarım programlarıyla oluşturulan animasyonların daha çok televizyon yayınları, oyun konsolları gibi araçlarda kullanılıyor olması, Flash programını internet üzerinde kullanılabilen etkili bir program hâline getirmiştir.

Son yıllarda bilgisayar kullanımının artmasıyla birlikte internet kullanımı da günlük hayatımızın bir parçası hâline gelmiştir. Internet insanlara, evde, ofiste, okulda herkesin kullanabileceği farklı bir ortam sunmuştur. Internet'e dahil olmak için hangi ülkede olursa olsun herkesin ulaşma metodu aynıdır. Internetin herkese eşit haklar vermesiyle bilgi hiç bir kısıtlamaya gidilmeden paylaşılabilmektedir.

İnsanların internet kullanımındaki amaçları içinde en önemlisini pazar oluşturmak ve geliştirmek teşkil etmektedir. Reklam, pazar oluşturmada oldukça çok önem arz ettiğinden dolayı oluşturulacak internet sitesi ilgi çekici bir yapıya sahip olmalıdır. Fakat internetin ilk yayılmaya başladığı zamanlara bakılırsa siteler çok sıkıcı içeriklere sahiplerdi. Genellikle düz yazı formatına sahip olan bu siteleri aktifleştirme ve zenginleştirme yoluna gidildi. Web'e olan talep büyüdükçe internet siteleri daha fazla önem arz etmeye ve tam anlamıyla ticari araç hâline gelmeye başladı. Web tasarımcıları siteleri ziyaret eden kişi sayısını artırabilmek için bitmap'ler eklemeye başladılar. Ama bitmap sayısında görülen artış, internette sörf yapmak isteyen kullanıcılar için sıkıcı bir bekleyişi beraberinde getirdi ve bu bekleyişler zamanla geç açılan sitelere olan ilginin azalmasına sebep oldu. Web tasarımcıları daha güzel görünümlü ve zaman kaybına sebep olmayacak bir yol aramaya başladılar ve Flash programı onların bu ihtiyacına cevap verici nitelikteydi. Flash'ın seçilmesinin ilk ve en önemli sebebi vektörel olmasıdır. Bir resmin vektörel olması daha az yer kaplamasına ve ölçeklendirilebilir olmasına imkan vermektedir. Yani site ziyaretçisi tarayıcı penceresinin boyutunu değiştirdiğinde her şeyin orantılı olarak değişmesini sağlamaktadır. Ve vektörel olması sayesinde sitenin bir kısmı çekildiğinde geri kalan kısmının bitmesini beklemeden çekilen kısmının yayınlanmasına imkan vermektedir ve Flash yapılan animasyonları sadece Web için oluşturulmasını değil, Flash Player'la (Flash oynatıcı) film olarak dağıtılmasına da imkan sağlamaktadır.

Bunların haricinde hareket, MP3, Wave Table form girişi ve interaktiflik önde gelen diğer etkenlerdir.

Eğitim alanında kullanılabilecek anismasyonlar oluşturma işini ise yine Flash programıyla gerçekleştirmek mümkündür. Tasarımcılar için animasyonlar kullanarak

interaktif yazılım oluşturma yolunda Flash programını kullanmak tasarım kaabiliyetlerini artırmaları için yararlı olacaktır.

Bilgisayar programlarının herhangi birisinin kullanımına amatör derecesinde aşina olan bir eğitimci için bile Flash programını kullanarak basit animasyonlar tasarlamak hiç de zor olmayacaktır. Eğitimciler, sorumluluklarında bulunan derslerin sadece metinsel görünümlerden ibaret olan içeriklerinden kurtarılması için ellerinde bulunan metin, resim, ses, grafik gibi ortamları bilgisayarlarına aktararak flash programı aracılığı ile küçük boyutlu animasyonlar gerçekleştirebilirler.

#### **3.2.1 Neden Flash Animasyon?**

Flash programı vektörlere doğrudan ulaşmamıza imkan sağlar. Animasyon işine yeni başlayanlar için basit hareketli görüntüler oluşturmalarına imkan verir. Animasyon konusunda profesyonel olanlar için de Flash karmaşık animasyonlar yapmak için idealdir.

Flash animasyon oluşturmak için bilinen animasyon metodlarını kullanır. Her biri bir sonrakinden çok az farklı görüntülerin birleştirilmesi mantığı Flash programı için de geçerlidir. Aradaki hassasiyeti ayarlama işi de kullanıcıya bırakılmıştır. Görüntü ile birlikte sesleri de animasyonlarınıza eklemenize imkan sağlar.

Flash, oluşturulan animasyonların bilgisayarların yanında Web tarayıcılarında da izlenilebilir kılınmasını sağlayan bir oynatım sistemidir.

Oluşturulan animasyonların uzantısı .fla olmaktadır. İzlenebilen filmler oluşturmak için Flash Player formatına dönüştürmek gerekir. Flash Player formatına çevrilen dosyalarda .swf uzantısına sahip olur.

Günümüzde bir çok animasyon programı mevcut iken, hatta 3D animasyon üzerinde oldukça iddalı programlar varken Flash animasyonlarına ilginin büyük olmasının temelde iki sebebi vardır:

- i. Küçük dosya boyutu
- ii. Motion (Hareket) ve Shape (Şekil) özellikleri

### 3.2.1.1 Dosya Boyutu

Normal disk alanında çalıştırılan film ya da diğer animasyon unsurlarını web ortamında kullanmamız imkansız görülmektedir. Web ortamında herhangi bir video dosyası tarayıcıya yükleninceye kadar oldukça fazla bir zaman harcanır, çoğu zaman da bilgisayarın veya tarayıcının kilitlenmesine sebep olmaktadır. Aynı tür sorunlar yüksek çözünürlükte resim dosyalarının açılması esnasında da yaşanmaktadır.

Flash animasyonlarının tercih sebeplerinden en önemlisi web ortamına uygun, küçük dosya boyutları ile çalışabilmesidir. Dosya boyutunun sınırlı tutmasının sebebi, programın vektörel bir taban üzerinde çalışmasıdır. Vektörel animasyon kavramı şu şekilde anlaşılabilir:

Veriler bilgisayarın bellek veya disk alanında saklanırken, veriye ait değerler ise dosya içerisinde tutulur. Örneğin; bir bitmap resmi disk alanında saklandığında bu resme ait her bir nokta (pixel), noktaların yerleri, noktalara ait renkler, dosyanın boyutunu belirtmektedir. Resmin çözünürlüğü arttıkça diskte kapladığı alan da artacaktır. Hâlbuki, vektörel animasyonda verilere ait her noktanın saklanmasına gerek yoktur. Sadece koordinat düzleminde konum ve büyüklük değerlerinin tutulması yeterlidir. Bu da, Flash animasyonlarının web ortamında hızlı çalışmasını, bulunduğu ortamda az bir alan kaplamasını sağlamıştır.

Flash'ın kendi dosyaları için kullandığı Fifo (First İn First Out – İlk Giren İlk Çıkar) isimli bir özelliğini, yazıcıya ait bir özelliğe benzetebiliriz. Bilgisayardan yazıcıya gönderilen metin veya grafik dosyaları bilgisayar hafızasına alarak yazıcının belleğine gönderir. Şayet yazıcıya gönderilen belge büyük boyutlu ise yapılacak işleri hızlandırmak için yazıcıya ait olan belgenin tümünü hafızaya almadan, parça parça gönderme özelliğini kullanmak fayda sağlayacaktır. Bu şekilde, hafıza sınırları aşılmadan yapılacak iş eskisine oranla hızlanmış olacaktır. Örnek olarak, bin sayfalık bir belgenin tümü hafızaya alınmadan, ilk sayfamız kağıt üzerine basılmış olacak, bu arada diğer sayfalar da yüklenmeye devam edilecektir.

Flash, animasyonlarında bu özelliğe benzer bir özelliği kendi dosyaları için gerçekleştirmeyi başarmıştır. Bu şekilde animasyonun tümü ara belleğe yüklenmeden animasyonun sadece ilk kısımlarının gösterimi sağlanmıştır. Dolayısıyla web sitesinde yer alan uzun bir animasyonun bir şekilde hızlandırılması sağlanmıştır. Flash bu tür bir yükleme işlemini genellikle film içerisinde kullanılan ses ortamları için uygular.

3.2.1.2 Motion (Hareket) ve Shape (Şekil)

Her karede tekrarlanan resimlerden oluşan bir animasyonu hazırlamak oldukça zor ve yorucudur. Fakat Flash animasyon, bir nesnenin hareketliliği için ilk ve son karelerin durumunu değerlendirir. Arada kalan diğer resim karelerini eş zamanlı olarak kendisi doldurur. Bu şekilde bir animasyonun oluşturması bir tasarımcı için büyük kolaylıklar sağlamaktadır.

Flash programında grafikler arasında geçiş işlemleri için birbirine dönüştürülecek şekillerin belirtilmesi yeterlidir. Geçiş sırasında olacak değişimi Flash programı otomatik olarak gerçekleştirecektir. Bu şekilde arada kalan grafiksel geçiş şekillerini program kendisi belirleyecektir.

Görüldüğü gibi bu iki özellik, Flash'ı diğer animasyon programlarından öncelikli kılmaya yeterli sebepler olarak görülebilir.

## **3.2.2 Flash 8.0 İle Birlikte Gelen Yenilikler**

Flash programının Mx versiyonundan Mx 2004 versiyonuna geçişi oldukça sancılı olmuştu. AS1 terkedilip AS2'ye geçildiğinde kodlara alışmak çok zaman almış ve hatta birçok kullanıcı Flash-MX versiyonunu uzunca bir süre kullanmaya devam etmişti.

Flash 8 versiyonu incelediğinde bu tür sıkıntıların yaşanmayacağı görülmektedir. Arayüzde düzenlemeler yapılmış, resim ve video çalışmalarına yeni destekler eklenmiştir. Sıkıntı duyulan actionscript panelinde bazı kod eklentileri yapılmış ve alışkanlığımızı fazla etkilemeyen bir sınıflama dışında da çok fazla değişiklik yapılmamıştır.

# **4. MATERYAL VE YÖNTEM**

Bu bölümde, araştırma boyunca üretilen ve araştırmanın materyalini oluşturan interaktif eğitim programıyla birlikte araştırmanın yürütülmesinde izlenen yöntem, araştırmanın modeli, evreni, örneklemi, veri toplama teknikleri ve verilerin analizinde kullanılan işlemler açıklanmıştır.

# **4.1 FLASH ANİMASYON PROGRAMIYLA İNTERAKTİF YAZILIM OLUŞTURULMA UYGULAMASI**

Bir eğitim programının elektronik ortamda öğrenilmesini sağlamak amacıyla içeriğin anlaşılır olarak sunulması, uygun görsel ve işitsel materyallerle desteklenmesi, kişiler için özel anlatım biçimi ve algılama süreçlerinin değerlendirilerek yapılandırılması ve öğrenen kişinin bilgisayar ile olan etkileşiminin öğrenmeyi kolaylaştıracak yapıda olması hedeflenmelidir. Kullanıcıya etkili bir şekilde öğrenim nesnelerinin aktarılabilmesi için bilgileri sıralama, soruyu yanıtlama, sayfaları sesli dinleme gibi etkileşim unsurları kullanılmalıdır. Oluşturulan video, öğrenen kişinin teknolojiye yatkınlığına ve algılama düzeylerine uygun olarak hazırlanmalıdır. Öğrencilerin öğrenme seviyelerinin denetlenebilmesi için, eğitim sonunda yer alan testler geri bildirim için kullanılan araçlardır. Online test, boşluk doldurmalı test ve bilindik test usulü ile öğrenciler için ölçme ve değerlendirmeler yapmak mümkündür.

T.C. Millî Eğitim Bakanlığı'na bağlı mesleki eğitim veren programlarda, 2004 – 2005 Eğitim – Öğretim yılında, yeni adı Bilişim Teknolojileri Alanı olan Bilgisayar Bölümünde MEGEP (Mesleki Eğitim ve Öğretimi Güçlendirme Projesi) kapsamında modüler sistem yöntemi ile pilot bölgeler seçilmek suretiyle eğitim – öğretime başlanmıştır. 2007 – 2008 Eğitim – Öğretim yılında da bu proje dahilinde eğitim hizmetleri sürdürülmektedir.

MEGEP çerçevesinde hazırlanan modül kitapçıkları mesleki eğitim verern okullara internet aracılığı ile dağıtılmış, bu modüllerin bir ya da birden fazlasının birleştirilmesiyle dersler meydana getirilmiş, her eğitim – öğretim yılı öncesinde modüller gerekliyse yenilenerek öğretimin güncel kalması istenmiştir. Modüllerin kağıt üzerine basılarak öğrencilere dağıtılması ise okul yönetimlerine bırakılmıştır.

Bu çalışmada, Bilişim Teknolojileri alanında öğretilen Bilişim Teknolojilerinin Temelleri dersinin içeriğinde yer alan Anakartlar – Kasalar isimli modülün bir interaktif yazılımı aracılığı ile bilgisayar ortamında hazırlanması işlemi gerçekleştirilmek istenmiştir.

Bilişim Teknolojilerinin Temelleri dersinin Anakartlar – Kasalar modülünün interaktif ortamda hazırlanmasındaki ilk aşama, eğitim hedeflerinin belirlenmesi ve içeriğin temin edilmesidir. Bu icerikler:

- i. İçindekiler,
- ii. Nasıl Kullanılır,
- iii. Dersin Genel Amaçları,
- iv. Konu Anlatımı,
- v. Değerlendirme

#### konularını kapsamaktadır.

İçindekiler bölümü hazırlanırken konulara kolay erişimi sağlamak için her sayfanın konu anlatım bölümlerine bağlantı (link) sağlanmıştır.

Nasıl kullanılır bölümü ile, bu interaktif eğitim yazılımını ilk defa kullanacaklar için kısa ve anlaşılır cümleler aracılığı ile yazılımın kullanımı konusunda bilgiler verilmek istenmiştir.

Dersin amaçları kısmı, MEGEP (Mesleki Eğitim ve Öğretimi Güçlendirme Projesi) kapsamında oluşturulan her modül kitapçığı içerisinde yer almıştır. Bu proje çerçevesinde geliştirilen eğitim sistemine göre öğrenci dersin modüllerini öğrenmeden önce, modülün amaçları bölümü doğrultusunda, modülün neden öğrenilmesi gerektiğini anlamaya teşvik edilmektedir.

Konu anlatımının kısa veya maddeli metinler hâlinde olmasına özen gösterilmiş, metinlerin Türkçe Dil Bilgisi kurallarına uyumlu ve de akıcı olması sağlanmıştır. Modül içerisinde kullanılan bazı resimler, öğrencilerin ilgilerini yoğunlaştırmak için animasyon teknikleri kullanılarak görüntülenmiştir. Ayrıca her sayfa içerisindeki metinler, oluşturulmuş ses kaydı vasıtası ile dinlenebilmektedir.

Her sayfada, bölüm adı, alt bölüm adı, sayfa başlığı, o sayfada yer alacak metinler, kullanılacak görsel ve çoklu ortam öğelerinin (resim, animasyon, ses, efektler) ayrıntılı tarifi yer almıştır. Ders için kullanılacak materyallerin öğretici, akademik temelli, öğrenciler tarafından kolayca anlaşılabilir ve kullanılabilir, ilgi çekici, kolay ulaşılabilir olmasına özen gösterilmiştir.

Ayrıca öğrenim materyalleri, video ile anlatım yöntemi ile desteklenmiştir. Bu şekilde teorik sunumun yanısıra dersin uygulama görüntüleri de öğrencilere sunulmak istenmiştir.

Bu içeriğe göre eğitim geliştirme aşamasında, eğitim içeriği metin olarak temin edildikten sonra içerik ağacı oluşturulmuştur. İçerik ağacında, konunun üst başlığı, alt başlıklar net bir şekilde gösterilmiştir. Eğitim senaryosunun hızlı ve hatasız bir şekilde hazırlanması, bu listenin özenli bir şekilde oluşturulmasıyla sağlanmıştır. Eğitim hedefi, bölüm hedefleri ve değerlendirmeler bitirildikten sonra işlevsel nitelik taşıyan, anlatılmak istenen kavramlar konusuna açıklık getiren görsel öğelerin oluşturulması işlemlerine başlanmıştır.

Flash programı ile vektörel grafik yöntemine dayanan animasyon sayfaları tasarımı gerçekleştirilmiştir.

Sayfalar arası geçişler Flash programı ile sağlanmıştır. Ayrıca öğrencinin dikkatini ders içeriğine yoğunlaştırmak için bu tür uygulamaların arasında, konu anlatımını destekleyecek nitelikte Flash programıyla hazırlanmış animasyonlar ve konuyla ilgili resimler eklenmiştir. Resimleri gösterecek olan resim yazılarına fare ile tıklanması durumunda bir animasyon tekniği yardımıyla görüntülenmesi işlemi yine Flash programı yardımıyla gerçekleştirilmiştir. Kullanım sırasında öğrenci, metin kutularının altında yer alan gezinti (navigasyon) butonları ile sayfaları değiştirilebilmekte, anlaşılamayan bölümlere dönmek için bu butonları kullanılıp istediği bölümleri tekrar görüntüleyebilmektedir.

Yazılım, herhangi bir internet tarayıcısında (browser) çalıştırılabilecek şekilde HTML'ye gömülü olarak sunulmuştur. Bunun için Flash yazılımının Publish özelliğinden faydalanılmıştır.

Hazırlanan bu eğitim yazılımının deneme versiyonu değerlendirilip gerekli değişiklikler yapıldıktan sonra belirlenen pilot kullanıcılar tarafından test edilmiştir. Bu sırada oluşan teknik sorunlar giderilmiş ve ürünün kullanıma açılması için son kontrollerin yapılması sağlanmıştır.

#### **4.1.1 İntro (Giriş Animasyonu)**

Eğitim içeriğine geçmeden önce bir giriş animasyonu tasarlanıp kullanılarak öğrencilerin ilgileri modül üzerinde toplanıp konuların anlaşılması ve kalıcılığın sağlanılması istenmektedir.

Anakartlar ve Kasalar modülünün introsu (Şekil 4.1), hareketli yazı efektleri ve hareketlendirilmiş şekiller kullanarak oluşturulan bir giriş sayfası bölümüdür.

İntro oluşturulurken ses fonksiyonundan da faydalanılmış, duyuşsal açıdan da ilgi modül üzerinde çekilmeye çalışılmıştır. Kullanılan Flash animasyon programının akışkanlık özelliği sayesinde, tasarlanan karelerin gösterimi açısından herhangi bir sorun yaşanmamaktadır.

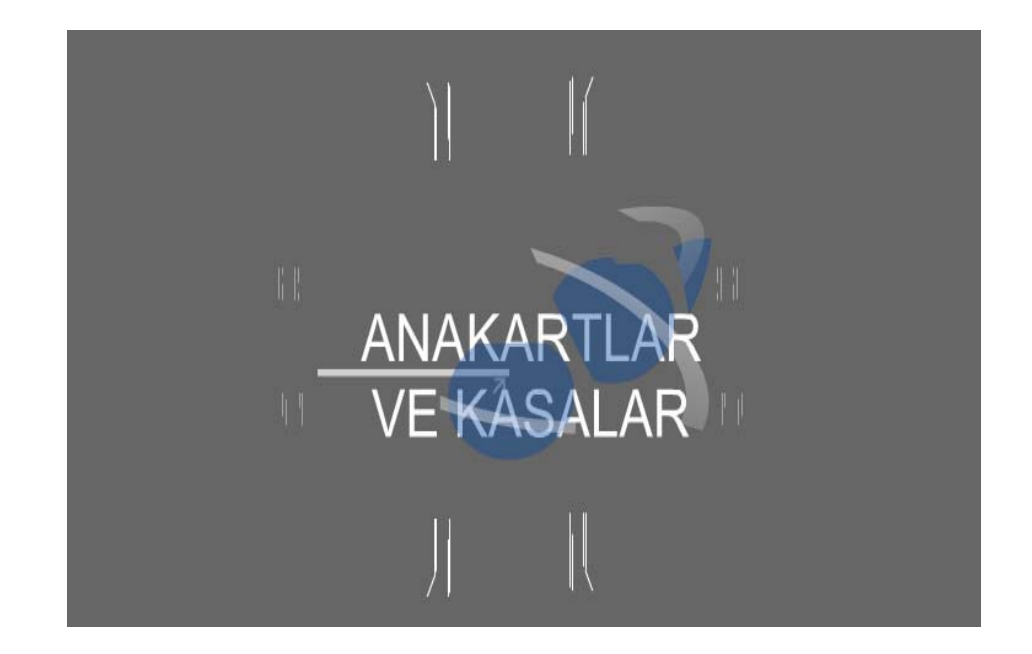

# **Şekil 4.1 : İntro**

İntro oluşturulurken çok sayıda katman (Layers) kullanılmış, bu katmanlar için senkronizasyona önem verilmiştir.

## **4.1.2 Ana Sayfa**

İntro sayfasında olduğu gibi, modülün ana sayfasında da (Şekil 4.2). yatay geçiş çizgileri şeklinde hazırlanmış animasyonları kullanılarak öğrenci ilgisinin sürdürülmesi istenmiştir.

İntro sayfasının yüklenmesinin sona ermesiyle, dersin ilgili modülünün kapsamı içerisindeki konularının anlatıldığı "Modül", modülün amacı dahilindeki materyallerin gösterilerek anlatıldığı "Video", modül ölçme ve değerlendirmelerinin gerçekleştirildiği "Testler" isimli linkleri görmek mümkün olacaktır. Bu sayfalar, internet tarayıcıları altında çalışabilmektedir.

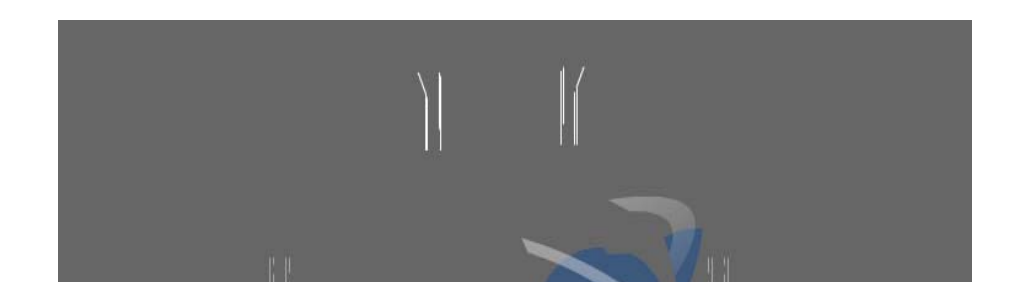

# **Şekil 4.2 : Giriş sayfası**

İlgili linklerin (bağlantılar) üzerine fare ile gelindiğinde, link yazıları parlatılarak görsellik kazandırılmış, linklerin sağ kısımlarında ise link metinlerine uygun resimler gösterilmiştir. (Şekil 4.3)

Öğrenci ihtiyaç duyduğu linki tıklayarak gerekli eğitimi alabilecek, uygulama videosunu izleyebilecek veya kendini ölçme ve değerlendime yoluna gidebilecektir.

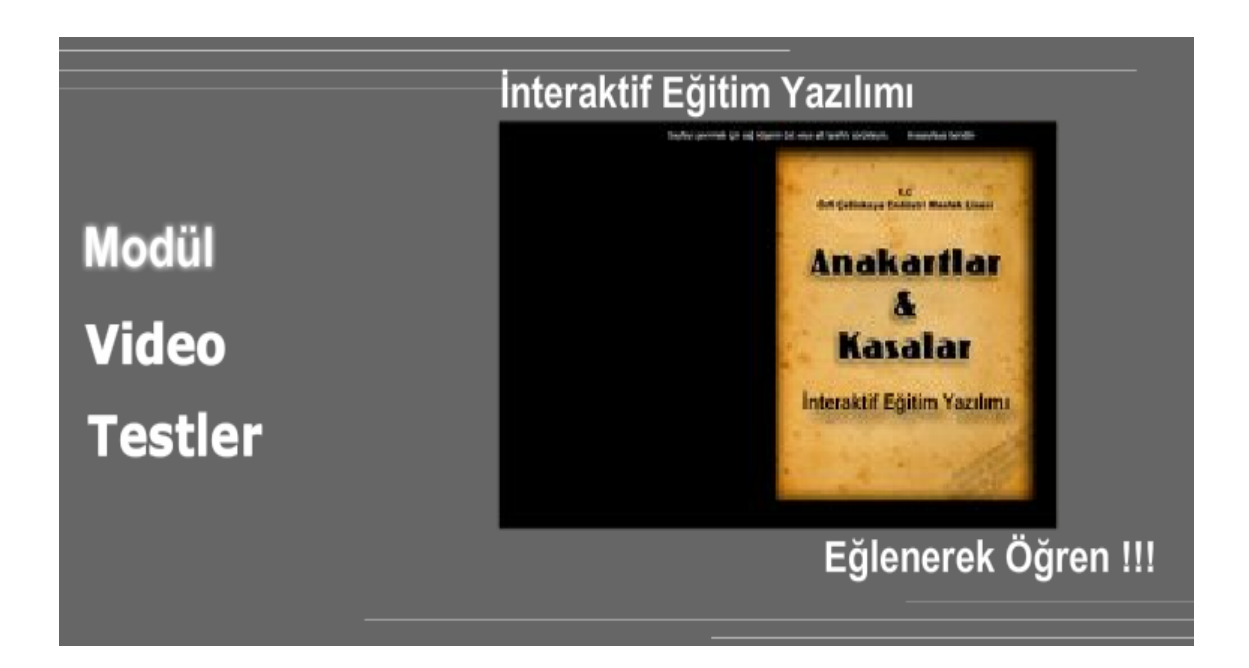

# **Şekil 4.3 : Modül bölümüne giriş**

### **4.1.3 Modül**

Anasayfa içerisinde yer alan "Modül" bölümünde içindekiler tablosu, nasıl kullanılır bölümü, dersin genel amaçları, konu anlatımı ve uygulama faaliyetleri kısımları yer almıştır.

Modül isimli link tıklandığında, sayfanın sağ üst tarafında anasayfa ve içindekiler isimli iki düğme (button) görülmektedir. Düğmelerin üzerlerine mouse ile gelindiğinde ilgili metnin üzerinde bir efekt görmek mümkündür. Ayrıca sayfanın alt kısmında "Sayfayı çevirmek için sağ köşenin üst veya alt tarafını sürükleyin" uyarı metni görünecektir.

Anasayfa düğmesi, yazılımın ana sayfasına geri dönmeyi sağlamakta, içindekiler düğmesi ise, kitabın içindekiler bölümüne erişmeyi gerçekleştirmektedir (Şekil 4.4).

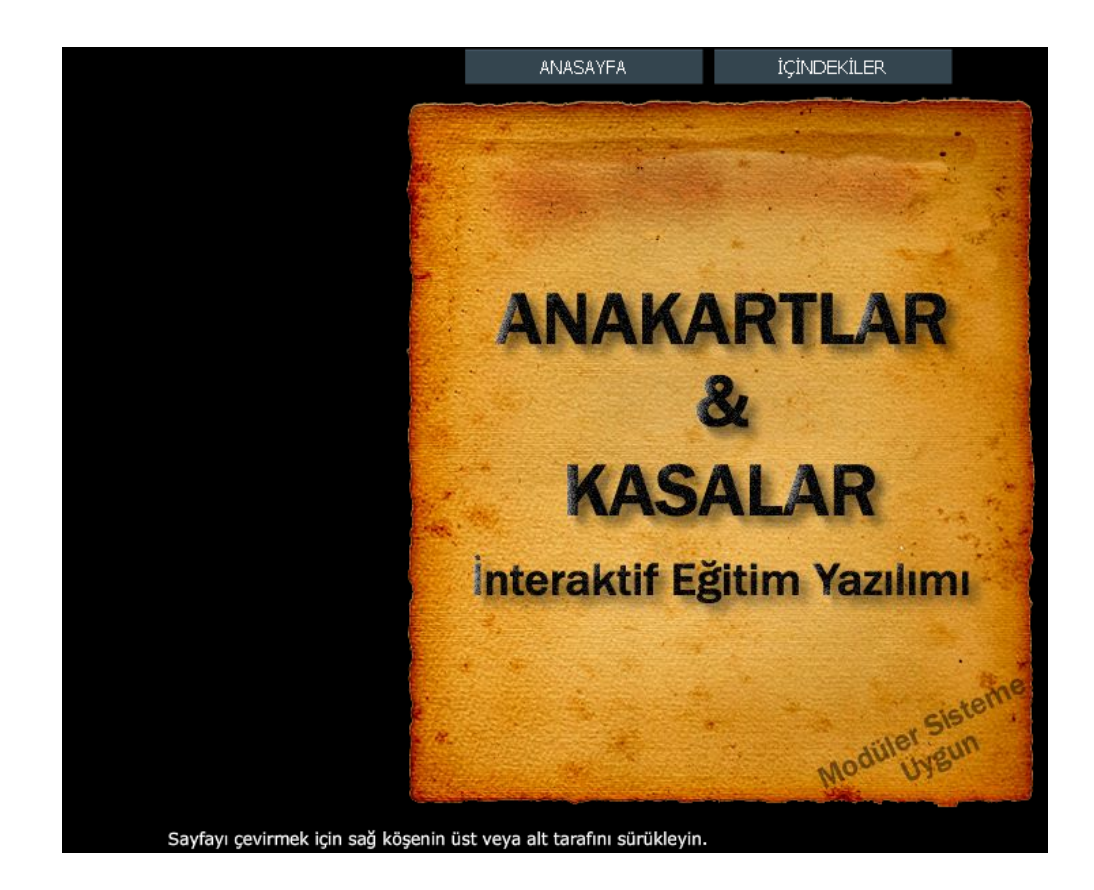

**Şekil 4.4 : Modül bölümü** 

#### 4.1.3.1 İçindekiler

İçindekiler düğmesi tıklandığında, Anakartlar – Kasalar modülünün konularına ait bölümler belirlenen sıra ile hazırlanmış olarak görülecektir (Şekil 4.5). Bu modül dahilindeki 49 adet konu başlığı, içindekiler sayfasına metin olarak dahil edilmiştir.

İçindekiler bölümündeki her konu için, konuyla ilgili anlatım bölümüne bağlantı sağlanmıştır.

İstenilen konu başlığı üzerine fare ile tıklamak suretiyle, konu ile ilgili bölüme ulaşmak mümkündür. Bunu sağlayabilmek için her konu başlığına ayrı ayrı bağlantılar tanımlanmıştır.

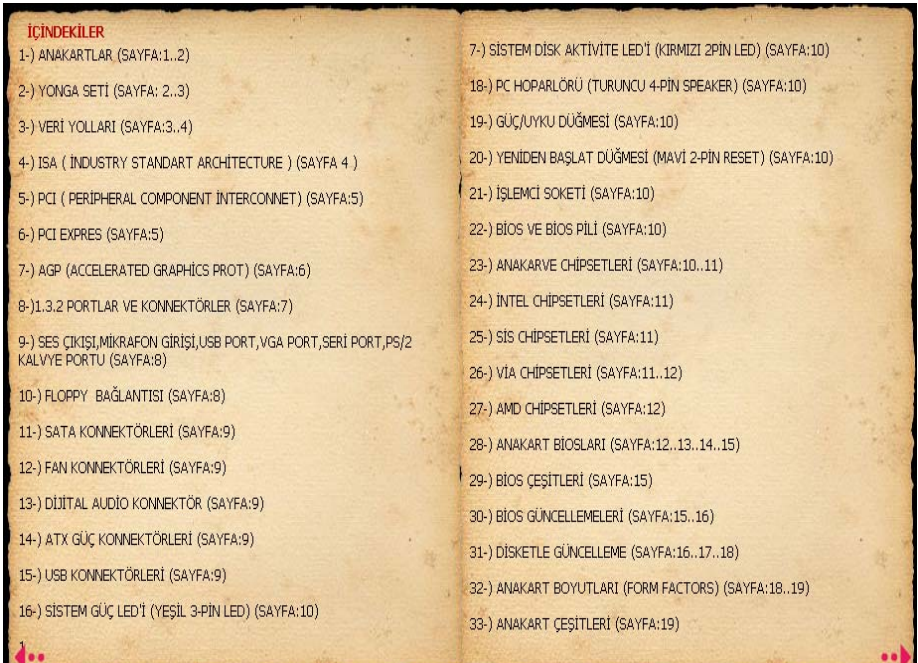

# **Şekil 4.5 : İçindekiler**

Örneğin ilk konu olan "Anakartlar" metninin üzerine fare ile tıklandığında, şuan açık olan içindekiler sayfası çevrilmeye başlanacak, sayfa 1'e gelinceye kadar sayfa çevrilme işlemi devam edecektir. Sayfaların çevrilme işleminin bir görüntüsü Şekil 4.6'da gösterilmiştir.

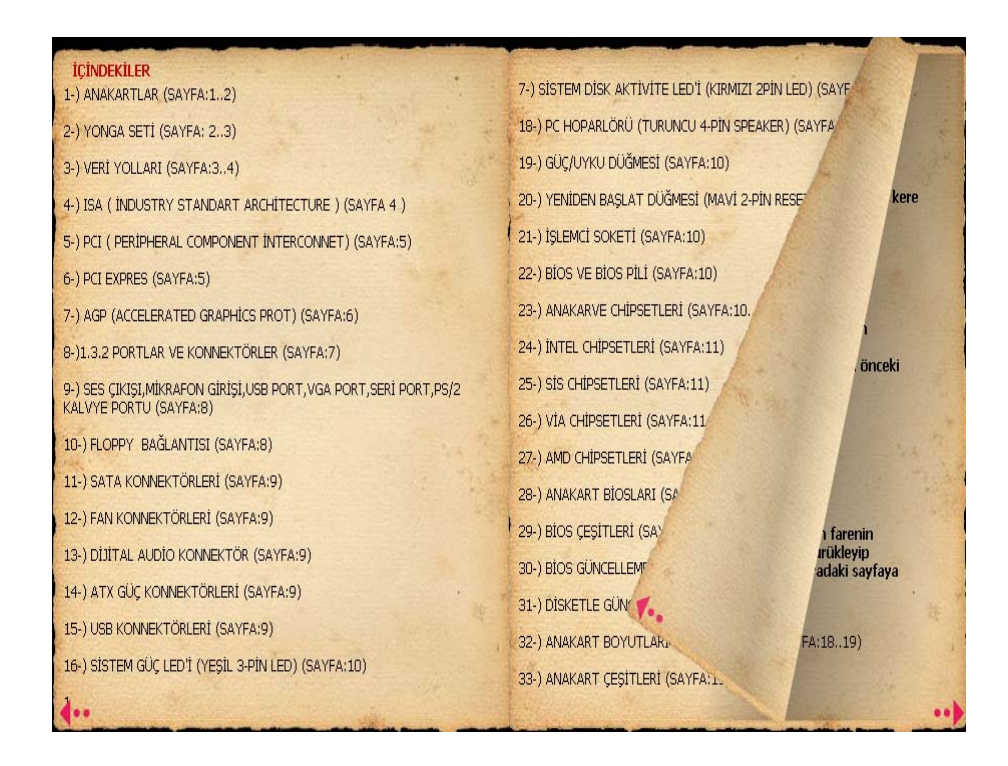

# **Şekil 4.6 : Sayfa çevirimi**

### 4.1.3.2 Nasıl kullanılır?

Nasıl kullanılır bölümü ile, elektronik ortamda hazırlanmış bu eğitim yazılımının arayüzünün kullanımı için yönergeler verilmektedir

Nasıl kullanılır metni resimlerle desteklenerek yazılımın kullanımın öğrenilmesi kolaylaştırılmıştır.

Nasıl kullanılır metninin içeriği aşağıdaki yönergelerden (Şekil 4.7) oluşmaktadır:

- i. İmleç sayfaların üst veya alt köşelerinde iken mouse bir kez tıklandığında sayfa çevrimi yapılabilir.
- ii. İmleç sayfaların üst ve alt köşelerinde iken mouse ile tutulup sürüklenerek sayfa çevrimi yapılabilir.
- iii. İmleç sayfaların kenarlarına yakın kısımlarına getirildiğinde bir kez tıklanıp sayfa çevrim yönüne sürüklenip bırakılırsa sayfa değişmiş olur.

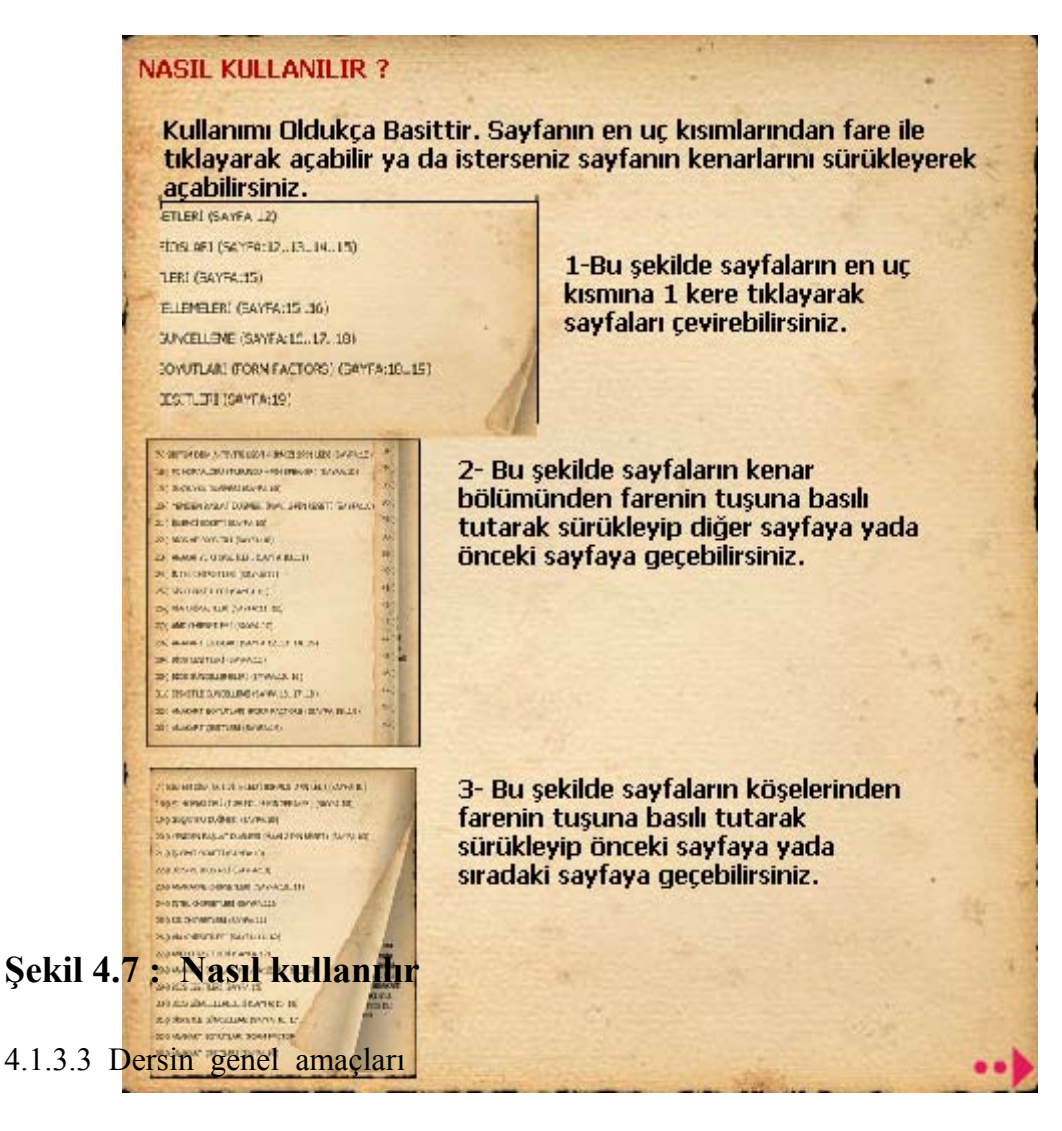

Dersin genel amaçları bölümünde öğrencileri derse ve modüle motive etmek için modül sonunda edinilecek bilgi ve becerilerden bahsedilmiştir. Amaçlar bu kısımda sergilenerek giriş aşaması tamamlanmış bulunmaktadır (Şekil 4.8).

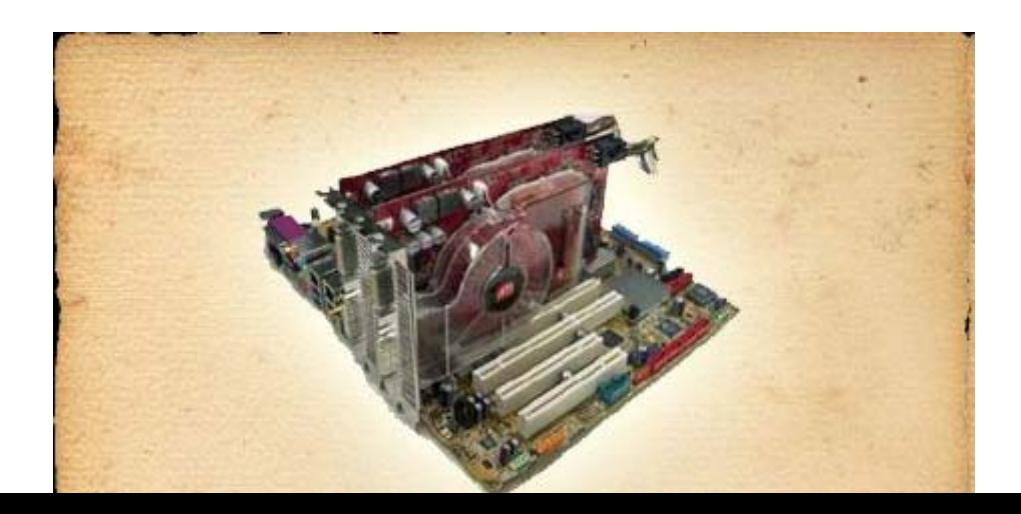

# **Şekil 4.8 : Dersin genel amaçları**

Bu sayfadan sonra konu içerikleri bölümüne geçilmektedir. Konu içerikleri için sayfa gezinme işlemleri, Nasıl Kullanılır'da anlatıldığı gibi kolaylıkla gerçekleştirilebilmektedir.

4.1.3.4 Konu anlatımı

Konu anlatımı bölümü iki kısımdan oluşmaktadır. Anakartlar – Kasalar modülünü hazırlayan teknik öğretmenler, modülün ismini aldığı konuları iki ayrı bölüm olarak ayırdıklarından dolayı eğitimin interaktif ortamındaki anlatımında da aynı şekilde modül iki ayrı bölüm olarak ele alınmıştır:

- i. Anakartlar
- ii. Kasalar

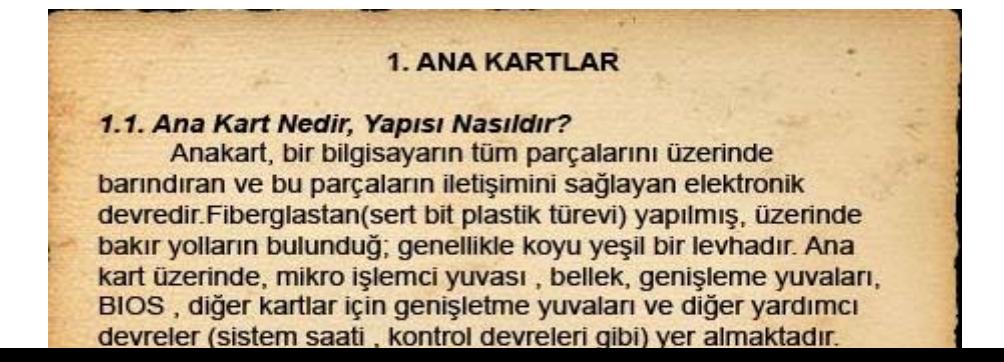

## **Şekil 4.9 : Anakartlar bölümü sayfa-2**

İlk bölüm "Anakartlar" olarak isimlendirilmiştir. Bu bölüm "Sayfa-2"den itibaren başlamaktadır. Bu konu anlatımının ilk sayfasında Şekil 4.9'da görüldüğü gibi metin ağırlıklı bir sayfa düzeni yer almıştır.

Her sayfada yer aldığı görülen "Ses Şu An Kapalı" uyarısı, sayfa içerisindeki metinlerin bir öğrenci tarafından seslendirilme işlemini kontrol etmektedir. Bu metnin üzerine fare ile tıklandığında "Ses Şu An Açık" cümlesi yer alacak ve sayfa içeriği doğal bir insan sesi aracılığı ile dinlenebilecektir.

Sayfa içerisindeki metinlerin sesli bir şekilde okunması işlemi, parça bütünlüğü göz önüne alınarak sayfa sonu itibariyle bitirilmemiş, paragraf sonuna kadar okuma sağlanarak konu bütünlüğü sağlanmıştır.

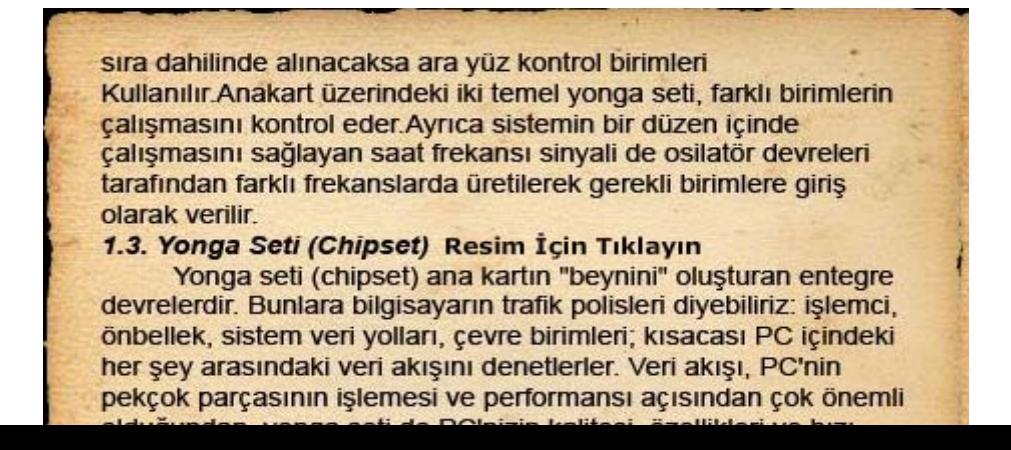

## **Şekil 4.10 : Anakartlar bölümü sayfa-3**

Sayfa 3'te de Şekil 4.10'da görüldüğü gibi metin ağırlıklı bir yapı gözlenmektedir. Fakat yanıp söner bir efektle göze çarpan "Resim İçin Tıklayın" cümlesi üzerine fare ile tıklandığında, Şekil 4.10'da da görüldüğü gibi, hemen yanında yer alan cümle (Yonga Seti - Chipset) ile ilgili bir resim görüntülenecektir.

Resmin açılması Şekil 4.11'de görüldüğü gibi bir animasyon düzeneğiyle gerçekleştirilmiştir. Resim açılmaya başladığından itibaren "Modül" kitapçığının orta kısmında resim görülmeye başlar, resmin dışında kalan kısımlar belirli bir tona kadar kararmaya başlar ve sonlanır.

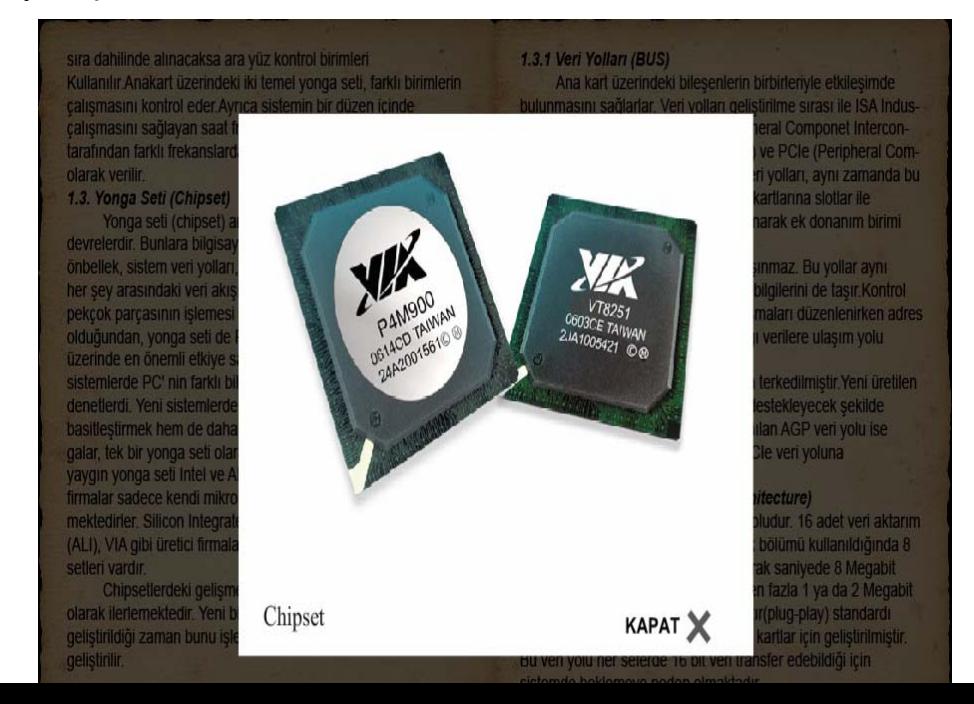

# **Şekil 4.11 : Chipset ile ilgili resim**

Resmin açılmaya devam etmesi, alt bölümünde yer alan resim ismi ile birlikte yer alan "Kapat" kelimesinin görünmesine kadar devam eder. Bu alanlar yine bir animasyonla yukarıdan aşağıya doğru açılarak görüntülenir.

"Kapat" kelimesi aracılığıyla (fare ile tıklanarak) resim kapatılıp "Modül" bölümüne geri dönülebilir.

Bazı durağan ya da animasyonlu resimlere Şekil 4.12'deki gibi linkler verilerek resmin üzerindeki konu ile ilgili konu anlatımlarına yönlendirmeler yapılmıştır. Örneğin sayfa 19'da yer alan "AT Anakartlar" resmi üzerine fare ile tıklandığında sayfa 10'a yönlenilerek işlem sırası bu sayfayaya verilmekte, öğrencinin konu ile ilgili kavrama eksiklikleri giderilmek istenmektedir.

Bazı animasyonlu resimlerde birden fazla yönlendirmeler de yapılmıştır. Örneğin sayfa-10'da yer alan resim gibi.

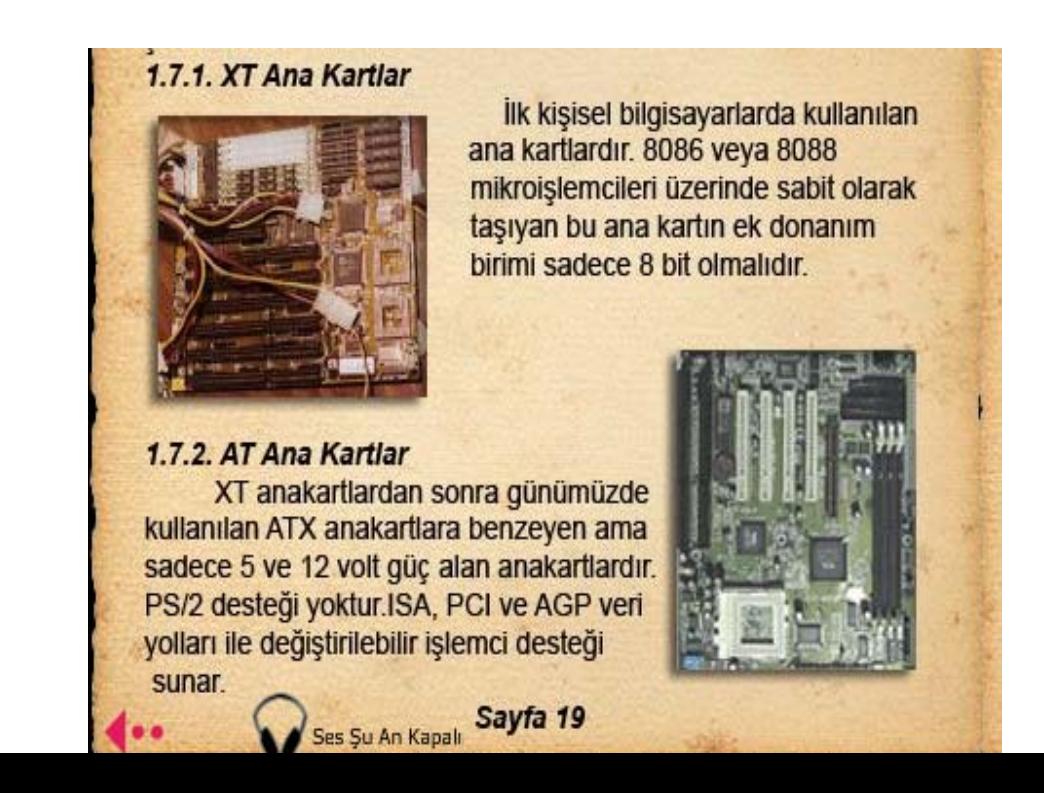

## **Şekil 4.12 : Resim üzerinde yönlendirmeler**

Konu anlatımı bölümünün sonunda, Şekil 4.13'de de görüldüğü gibi MEGEP (Mesleki Eğitim ve Öğretimi Güçlendirme Projesi) tarafından geliştirmiş olan modüler sistem dahilinde hazırlanmış derslerin uygulama faaliyetleri, uygulamaların işlem basamakları ve öneriler kısımları yer almaktadır. Bu interaktif yazılım ortamında da bu bölümlere yer verilmiştir.

Konu anlatımı bölümü, "Anakartlar" kısmında yer alan animasyon tekniklerinin ve grafik tasarımlarının kullanılamaya devam edildiği "Kasalar" isimli konu ile devam ettirilmektedir.

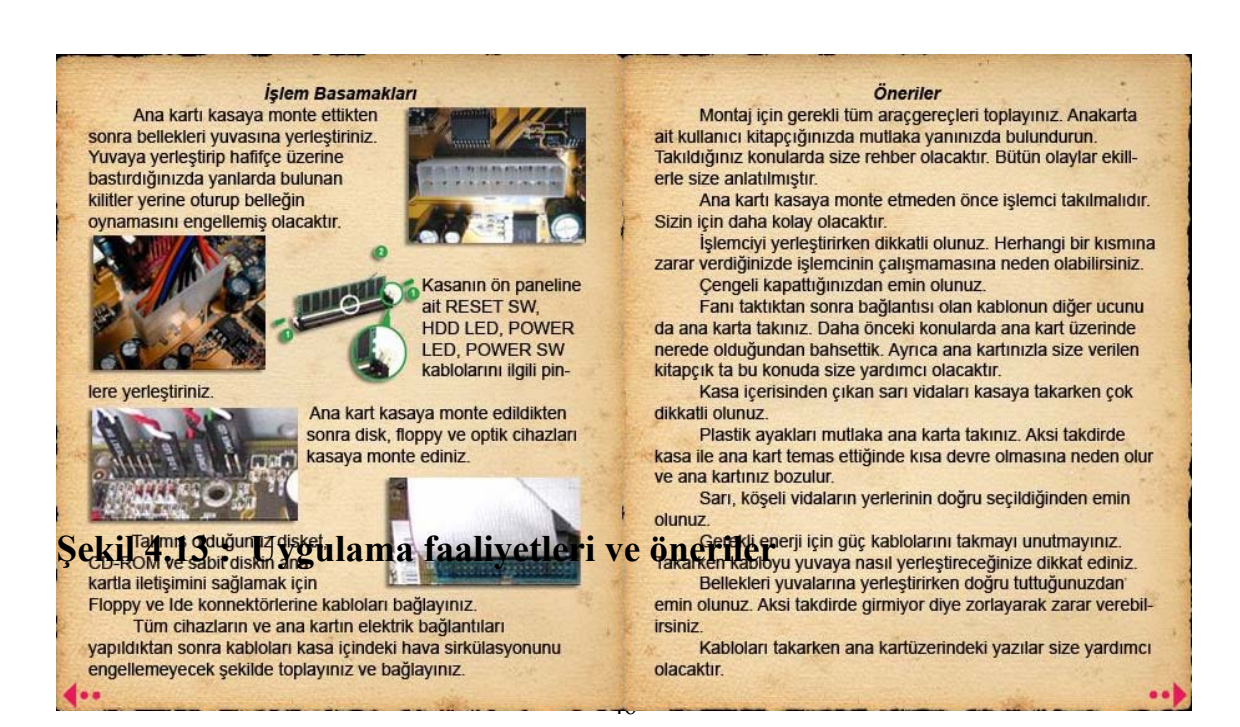

### **4.1.4 Video**

Anakartlar – Kasalar modülünün uygulama faaliyetleri bölümünde yer alan işlemlerin gerekli materyaller kullanılarak uygulamalı bir şekilde gösterilerek anlatılma aşaması, video ile anlatım yöntemi aracılığı ile gerçekleştirilmiştir.

Video içerisinde bir meslek lisesi öğrencisinin kendisine ait üslubunu kullanarak gerçekleştirdiği uygulamalı konu anlatımı görülebilmektedir. Bu şekilde kendi statüsünde yer alan bir bireyin konu anlatımını gerçekleştirmesi işlemi ile öğrencilerin modüle olan ilgileri artırılmaya çalışılmıştır.

Video kelimesinin üzerine mouse ile gelindiğinde metin efekt kazanıp parlatılacaktır (Şekil 4.14). Bu metin üzerine tıklandığında video izlenmeye başlanacaktır.

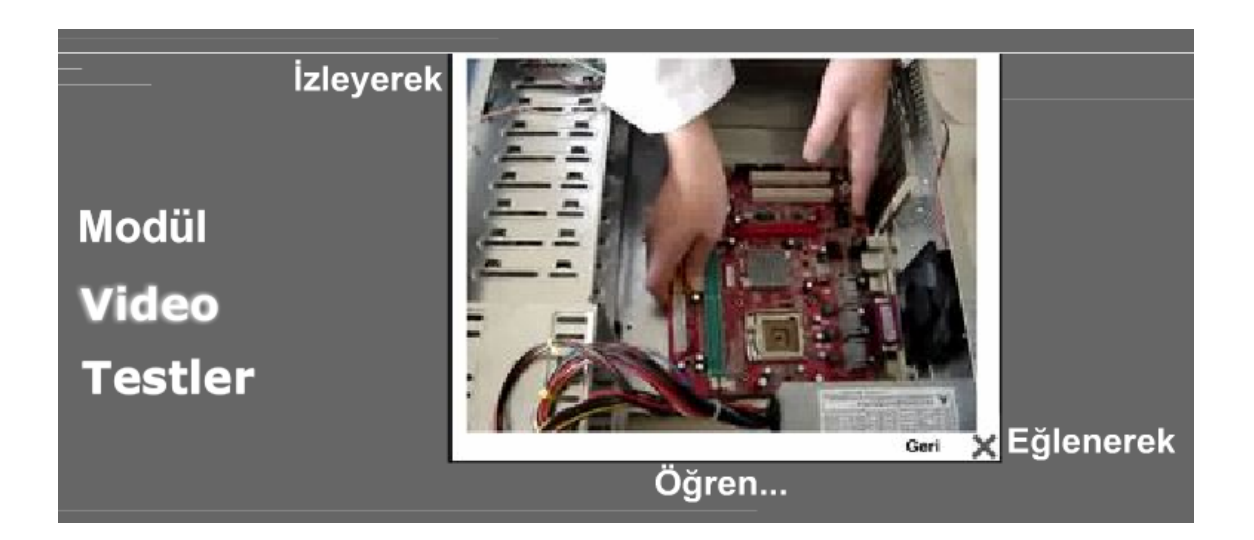

## **Şekil 4.14 : Videoya giriş bağlantısı**

Video'nun açılması işlemi, animasyonlu resimlerin açılışında kullanılan efektler yardımıyla gerçekleştirilmiştir. Farklı olarak "Geri" linki verilmiş olup, anasayfaya yönlendirme yapılmıştır. (Şekil 4.15)

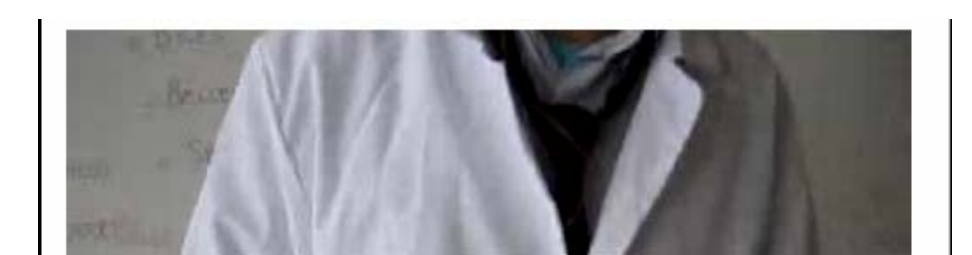

## **Şekil 4.15 : Video**

Buradaki "X" işareti de anasayfaya geri dönme işlemini yerine getirmektedir.

#### **4.1.5 Testler**

MEGEP kapsamında geliştirilen ders modül kitapçıklarının içeriklerinin son sayfalarında ölçme – değerlendirme testlerinin yer almasına önem verilmiştir. Bu kapsamda çoktan seçmeli testler, boşluk doldurmalı sorular, boşluk doldurmalı test yöntemleri ile öğrencilerin modül sonunda konu ile ilgili ölçme değerlendirilmeye tabi tutulması hedeflenmiştir.

Hazırlanan interaktif eğitim yazılımının "Testler" bölümü ile de öğrencinin modül sonunda kendisini ölçüp değerlendirmesi mümkün olmaktadır.

Fare ile "Testler" metninin üzerine gelindiğinde yine parlayan bir efektle karşılaşılacaktır. Yine bu linkin sağ kısmında, bağlantıyla ilgili konuya ait bir resim belirecektir (Şekil 4.16).

Ölçme – değerlendirme aşamasına giriş için "Testler" isimli metnin üzerine fare ile tıklamak yeterli olacaktır.

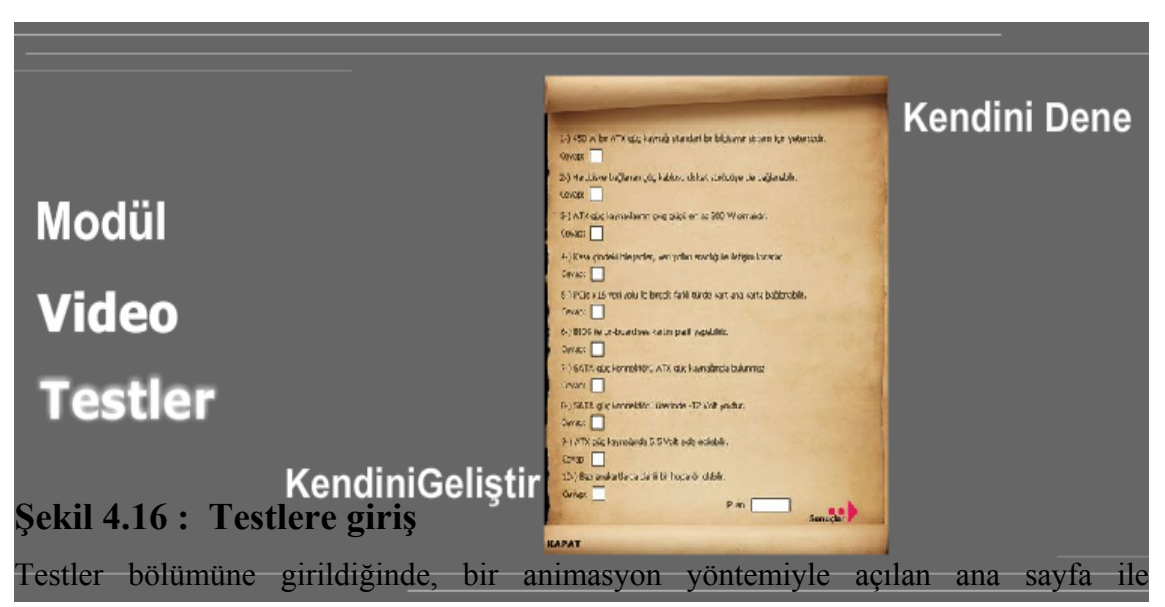

karşılaşılacaktır. Sayfa yukarıdan aşağıya doğru açılmaktadır. Sayfanın sol alt kısmında interaktif yazılım ortamının ana sayfasın geri dönüşü sağlayacak olan "Geri" linki yer almaktadır (Şekil 4.17 ).

Ayrıca her test türünün üzerine fare ile gelindiğinde, metin arka planına parlayan bir efektin ekleneceği görülecektir.

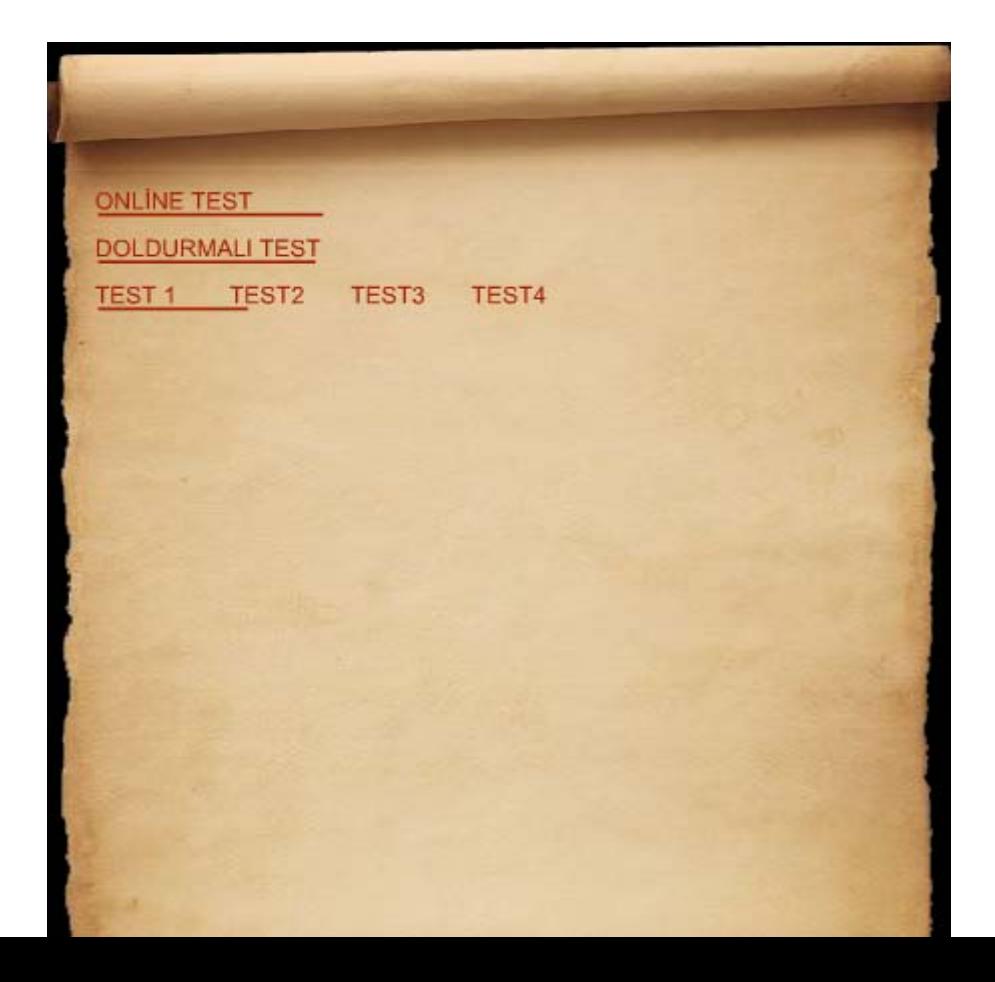

### **Şekil 4.17 : Test anasayfası**

Bu bölüme girildiğinde iki ayrı ölçme tekniğinden faydalanıldığı görülecektir. Bunlardan biri çoktan seçmeli test, diğeri ise boşluk doldurmalı (doğru / yanlış) soru tekniğidir.

- i. Online test.
- ii. Doğru / Yanlış (D/Y) olarak boşluk doldurmalı test.
- iii. Çoktan seçmeli test.

Online test ile, ilgili öğretmenin sahip olduğu web alanında tutacağı testin internet aracılığıyla güncellenebilmesi sağlanabilecektir. Doğru/Yanlış (D/Y) olarak boşluk doldurmalı test yöntemi ve çoktan seçmeli test yöntemleriyle de öğrencinin modül konuları ile ilgili kendini sınaması ve değerlendirmesi sağlanmıştır.

4.1.5.1 Online test

Online Test ile öğrenci, öğretmenin geliştirdiği yeni test sorularına internet üzerinden bağlanarak erişebilecektir.

Online test seçeneği, diğer testlerde de uygulandığı gibi çoktan seçmeli sınav yöntemi kullanılarak hazırlanmıştır.

Öğretmen, yapacağı sınavlara ait soruların benzerlerini de bu bölüm içerisinde tutabilecek, istenilen yer ve zamanda öğrencinin güncellenmiş bu teste ulaşması mümkün olabilecektir.

Bu işlemi gerçekleştirmek için "Online Test" metnine tıklanması ve de öğrencinin internet bağlantısının aktif durumda olması yeterli olacaktır.

## 4.1.5.2 Boşluk Doldurmalı Test

Boşluk doldurmalı test seçeneği ile, yöneltilen sorulara doğru "D" ya da yanlış "Y" olacak şekilde cevaplar verilebilir. (Şekil 4.18)

Öğrenci okuduğu sorunun alt kısmında yer alan kutucuk içerisine, kendisine göre doğru olan kısa cevabı verebilecektir.

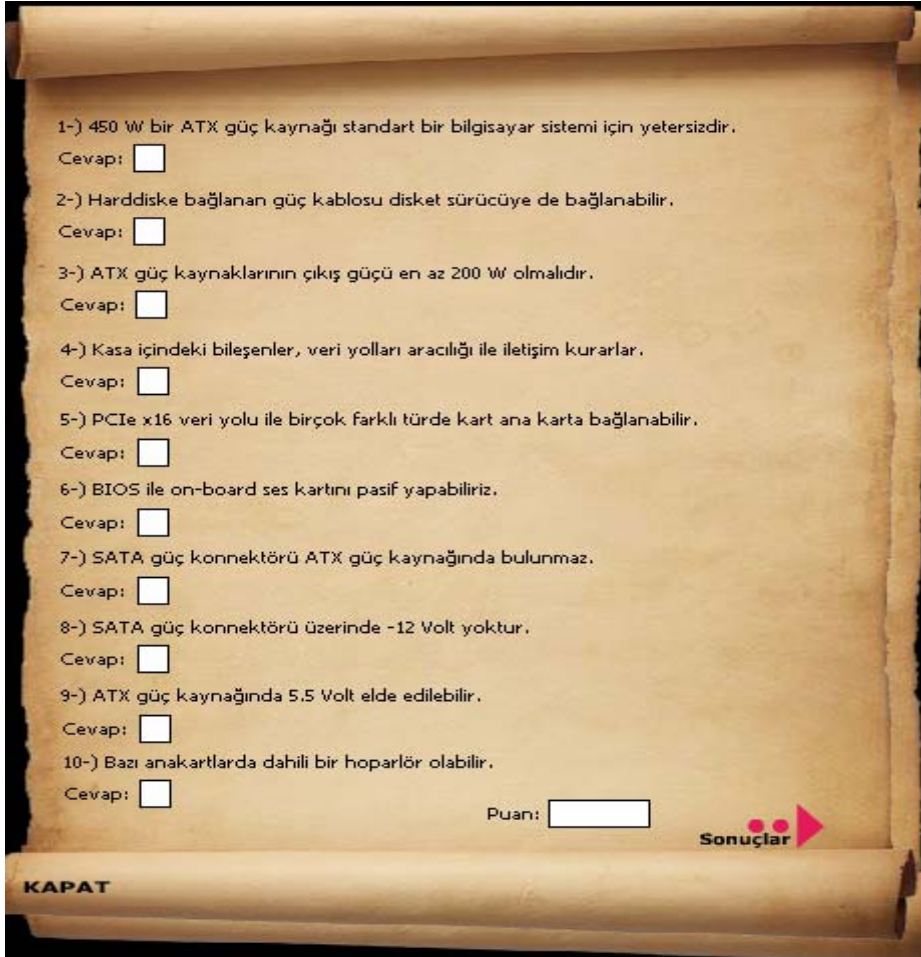

**Şekil 4.18 : Boşluk doldurmalı test** 

Bu testin tamamlanmasının ardından "Sonuçlar" metninin üzerine fare ile tıklanması durumunda, Şekil 4.19'da da görüleceği gibi, öğrencinin test sonuçlarına ulaşması mümkün olacaktır.

Cevaplanan her sorunun "Cevap" metninin ve kutucuğunun sağ kısmında sorunun cevabı verilmekte olup, öğrencinin doğru öğrenmesi, test aşamasında da sağlanabilmektedir. Ayrıca soru öğrenci tarafından doğru olarak cevaplanmışsa kutu üzerine onay  $(\sqrt{\ } )$  işareti ile birlikte hemen yanına yeşil renkte yazılmış "Doğru" ifadesi, yanlış cevaplanmışsa çarpı ( X ) işareti ile birlikte kırmızı renkle yazılmış "Yanlış" ifadesi gelecektir.

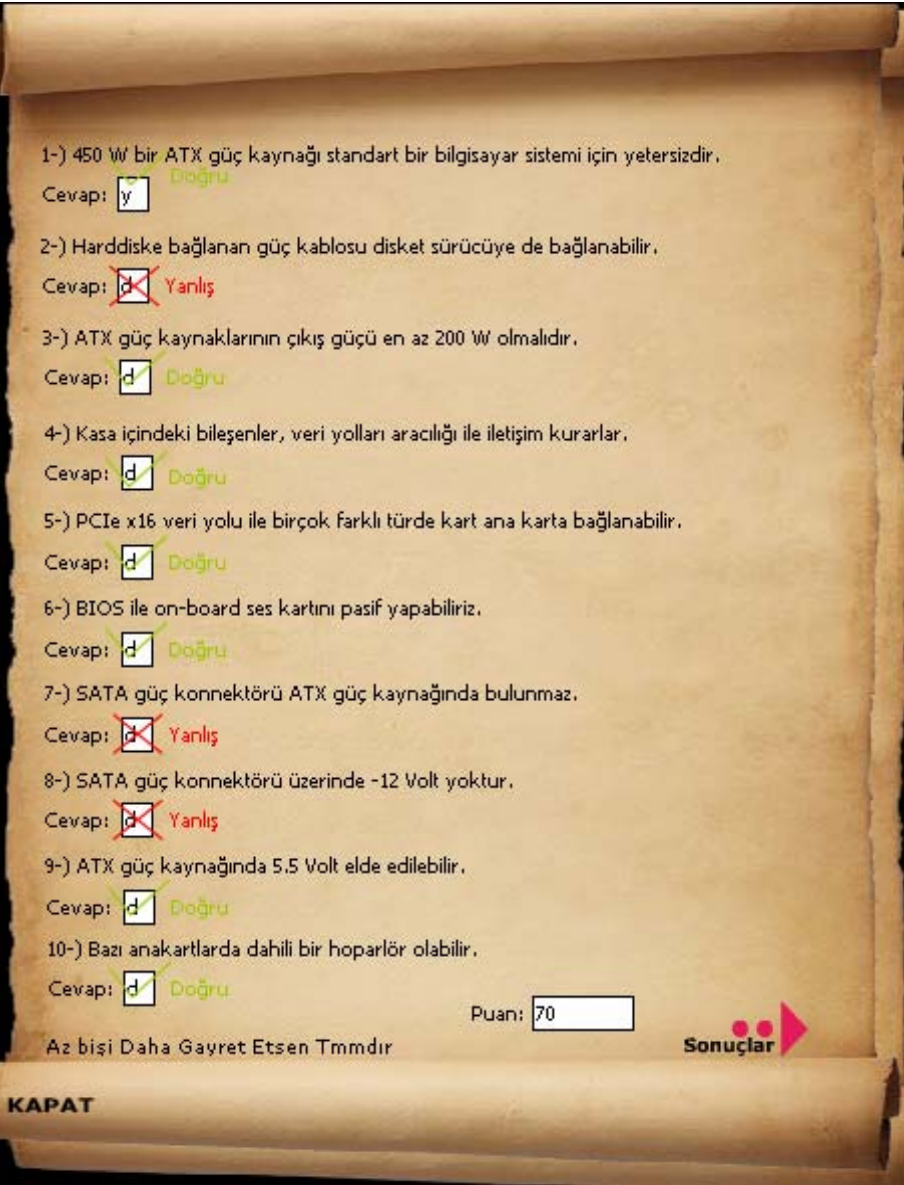

## **Şekil 4.19 : Boşluk doldurmalı testin kullanılışı**

"Kapat"seçeneği ile boşluk doldurmalı test kapatılıp anasayfaya dönülür.

## 4.1.5.3 Çoktan seçmeli test

Klasik biçimde geliştirilmiş Test1, Test2, Test3 ve Test4 seçenekleriyle ise, çoktan seçmeli test usulü ile öğrenciler kendilerini modül ile ilgili testlere tabi tutabilirler.

Test anasayfasında iken istenilen test üzerine gelinip fare ile tıklandığında ilgili testin açıldığı görülecektir. (Şekil 4.20)

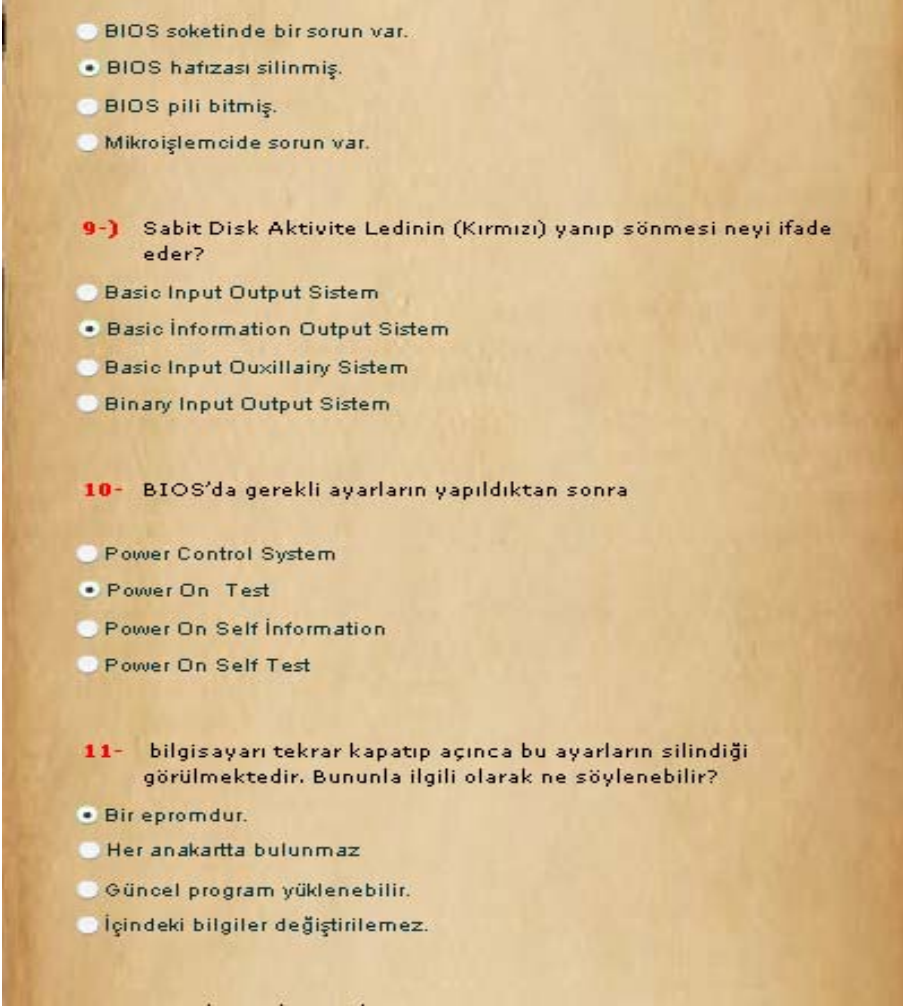

**Şekil 4.20 : Klasik test** 

Bu testi öğrenci, soruları okuyup anladıktan sonra doğru gördüğü cevapların solundaki butonu tıklayarak tamamlayacaktır.

Testin tamamlanmasının ardından "Sonuçlar" metninin üzerine fare ile tıklanması durumunda, Şekil 4.21'de görüleceği gibi sonuçlara ulaşmak mümkün olacaktır.

Öğrenci cevapladığı ya da boş bıraktığı soruları Şekil 4.21'deki gibi görebilir, kendi cevaplarının doğruluğunu testin doğru cevaplarına bakarak kontrol edebilir.

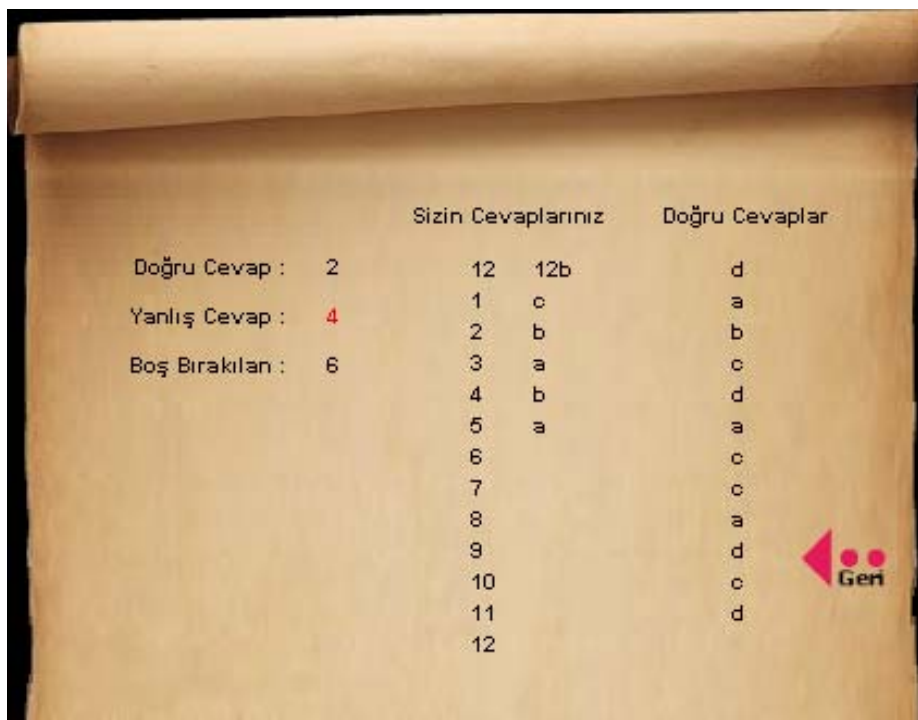

# **Şekil 4.21 : Klasik test değerlendirme**

Doğru cevaplanan sorular ve yanlış cevap verilen sorular görülerek, modülün öğrenci tarafından kavranması, anlaşılması hakkındaki değerlendirmeler ortaya konulmuş olacaktır.

Fare ile "Geri" kelimesinin üzerinde gelinip tıklanarak teste geri dönüş sağlanabilmektedir.

### **4.2 ARAŞTIRMANIN YÖNTEMİ**

Bu araştırmanın hazırlanmasında alan araştırması yapılmış, öğrencilere anket uygulanmış ve literatür araştırması yapılmış, evvelce yayınlanmış olan konuyla ilgili kaynaklar taranmıştır. Araştırma bölgesi olarak İstanbul ili Zeytinburnu ilçesi Zeytinburnu Anadolu Teknik Lisesi, Teknik Lise ve Endüstri Meslek Lisesi ile İstanbul ili Gaziosmanpaşa ilçesi Örfi Çetinkaya Anadolu Teknik Lisesi, Teknik Lise ve Endüstri Meslek Lisesi seçilmiştir.

İstanbul ili Zeytinburnu ilçesi Zeytinburnu Anadolu Teknik Lisesi, Teknik Lise ve Endüstri Meslek Lisesinde öğrenim görmekte olan 10. sınıf öğrencilerinden 31 öğrenciye "Anakartlar – Kasalar" konulu hazırlanan interaktif eğitim programı izletilmiş ve bu program ögrencilere izletildikten sonra anket formu uygulanmıştır.

İstanbul ili Gaziosmanpaşa ilçesi Örfi Çetinkaya Anadolu Teknik Lisesi, Teknik Lise ve Endüstri Meslek Lisesinin Endüstri Meslek Lisesi kısmında öğrenim gören 50 öğrenci ile birlikte Teknik Lise kısmında öğrenim gören 30 öğrenciye yine "Bilişim Teknolojilerinin Temelleri Dersi İnteraktif Eğitim Yazılımı" ismiyle hazırlanan eğitim programı izletilmiştir. Bu program öğrencilere izletildikten sonra her öğrenci bir adet değerlendirme anket formu doldurmuştur.

Araştırmada çeşitli grafik animasyon yöntemleri ile istatistiksel yöntemler kullanılmıştır.

Yukarıda belirtilen okullardaki endüstri meslek lisesi kısımlarında bulunan bilişim teknolojileri alanının 10. sınıflarında öğrenim gören 81 öğrenciye ve de Teknik Lise kısmında yer alan 30 öğrenciye anket formu uygulanmıştır.

Hazırlanan interaktif eğitim programı, anket sonuçlarıyla değerlendirilmiştir.

#### **4.3 ARAŞTIRMANIN MODELI**

Araştırma tarama modellidir. Hazırlanan interaktif eğitim yazılımının öğrenciler tarafından kullanılması sağlanmıştır. Geliştirilen yazılımın öğrenilebilirlik, tasarım, memnuniyet ve motivasyon düzeylerini ölçen bir anket formu geliştirilerek öğrencilere uygulanmış ve sonuçları değerlendirilmiştir.

#### **4.4 EVREN**

Araştırmanın evrenini T.C. Millî Eğitim Bakanlığına bağlı Teknik Lise ve Endüstri Meslek Liselerinde yer alan 10. sınıf öğrencileri oluşturmaktadır.

## **4.5 ÖRNEKLEM**

Araştırma bölgesi olarak İstanbul ili Zeytinburnu ilçesi Zeytinburnu Anadolu Teknik Lisesi, Teknik Lise ve Endüstri Meslek Lisesi ve İstanbul ili Gaziosmanpaşa ilçesi Örfi Çetinkaya Anadolu Teknik Lisesi, Teknik Lise ve Endüstri Meslek Lisesi seçilmiştir.

Zeytinburnu Anadolu Teknik Lisesi, Teknik Lise ve Endüstri Meslek Lisesi Bilişim Teknolojileri alanı 10. sınıf öğrencilerinden 31 kişi deney ve kontrol grubu olarak, Örfi Çetinkaya Anadolu Teknik Lisesi, Teknik Lise ve Endüstri Meslek Lisesi Bilişim Teknolojileri alanı 10. sınıf Teknik Lise öğrencilerinden 30 kişi ile Endüstri Meslek Lisesi öğrencilerinden 50 kişi yine deney ve kontrol grubu olarak seçilmiştir.

Bu okullarda öğrenim gören Bilişim Teknolojileri alanı onuncu sınıf öğrencilerinden rastgele örneklem yöntemi ile seçilen toplam 111 kişilik bir örneklem oluşturulmuş, araştırma bu örneklem üzerinde yürütülmüştür.

"Bilişim Teknolojilerinin Temelleri Dersi İnteraktif Eğitim Yazılımı" konulu bir eğitim programı hazırlanmış, bu program deney grubuna izletilmiştir.

Kontrol grubuna, "Bilişim Temellerinin Temelleri" dersi anlatım yöntemi kullanılarak verilmiş ve her iki gruba anket formu uygulanmıştır.

İstanbul ilinin araştırma bölgesi olarak seçilmesinin nedenleri;

- i. Bölgede teknik lise ve endüstri meslek liselerinin ve ögrencilerin yoğun olması,
- ii. Araştırmacının bu bölgede çalışıyor olmasıdır.

Araştırma kapsamına, İstanbul ili Zeytinburnu ilçesi Zeytinburnu Anadolu Teknik Lisesi, Teknik Lise ve Endüstri Meslek Lisesi ve İstanbul ili Gaziosmanpaşa ilçesi Örfi Çetinkaya Anadolu Teknik Lisesi, Teknik Lise ve Endüstri Meslek Lisesi ve bu okulların bilişim teknolojileri alanlarında öğrenim gören 10. sınıf öğrencileri alınmıştır. Denekler bu sınıflara devam eden ögrencilerden seçilmiştir. Araştırmaya hemen hemen eşit sayıda kız ve erkek ögrenciler katılmıştır. 31 öğrenci İstanbul ili Zeytinburnu ilçesi Zeytinburnu Anadolu Teknik Lisesi, Teknik Lise ve Endüstri Meslek Lisesi, 80 öğrenci de İstanbul ili Gaziosmanpaşa ilçesi Örfi Çetinkaya Anadolu Teknik Lisesi, Teknik Lise ve Endüstri Meslek Lisesi 10. sınıf öğrencilerinden olmak üzere toplam 111 öğrenciye anket formu uygulanmıştır.

| <b>Okul Adı</b>                       | Frekans(f) | Yüzde(%) |
|---------------------------------------|------------|----------|
| Zeytinburnu Endüstri Meslek Lisesi    | 31         | 27,93    |
| Örfi Çetinkaya Endüstri Meslek Lisesi | 50         | 45,05    |
| Orfi Çetinkaya Teknik Lisesi          | 30         | 27,03    |
| Toplam                                | 111        | 100      |

**Tablo 4.1 : Örneklemi oluşturan öğrencilerin okullara göre dağılımı**

#### **4.6 VERILERIN TOPLANMASI**

Araştırmada öncelikle konuyla ilgili literatür taraması yapılmıştır. Literatür taraması yapılırken, konuyla ilgili makale, kitap, tez ve internet kaynaklarından yararlanılmıştır. Bilişim Teknolojilerinin Temelleri Dersinde "Bilişim Teknolojilerinin Temelleri dersi İnteraktif Eğitim Yazılımı" konusu ile ilgili bir interaktif eğitim programı hazırlanmıştır. Anket Formu "Bilişim Teknolojilerinin Temelleri Dersi İnteraktif Eğitim Yazılımı" konusu ile ilgili olarak hazırlanmıştır. Araştırmacı tarafından hazırlanan interaktif eğitim programı, daha önceden bu dersi anlatım yoluyla öğrenen İstanbul Zeytinburnu Anadolu Teknik Lisesi, Teknik Lise ve Endüstri Meslek Lisesi 10. sınıf öğrencilerine izletildikten sonra araştırmacı tarafından geliştirilen anket formu bu öğrencilere dağıtılarak uygulanmış ayrıca Örfi Çetinkaya Anadolu Teknik Lisesi, Teknik Lise ve Endüstri Meslek Lisesi 10. sınıf öğrencilerine de bu eğitim programı izletilip anket formu dağıtılarak uygulanmış ve toplanmıştır. Veriler anket sonuçlarına göre elde edilmiştir. Anket İstanbul ili Zeytinburnu ilçesi Zeytinburnu Anadolu Teknik Lisesi, Teknik Lise ve Endüstri Meslek Lisesi ve İstanbul ili Gaziosmanpaşa ilçesi Örfi Çetinkaya Anadolu Teknik Lisesi, Teknik Lise ve Endüstri Meslek Lisesi 10. sınıf ögrencilerinden seçilen 111 ögrenciye uygulanmıştır.

Verileri toplamak amacıyla EK-1'de yer alan "Bilişim Teknolojilerinin Temelleri Dersinin İnteraktif Eğitim Yazılımıyla İşlenmesi İle İlgili Anket Formu" adlı anket geliştirilmiştir. Geliştirilen anket formu, araştırmacı tarafından hazırlanmıştır. Anket oluşturulurken likert tipli beşli derecelendirme ölçeği kullanılmıştır. Her maddenin karşısında gerçekleştirme düzeyleri olarak aşağıdaki seçenekler sıralanmıştır:

- 1. Kesinlikle Katılmıyorum (Çok Kötü)
- 2. Katılmıyorum (Kötü)
- 3. Kararsızım (Kararsız)
- 4. Katılıyorum (İyi)
- 5. Kesinlikle Katılıyorum (Çok İyi)

#### **Tablo 4.2 : Anket faktörlerine, soru numaralarına ve değişken adları ait bilgiler**

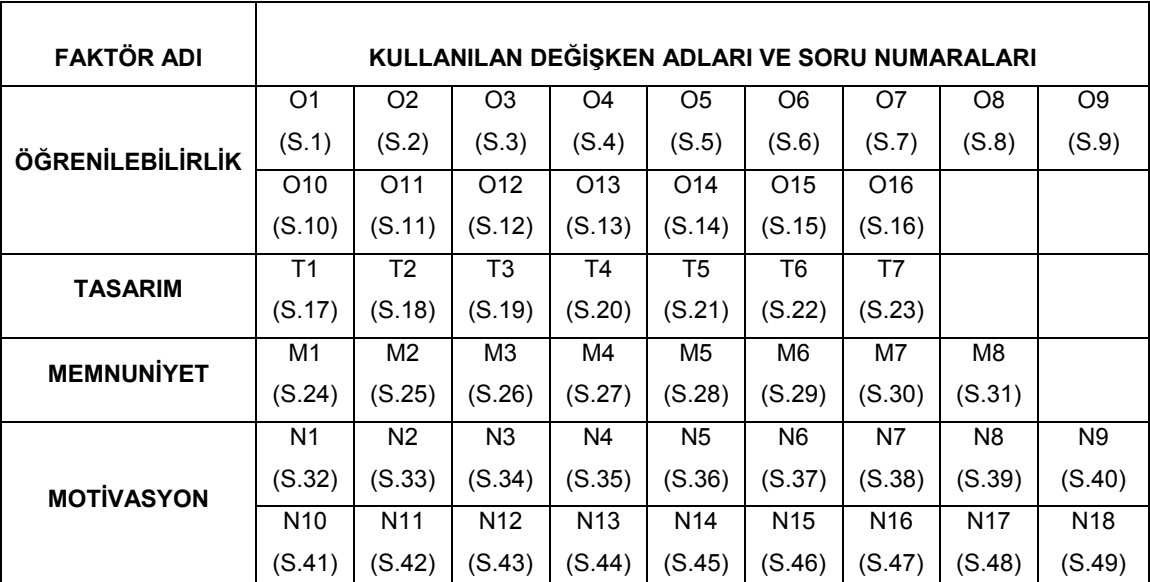

Tablo 4.2'de görüldüğü gibi anket soruları, oluşturulan interaktif yazılımın özelliklerine göre birbiri ile ilişkileri bakımından dört faktöre ayrılmıştır. Bu faktörler, soru numaraları ve kullanılan değişken isimleri gösterilmiştir.

## **4.7 VERİ TOPLAMA ARACININ HAZIRLANMASI**

Anket Formu "Bilişim Teknolojilerinin Temelleri Dersi İnteraktif Eğitim Yazılımı" konusu ile ilgili olarak hazırlanmıştır. Araştırmacı tarafından hazırlanan eğitim programı öğrencilere izletildikten sonra yine araştırmacı tarafından geliştirilen anket formu öğrencilere dağıtılarak uygulanmış ve toplanmıştır.

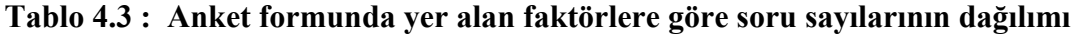

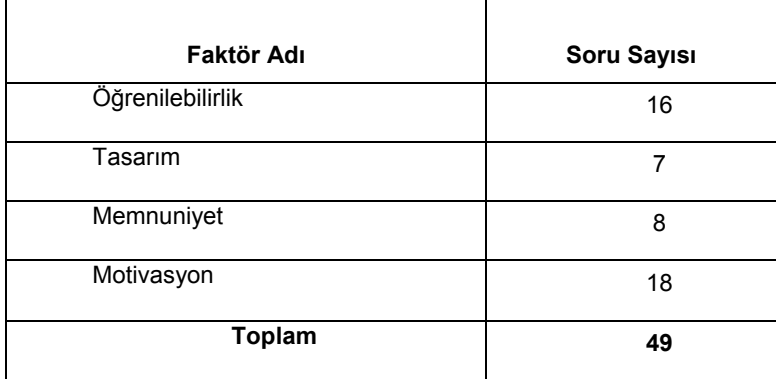

Alanda çalışma zamanı olarak öğrencilerin en çok okulda bulundukları saatler seçilmiştir. Verilerin toplanması araştırmacı tarafından yapılmıştır. Ankette kullanılan başlık ile ne tür bilgiler toplanacağı belirtilmiştir. Ögrencilerin verecekleri cevaplarda daha açık ve samimi olmalarını sağlamak amacıyla öğrenciler cevap kağıtlarına gerçek kimliklerini yazıp yazmama konusunda serbest bırakılmışlardır. Ayrıca bu bilgilerin kimseye hiçbir nedenle açıklanamayacağı belirtilmiştir.

## **4.8 VERİLERİN ÇÖZÜMLENMESİ VE YORUMLANMASI**

Araştırmada veri toplama araçları ile elde edilen bilgilerin çözümlenmesi, SPSS 15.0 for Windows programı kullanılarak gerçekleştirilmiştir.

#### **4.8.1 Güvenirlilik Testi**

Araştırmacı tarafından oluşturulan anketin güvenilirliğinin test edilmesi işleminde Alfa katsayısından (Coranbach Alfa) yararlanılmıştır. Analizler, 111 ( 31 adet Zeytinburnu Endüstri Meslek Lisesi öğrencisi, 50 adet Örfi Çetinkaya Endüstri Meslek Lisesi öğrencisi ve 30 adet Örfi Çetinkaya Teknik Lisesi öğrencisi) cevaplayıcıdan elde edilen veriler kullanılarak yapılmıştır. Öğrenilebilirlik, Tasarım, Memnuniyet ve Motivasyon olmak üzere dört faktörden oluşan anketteki her bir faktörünün iç tutarlılığını gösteren Alfa Katsayıları (Coranbach Alfa) bulunmuştur. Ayrıca soruların alfa katsayısına ne derecede ve ne yönde etkide bulunduklarını saptayabilmek için; "Değişken Silindiği Taktirde Ölçeğin Alfa Katsayısı" (Alpha if Item Deleted) değerleri her bir faktör için ayrı ayrı hesaplanmıştır.

Gerçekleştirilen ilk analizler sonucunda faktörlere göre alfa değerleri şöyledir:

Öğrenilebilirlik faktörü için α = 0,687, Tasarım Faktörü için α = 0,617, Memnuniyet Faktörü için  $\alpha$  = 0.726, Motivasyon Faktörü için  $\alpha$  = 0.912.

Yapılan son analizler neticesinde ise kullanılan bu dört faktöre ait alfa değerleri,

Öğrenilebilirlik Faktörü için α = 0,812, Tasarım Faktörü için α = 0,758, Memnuniyet Faktörü için  $\alpha$  = 0,726 ve Motivasyon Faktörü için  $\alpha$  = 0,912 olarak hesaplanmıştır.

#### 4.8.1.1 Öğrenilebilirlik faktörü

Öğrenilebilirlik faktörünün ilk güvenirlilik değeri Tablo 4.4'de görüldüğü gibi oluşmuştur.

| Cronbach<br>Alpha | <b>Madde</b><br>Sayısı |  |
|-------------------|------------------------|--|
| 0,687             | 16                     |  |

**Tablo 4.4 : Öğrenilebilirlik faktörünün ilk güvenilirlik değeri** 

Bu faktör içerisindeki değişkenler incelendiğinde, "Madde Silindiğinde Coranbach Alpha" sütununda bulunan değerlerden bazılarının ölçeğin iç tutarlılığına zarar vererek güvenilirliliği düşürdüğü, silinmeleri hâlinde faktörün güvenilirliliğinin artacağı anlaşılmaktadır (Tablo 4.5).

**Tablo 4.5 : Öğrenilebilirlik faktörünü oluşturan değişkenlerin faktörün güvenilirliliğine etkileri**

| Değişken       | <b>Madde</b><br>Silindiğinde<br>Ölcek<br><b>Ortalaması</b> | <b>Madde</b><br>Silindiğinde<br>Ölçek<br>Varyansı | <b>Düzeltilmiş</b><br>Madde Bütün<br>Korelasyonu | <b>Madde</b><br>Silindiğinde<br>Cronbach<br>Alpha |
|----------------|------------------------------------------------------------|---------------------------------------------------|--------------------------------------------------|---------------------------------------------------|
| O1             | 50,58                                                      | 46,15                                             | 0.33                                             | 0,66                                              |
| <b>O2</b>      | 50,08                                                      | 42,63                                             | 0.50                                             | 0.64                                              |
| O <sub>3</sub> | 51,29                                                      | 51,66                                             | $-0.02$                                          | 0,70                                              |
| O <sub>4</sub> | 49,32                                                      | 49,91                                             | 0,10                                             | 0.69                                              |
| O <sub>5</sub> | 50,64                                                      | 53,14                                             | $-0,13$                                          | 0,71                                              |
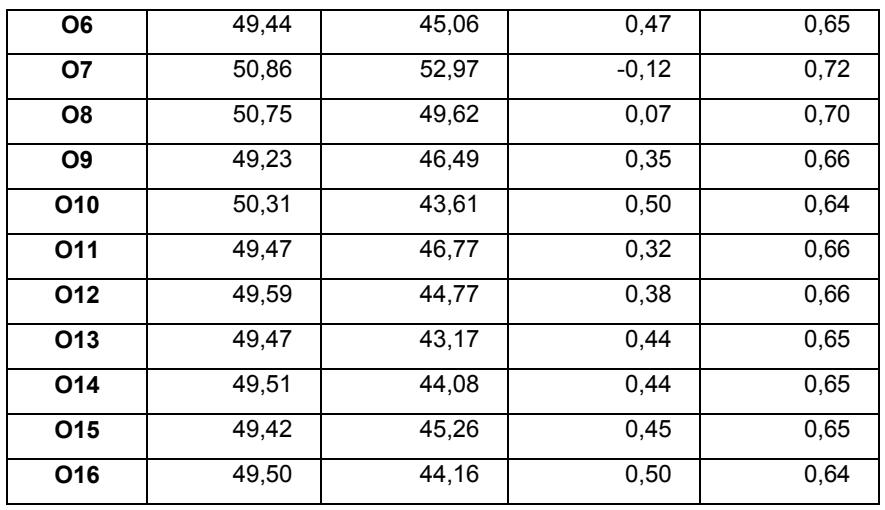

Öğrenilebilirlik faktörü için iç tutarlılığını düşüren maddeler faktörden çıkarılarak analiz tekrarlandığında Tablo 4.6'da görüldüğü gibi alfa katsayısının yükseldiği görülmüştür.

**Tablo 4.6 : Öğrenilebilirlik faktörünün son güvenilirlilik değeri** 

| <b>Cronbach</b> | <b>Madde</b> |
|-----------------|--------------|
| Alpha           | Sayısı       |
| 0,812           | 11           |

Toplam beş aşamalı analiz sonrasında, ölçeğin faktörün güvenilirliğine zarar verdiği belirlenen maddelerinin anketten çıkarılması sonrasında faktörün güvenilirliğinin  $\alpha$  =  $0.687$ 'den  $\alpha = 0.812$ 'ye yükseldiği gözlenmektedir.

Son olarak yapılan analizin ardından elde edilen faktör yapısını oluşturan maddelerden herhangi birisinin daha silinmesinin faktörün güvenirliliğini artırmayacağı aksine düşüreceği anlaşılmaktadır (Tablo 4.7).

## **Tablo 4.7 : Öğrenilebilirlik faktörünü oluşturan değişkenlerin faktörün güvenilirliliğine etkileri**

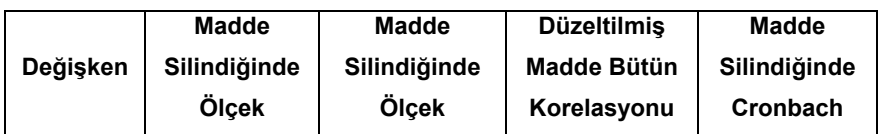

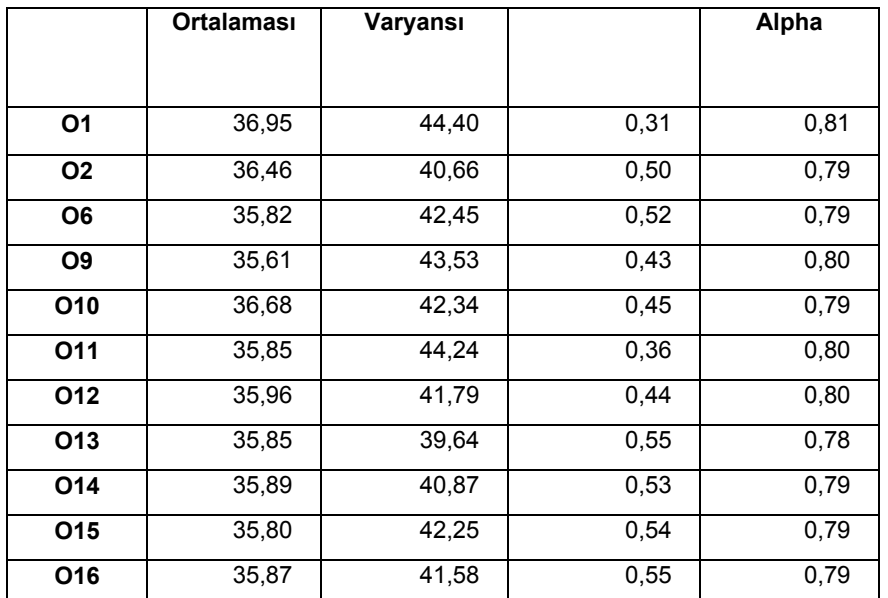

Bu sonuca göre öğrenilebilirlik faktörünün 11 maddelik faktör yapısı korunmuştur.

#### 4.8.1.2 Tasarım faktörü

Tasarım faktörünün ilk güvenirlilik değeri Tablo 4.8'de verilmiştir.

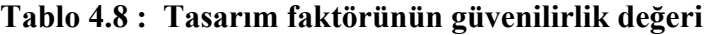

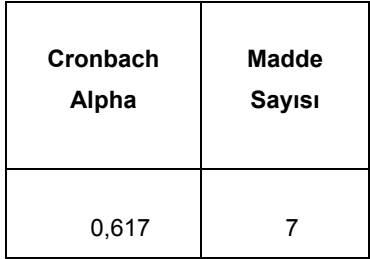

Tasarım Faktörünü oluşturan değişkenler incelendiğinde (Tablo 4.9), "Madde Silindiğinde Coranbach Alpha" sütunundaki değerlerden, ölçeğin iç tutarlılığına zarar vererek güvenilirliliği düşürdüğüne ilişkin değerler bulunduğu saptanmaktadır.

**Tablo 4.9 : Tasarım faktörünü oluşturan değişkenlerin faktörün güvenilirliğine etkileri** 

| Değişken | <b>Madde</b><br>Silindiğinde<br>Ölçek<br><b>Ortalaması</b> | <b>Madde</b><br>Silindiğinde<br>Ölçek<br>Varyansı | <b>Düzeltilmiş</b><br><b>Madde Bütün</b><br>Korelasyonu | <b>Madde</b><br>Silindiğinde<br>Cronbach<br>Alpha |
|----------|------------------------------------------------------------|---------------------------------------------------|---------------------------------------------------------|---------------------------------------------------|
| Τ1       | 22,30                                                      | 13.17                                             | 0.58                                                    | 0,50                                              |

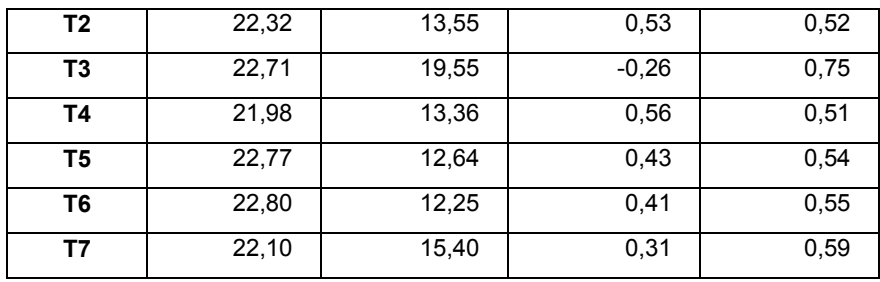

Bu çerçevede faktörün iç tutarlılığını düşüren maddeler faktörden çıkarılarak analiz tekrarlanmıştır. Tablo 4.10'da tekrarlanan analiz sonucu alfa katsayısı için çıkan sonuç görülmektedir.

**Tablo 4.10 : Tasarım faktörünün ilk güvenilirlik değeri** 

| Cronbach | Madde         |
|----------|---------------|
| Alpha    | <b>Sayısı</b> |
| 0,758    | 5             |

Toplam iki aşamalı analiz sonrasında ölçeğin faktörün güvenilirliğine zarar verdiği belirlenen maddelerinin anketten çıkarılması sonrasında faktörün güvenilirliğinin  $\alpha$  = 0,617'den  $\alpha$  = 0,758'e yükseldiği gözlenmektedir.

Tablo 4.11'deki değerlerden, iki aşamalı süreç sonrasında elde edilen faktör yapısını oluşturan maddelerden herhangi birisinin daha silinmesinin faktörün güvenilirliğini artırmayacağı aksine düşüreceği anlaşılmaktadır. Bu nedenle tasarım faktörünün beş maddelik faktör yapısı korunmuştur.

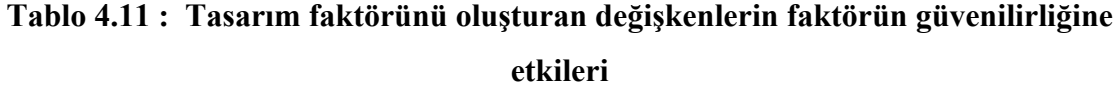

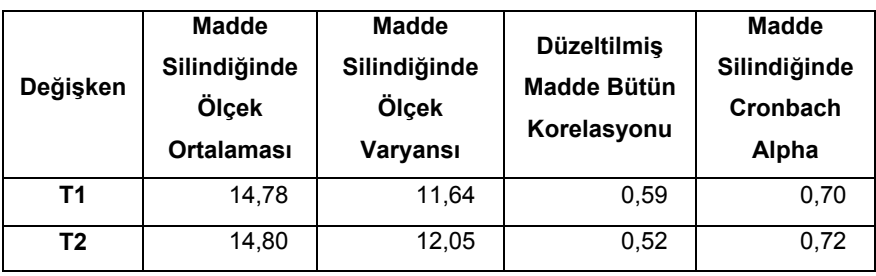

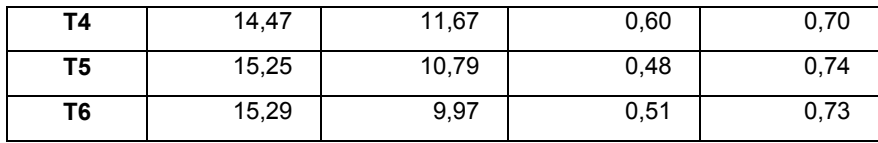

#### 4.8.1.3 Memnuniyet faktörü

Memnuniyet faktörünün ilk güvenirlilik değeri Tablo 4.12'de görüldüğü gibi oluşmuştur.

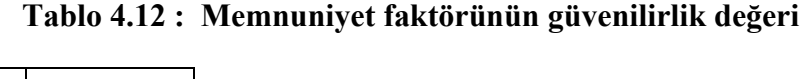

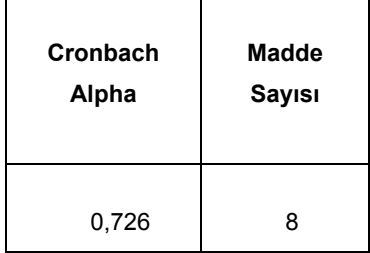

Memnuniyet Faktörünü oluşturan değişkenler incelendiğinde, "Madde Silindiğinde Coranbach Alpha" sütunundaki değerlerden, ölçeğin iç tutarlılığına zarar vererek güvenilirliliği düşürdüğüne ilişkin değer bulunmamaktadır.

Faktör maddelerden herhangi birisinin silinmesinin faktörün güvenilirliğini arttırmayacağı aksine düşüreceği anlaşılmaktadır (Tablo 4.13). Bu nedenle Memnuniyet faktörünün 8 maddelik faktör yapısı korunmuştur.

**Tablo 4.13 : Memnuniyet faktörünü oluşturan değişkenlerin faktörün güvenilirliğine etkileri** 

| Değişken | <b>Madde</b><br>Silindiğinde<br>Ölçek<br><b>Ortalaması</b> | <b>Madde</b><br>Silindiğinde<br>Ölçek<br>Varyansı | <b>Düzeltilmiş</b><br>Madde Bütün<br>Korelasyonu | <b>Madde</b><br>Silindiğinde<br>Cronbach<br>Alpha |
|----------|------------------------------------------------------------|---------------------------------------------------|--------------------------------------------------|---------------------------------------------------|
| M1       | 27.04                                                      | 16.60                                             | 0.51                                             | 0.68                                              |

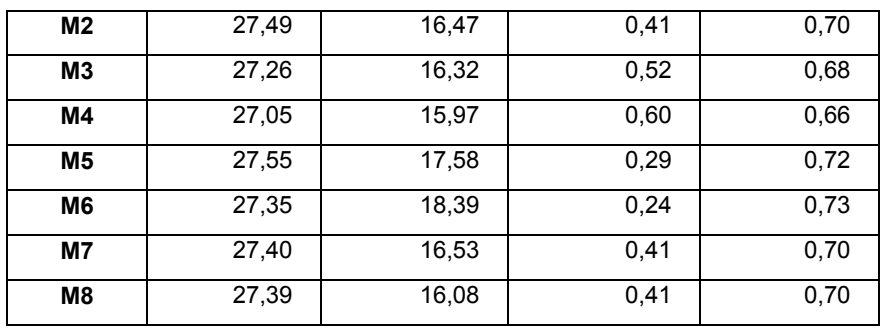

#### 4.8.1.4 Motivasyon faktörü

Motivasyon faktörünün ilk güvenirlilik değeri Tablo 4.14'de görüldüğü gibi elde edilmiştir.

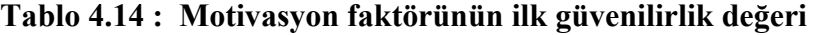

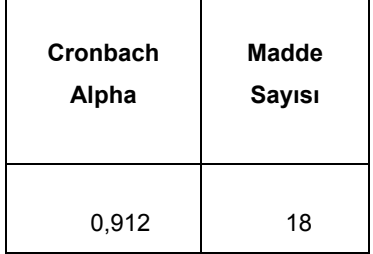

Motivasyon Faktörünü oluşturan değişkenler incelendiğinde, "Madde Silindiğinde Coranbach Alpha" sütunundaki değerlerden, ölçeğin iç tutarlılığına zarar vererek güvenilirliliği düşürdüğüne ilişkin değer bulunmamaktadır.

**Tablo 4.15 : Motivasyon faktörünü oluşturan değişkenlerin faktörün güvenilirliğine etkileri** 

| Değişken       | <b>Madde</b><br>Silindiğinde<br>Ölçek<br>Ortalaması | <b>Madde</b><br>Silindiğinde<br>Ölçek<br>Varyansı | <b>Düzeltilmiş</b><br>Madde Bütün<br>Korelasyonu | <b>Madde</b><br>Silindiğinde<br>Cronbach<br>Alpha |
|----------------|-----------------------------------------------------|---------------------------------------------------|--------------------------------------------------|---------------------------------------------------|
| <b>N1</b>      | 64.16                                               | 141,45                                            | 0.62                                             | 0,91                                              |
| N <sub>2</sub> | 64,29                                               | 147,30                                            | 0.35                                             | 0,91                                              |
| N <sub>3</sub> | 64,41                                               | 138,17                                            | 0.63                                             | 0,91                                              |
| <b>N4</b>      | 64,28                                               | 143,55                                            | 0,52                                             | 0,91                                              |

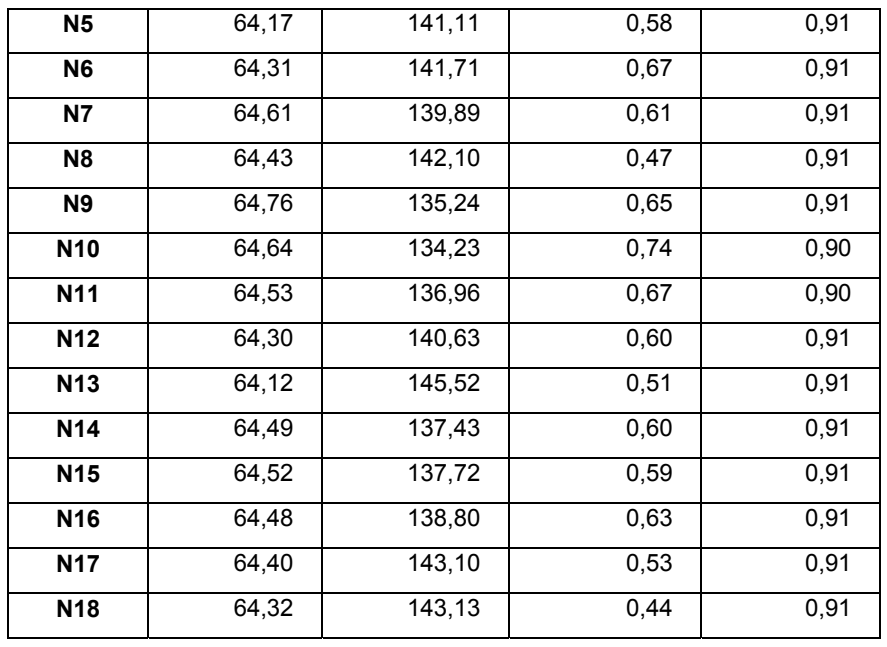

Maddelerden herhangi birisinin silinmesinin faktörün güvenilirliğini artırmayacağı aksine düşüreceği anlaşılmaktadır (Tablo 4.15). Bu nedenle Motivasyon Faktörünün 18 maddelik faktör yapısı korunmuştur.

Ankette yer alan faktörlere ait analiz durumları Tablo 4.16'de gösterilmiştir.

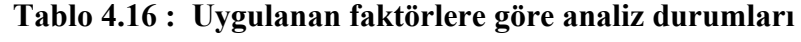

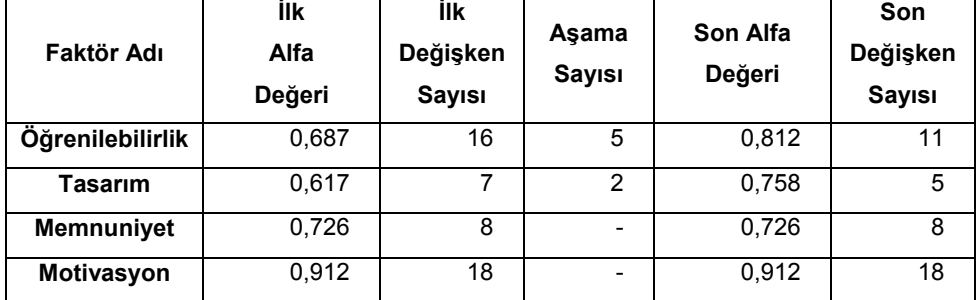

#### **4.9 VERILERIN ANALIZI**

Veri toplama aşamasından sonra, Excel programı yardımıyla her okuldaki anket katılımcısı göz önünde bulundurularak her soruya ilişkin frekans değerleri, yüzde değerleri, toplam değerler, ortalama değerler ve standart sapmalarını gösteren tablolar oluşturulmuştur. Bu tablolara EK 2'den erişilebilir.

#### **4.10 ARAŞTIRMADA KULLANILAN MALZEMELER**

İnteraktif eğitim yazılımı hazırlama sürecinde kullanılan malzemeler aşağıda belirtilmiştir:

- i. Macromedia Flash 8.0, SPSS 15.0, MSExcel gibi programlar yüklü olan bir bilgisayar,
- ii. Bilgisayar donanım parçaları (Anakart, ram, hd vb.),
- iii. Video kamera,
- iv. M.E.B. tarafından yayınlanmış Anakartlar ve Kasalar modül kitapçığı,
- v. Tarayıcı (Scanner),
- vi. Anket formu (111 adet).

#### **5. BULGULAR VE YORUM**

Bu bölümde, tez çalışması için araştırmacı tarafından hazırlanan interaktif eğitim yazılımının öğrenciler tarafından kullanılması sonucu elde edilen değerlendirme sonuçlarına ilişkin bulgularla bu bulgulara ilişkin yorumlar yer almaktadır.

# **5.1 YAZILIMIN FARKLI BOYUTLARINA (FAKTÖRLERİNE) AİT DEĞERLENDİRMELERE İLİŞKİN BULGULAR**

Bu bölümde teknik lise ve iki farklı meslek lisesi öğrencilerinin, hazırlanan yazılımın Öğrenilebilirlik, Tasarım, Memnuniyet ve Motivasyon faktörlerine ilişkin değerlendirmeleri incelenmiştir.

# **5.1.1 Yazılımın Öğrenilebilirlik Faktörüne İlişkin Örneklem Grubunun Değerlendirmeleri**

Örneklem grubunun (N) Öğrenilebilirlik boyutuna ilişkin değerlendirmeleri incelendiğinde, bu boyuta ilişkin tüm bölümlere ait ortalamanın  $X = 3,30$  olduğu görülmektedir. Bu sonuca göre, yazılımın bu boyut açısından iyi derece ile başarılı olarak görülebileceği söylenebilir. Bütün okullara ait standart sapma değerinin std = 0,848 çıkması sonucuna göre, konuya ilişkin öğrenci görüşlerinin az da olsa farklılık göstediği anlaşılmaktadır.

Ayrıca Tablo 5.1 incelendiğinde Örfi Çetinkaya E.M.L. ve T.L. öğrencilerinin puanlarının Zeytinburnu E.M.L. öğrencilerinin puanlarından daha yüksek olduğu görülmektedir. Bu bulgulardan hareketle yazılımın öğrenilebilirlik boyutuna göre, Örfi Çetinkaya E.M.L. ve T.L. öğrencilerinin Zeytinburnu E.M.L. öğrencilerine göre daha olumlu bir bakış açısına sahip olduklarını sonucuna varılmıştır.

| <b>OKULLAR</b>        | N   | <b>Minimum</b> | <b>Maksimum</b> | Ortalama (X) | Std. Sapma<br>(std) |  |
|-----------------------|-----|----------------|-----------------|--------------|---------------------|--|
| Zeytinburnu E.M.L.    | 31  | 1,77           | 4,06            | 3,05         | 0,689               |  |
| Örfi Çetinkaya E.M.L. | 50  | 2,12           | 4,06            | 3,45         | 0,927               |  |
| Örfi Çetinkaya T.L.   | 30  | 1,80           | 4,40            | 3,40         | 0,927               |  |
| <b>Bütün Okullar</b>  | 111 | 1,77           | 4,40            | 3,30         | 0,848               |  |

**Tablo 5.1 : Öğrenilebilirlik faktörüne ilişkin örneklem grubunun değerlendirmeleri** 

# **5.1.2 Yazılımın Tasarım Faktörüne İlişkin Örneklem Grubunun Değerlendirmeleri**

Örneklem grubunun (N) Tasarım boyutuna ilişkin değerlendirmeleri incelendiğinde, bu boyuta ilişkin tüm okullara ait ortalamanın X = 3,72 olduğu ve yazılımın bu boyut açısından iyi derece ile başarılı olarak görülebileceği söylenebilmektedir. Bütün

bölümlere ait standart sapma değerinin std = 0,499 olması ise konuya ilişkin görüşlerinin az da olsa farklılık gösterdiğini belirtmektedir.

Ayrıca Tablo 5.2 incelendiğinde, Örfi Çetinkaya E.M.L. ve T.L. öğrencilerinin puanlarının Zeytinburnu E.M.L. öğrencilerinin puanlarından daha yüksek olduğu görülmektedir. Bu bulgulardan hareketle yazılımın tasarım boyutuna bakıldığında, Zeytinburnu E.M.L. öğrencilerinin Örfi Çetinkaya E.M.L. ve T.L. öğrencilerine göre daha eleştirel yaklaştıkları sonucuna varılmıştır.

| <b>OKULLAR</b>        | N   | <b>Minimum</b> | <b>Maksimum</b> | Ortalama (X) | Std. Sapma<br>(std) |
|-----------------------|-----|----------------|-----------------|--------------|---------------------|
| Zeytinburnu E.M.L.    | 31  | 2,03           | 4,13            | 3,41         | 0,670               |
| Örfi Çetinkaya E.M.L. | 50  | 3,36           | 4,14            | 3,85         | 0,260               |
| Örfi Çetinkaya T.L.   | 30  | 3,10           | 4,77            | 3,89         | 0,567               |
| <b>Bütün Okullar</b>  | 111 | 2,03           | 4,77            | 3,72         | 0,499               |

**Tablo 5.2 : Tasarım faktörüne ilişkin örneklem grubunun değerlendirmeleri** 

# **5.1.3 Yazılımın Memnuniyet Faktörüne İlişkin Örneklem Grubunun Değerlendirmeleri**

Örneklem grubunun (N) Memnuniyet boyutuna ilişkin değerlendirmeleri incelendiğinde, bu boyuta ilişkin tüm okullara ait ortalamanın X= 3,90 olduğu ve yazılımın bu boyut açısından iyi derecesi ile başarılı olarak görülebileceği söylenebilmektedir. Bütün okullarda göre standart sapma değerinin std = 0,232 olması ise konuya ilişkin görüşlerinin neredeyse hiç farklılık göstermediği, diğer bir ifade ile oldukça tutarlı olduğunu göstermektedir.

Ayrıca Tablo 5.3 incelendiğinde, Örfi Çetinkaya E.M.L. öğrencilerinin puanları ile Örfi Çetinkaya T.L. öğrenci puanlarının nerdeyse aynı olduğunu görülmektedir. Bu bulgulardan hareketle yazılımun memnuniyet boyutuna bakıldığında, Örfi Çetinkaya E.M.L. öğrencileri ile Örfi Çetinkaya T.L. öğrencilerinin neredeyse aynı bakış açısına sahip oldukları sonucuna varılmıştır.

| <b>OKULLAR</b>        | N   | <b>Minimum</b> | <b>Maksimum</b> | Ortalama (X) | Std. Sapma<br>(std) |
|-----------------------|-----|----------------|-----------------|--------------|---------------------|
| Zeytinburnu E.M.L.    | 31  | 3,19           | 4,19            | 3,73         | 0,325               |
| Örfi Çetinkaya E.M.L. | 50  | 3,68           | 4,18            | 3,91         | 0,173               |
| Örfi Çetinkaya T.L.   | 30  | 3,70           | 4,27            | 4,06         | 0,199               |
| <b>Bütün Okullar</b>  | 111 | 3,19           | 4,27            | 3,90         | 0,232               |

**Tablo 5.3 : Memnuniyet faktörüne ilişkin örneklem grubunun değerlendirmeleri** 

# **5.1.4 Yazılımın Motivasyon Faktörüne İlişkin Örneklem Grubunun Değerlendirmeleri**

Örneklem grubunun (N) Motivasyon boyutuna ilişkin değerlendirmeleri incelendiğinde, bu boyuta ilişkin bütün alanlara ait ortalamanın X= 3,78 olduğu ve sistemin bu boyut açısından iyi derecesi ile başarılı olarak görülebileceği söylenebilir. Bütün okullara ait standart sapma değerinin std =  $0,236$  olması ise konuya ilişkin görüşlerinin neredeyse hiç farklılık göstermediği, diğer bir ifade ile oldukça tutarlı olduğunu göstermektedir.

Ayrıca Tablo 5.4 incelendiğinde, Örfi Çetinkaya T.L. öğrencilerinin puanlarının Örfi Çetinkaya E.M.L. öğrenci puanlarından daha yüksek olduğu görülmekte, motivasyon boyutuna göre Örfi Çetinkaya T.L. öğrencilerinin Örfi Çetinkaya E.M.L. öğrencilerine nazaran daha olumlu bir bakış açısına sahip oldukları sonucuna varılmaktadır.

| <b>OKULLAR</b>        | N   | <b>Minimum</b> | <b>Maksimum</b> | Ortalama (X) | Std. Sapma<br>(std) |
|-----------------------|-----|----------------|-----------------|--------------|---------------------|
| Zeytinburnu E.M.L.    | 31  | 2,55           | 4,13            | 3,40         | 0,379               |
| Örfi Çetinkaya E.M.L. | 50  | 3,60           | 4,04            | 3,86         | 0,125               |
| Örfi Çetinkaya T.L.   | 30  | 3,57           | 4,37            | 4,07         | 0,204               |
| <b>Bütün Okullar</b>  | 111 | 2,55           | 4,37            | 3,78         | 0,236               |

**Tablo 5.4 : Motivasyon Faktörüne İlişkin Örneklem Grubunun Değerlendirmeleri** 

## **6. TARTIŞMA VE SONUÇ**

Millî Eğitim Bakanlığı'na bağlı mesleki eğitim veren kurumlarda uygulanmaya başlanan MEGEP (Mesleki Eğitim ve Öğretimi Güçlendirme Projesi) kapsamında hazırlanan ders modüllerinin, eğitimi alan öğrencilerin derslere motivasyonunu sağlamada yetersiz kaldığı görülmektedir.

Modüler sistemle birlikte derslerin konu içerikleri artmıştır. Örneğin, Bilişim Teknolojilerinin Temelleri isimli derse ait yirmi adet modül bulunmakta, 50'den fazla sayfa içeren ve durağan metin ve resimleri barındıran bu modüller, öğrenciler için gayet sıkıcı ders ortamlarının oluşmasına neden olmaktadır.

Bilgisayar yardımıyla sunulan fakat animasyon niteliği taşımayan metinlerle yapılan ders anlatımları, öğretmenlerin öğrencilerinin dikkatlerini modül üzerine çekilebilmeleri için ayrıca büyük eforlar sarfetmelerini gerektirmektedir. Kısıtlı ders zaman aralıkları ve modüllerin yoğun konu içerikleri sebebiyle öğrenciler açısından da modüllerin anlaşılması bakımından aksaklıklar yaşanmaktadır.

Meslek liselerinde görevli teknik öğretmenlerin çoğunun modüllerle ilgili animasyon içerikli eğitim yazılımları hazırlama kazanımlarının olmadığı görülmektedir. Oysa ki bu araştırma kapsamında geliştirilen eğitim yazılımına benzer nitelikte tasarlanacak modüller sayesinde, hem öğrenciler için zevkli bir eğitim ortamı oluşturulacak hem de öğretmenler için öğrenciyi derse motive etme sürecinin kısalması, nitelikli ve kalıcı bir öğrenmenin gerçekleştirilmesi gibi birçok avantajı beraberinde getirecektir.

Bu şekilde meydana gelecek olan sonuçları elde etmek için öğretmenler, dersleri ile ilgili animasyon yazılımları oluşturmalı ve geliştirmelidirler. Eğitim sürecinin bu şekilde kısalması göze önüne alındığında, küçük animasyonlarla hazırlamış bir ders ortamı oluşturmak bir zaman kaybı olarak nitelendirilemez. Aksine, öğretmenler hazırladıkları yazılımları aynı hafta içerisinde derslerine girdiği birçok öğrenci grubuna tekrar etme yükünden kurtulacaktır.

Bir interaktif eğitim yazılımı tasarlanırken şunlara dikkat edilmelidir:

- i. Öğrencilerin interaktif ortamda hazırlanacak eğitimin her aşamasındaki konularını kavrayabilecek nitelikleri taşıyıp taşımadıklarının önceden saptanması gerekmektedir.
- ii. İntro'lar (giriş animasyonları) kullanılarak öğrenciler derse motive edilmeye başlanabilir.
- iii. Oluşturulacak anasayfalar, öğrenci ilgisini uyandırır tarzda olmalıdır.
- iv. Dersin amaçları konu anlatımı başlamadan verilmelidir.
- v. Kullanılacak metinler, resimler, animasyonlar seçilirken öğrenci eğitim düzeyi göz önünde bulundurulmalıdır.
- vi. Metinler okunaklı olmalıdır. Gerektiğinde metinlere animasyon uygulanarak durağan metin kavramı hakkındaki olumsuz düşünceler öğrenci üzerinden atılmalıdır.
- vii. Resimler renk kalitesi bakımından açık ve net olmalı, gerektiğinde animasyonlarla zenginleştirilmelidir.
- viii. Konu anlatım sayfalarında çeşitli animasyon teknikleri kullanılarak konu üzerindeki ilgi artırılmalı, akıcı ve kalıcı bir eğitim ortamı sağlanmalıdır.
- ix. Konu anlatımı bitiminde uygulama faaliyetleri yer almalı, uygulama sırası işlem basamaklarıyla gösterilmelidir.
- x. Konu anlatımları ses öğeleri kullanılarak yapılıp eğitim kalıcı hâle getirilebilir.
- xi. Eğitimin bir kısmı ya da tamamı video desteğiyle verilebilir.

Bu saptamalardan sonra, dersin verimli ve yararlı olması, tasarım aşamalarına geçilmesi ve bunların yürütülmesi, hedeflenen başarıya ulaşılmada temel teşkil edecektir. Bu nedenle öğretim tasarımcıların bu nitelikleri dikkate almaları son derece önemlidir**.** 

## **KAYNAKÇA**

#### *Kitaplar*

## **Alkan, C., Deryakulu, D. ve Şimşek, N., 1995.** *Eğitim Teknolojisine Giriş: Disiplin, Süreç, Ürün.* **Ankara: Önder Matbaacılık Ltd.Şti.**

**Arch, L., 1992.** *User İnterface Designing İnter Active Multimedia.* **New York: Multiscience Press İnc.** 

**Binbaşıoğlu, C., 1992.** *Eğitim Psikolojisi.* **( Sekizinci Basım ). Ankara: Kadıoglu Matbaası.** 

**Celia, P., 1997.** *The Interactive Book: A Guide To The Interactive Revolution,* **İndianapolis: Macmillan Teachnical Publishing.** 

**Clemen, M., 1996.** *Desingning Business Multiple Media Multiple Disciplines.* **California: Adobe Press.** 

**Eggen, P., & Kauchak, D., 1994.** *Educatinal Psychology Classroom Connections.* **Macmillan College Publishing Company.** 

**Fluckinger, F., 1995.** *Understanding Networked Multimedia.* **New York: Prentive Hall.** 

**Harrel W.D., 1997.** *Director 5 İle Multimedya Öğreniyorum***, Alfa Yayınevi, İstanbul** 

**Kul, I., 1995.** *2000' li Yılların İletişim Teknolojisi Ve Multimedya***, Türkmen Yayınevi.** 

**Mayda, G. ve İhsan, G., 1991.** *Bilgisayar Terimleri Sözlügü***.( Birinci Basım ). Ankara: Doruk Yayınları.** 

**Rıza, B., 1997.** *Bilgisayarın Eğitim Ve Öğretimde Kullanılmaya Başlanması***, Anadolu Üniversitesi Yayınları, Eskişehir.** 

**Senemoğlu, N., 1997.** *Gelişim, Öğrenme Ve Öğretim Kuramdan Uygulamaya***. Ankara: Spot Matbaacılık.** 

**Usun, S., 2004.** *Bilgisayar Destekli Ögretimin Temelleri***. Ankara: Nobel Yayınları.** 

*Süreli Yayınlar* 

**Özden, N., 1996. Bir Tür Sihirli Güç, Chip Şubat Sayısı, İstanbul.** 

*Diğer Yayınlar* 

**Alessi, S., & Shıh, Y., 1989.** *Computers And Education,* **Publisher:N/A** 

**Çakır, H., 1999.** *Bilgisayar Destekli Eğitimde Grafik Ve Animasyon Tekniklerinin Kullanılması,* **Ankara: Gazi Üniversitesi Fen Bilimleri Enstitüsü, Yüksek Lisans Tezi.** 

**Çalışkan, S., 2002. "***Uzaktan Eğitim Web Sitelerinde Animasyon Kullanımı***".Açık Ve Uzaktan Eğitim Sempozyumu Web Sitesi: ["Http://Aof20.Anadolu.Edu.Tr/Bildiriler/Sabahattin\\_Caliskan.](http://aof20.anadolu.edu.tr/Bildiriler/Sabahattin_Caliskan.Doc) [Doc](http://aof20.anadolu.edu.tr/Bildiriler/Sabahattin_Caliskan.Doc)", Mayıs 2002, Eskişehir.** 

**Keser, H., 1988.** *Bilgisayar Destekli Öğretim İçin Bir Model Önerisi***. Yayınlanmamış Doktora Tezi. Ankara: A.Ü. Sosyal Bilimler Enstitüsü.** 

**Özbağı, T., 1996. "***Çizgi Filmlerin Sanat Eğitimindeki Yeri***" 1.Uluslararası Uzaktan Eğitim Sempozyumu, Frtm, Ankara** 

**Terzîoğlu, S., 1995.** *Grafik Sanatlarda Tasarım Ve Üretim Sürecinde Bilgisayar Grafiklerinin Kullanımının Yeri Ve Önemi***, Ankara: H Ü. Sos. Bil. Ens. Yüksek Lisans Tezi.** 

**Zayim, N., 1997.** *Çoklu Ortam Olanakları Tıp Egitiminde Kullanılmak Üzere Etkilesimli Egitim Cd ' Si Hazırlanması***. Yayımlanmamış Yüksek Lisans Tezi. Antalya: Akdeniz Üniversitesi, Sağlık Bilimleri Enstütüsü.** 

# EKLER

# **EK A.1 – DEĞERLENDİRME FORMU**

## "BİLİŞİM TEKNOLOJİLERİNİN TEMELLERİ DERSİNİN İNTERAKTİF EĞİTİM YAZILIMIYLA İŞLENMESİ İLE İLGİLİ ANKET FORMU"

Sayın Cevaplayıcı,

Bahçeşehir Üniversitesi Fen Bilimleri Enstitüsü Bilgi Teknolojileri Bölümü'ndeYüksek Lisans öğrencisiyim. "Bilişim Teknolojilerinin Temelleri eğitim içeriğinin interaktif yöntemlerle geliştirilmesi" konusunda bir araştırma yapıyorum. Vereceğiniz cevapların doğru olması, araştırma için önemlidir. Bu bilgilerin ışığı altında anket formunu cevaplandırmanızı diler tesekkür ederim.

## **1.1 DEĞERLENDİRME ANKETİ**

**EK A.1-Tablo A.1 : Değerlendirme anketi** 

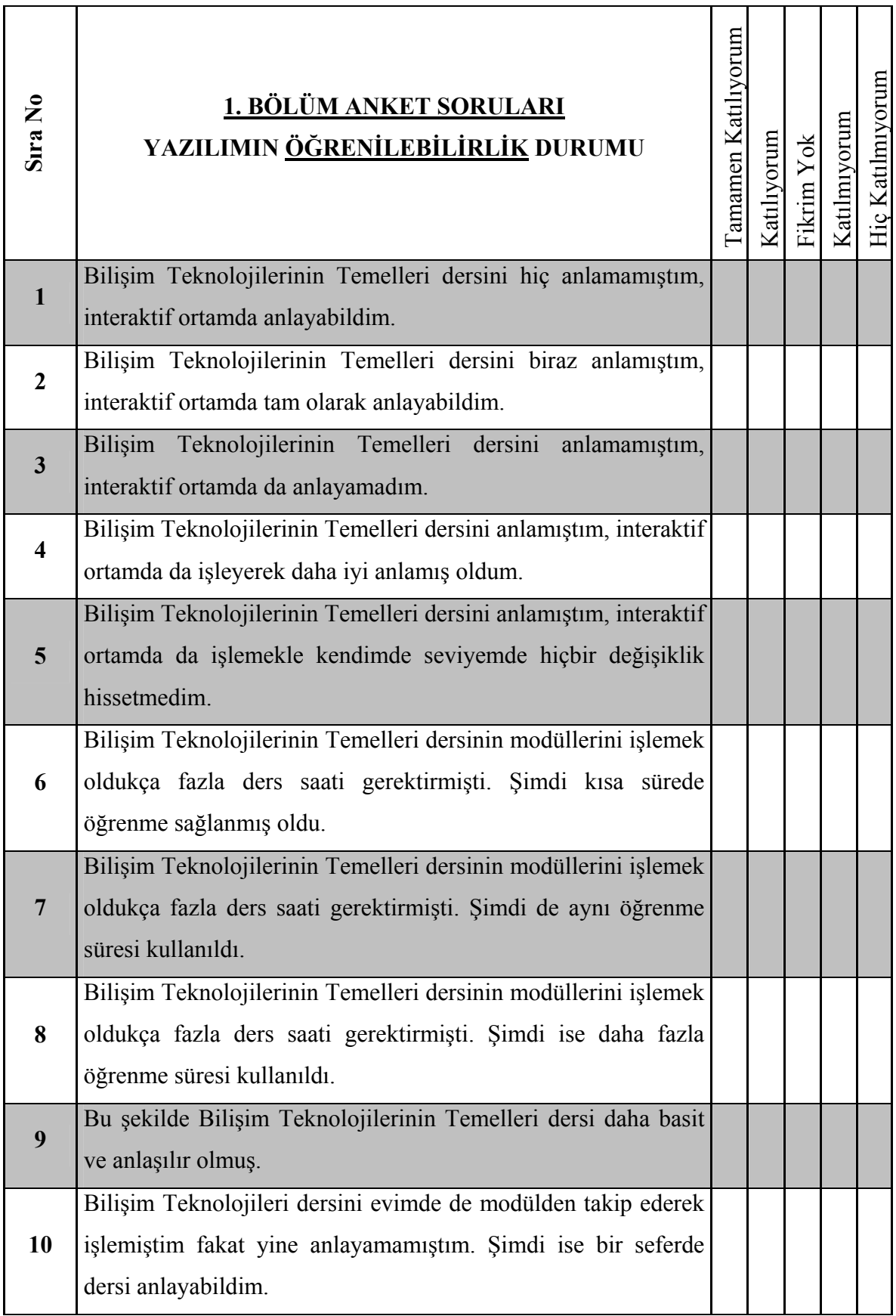

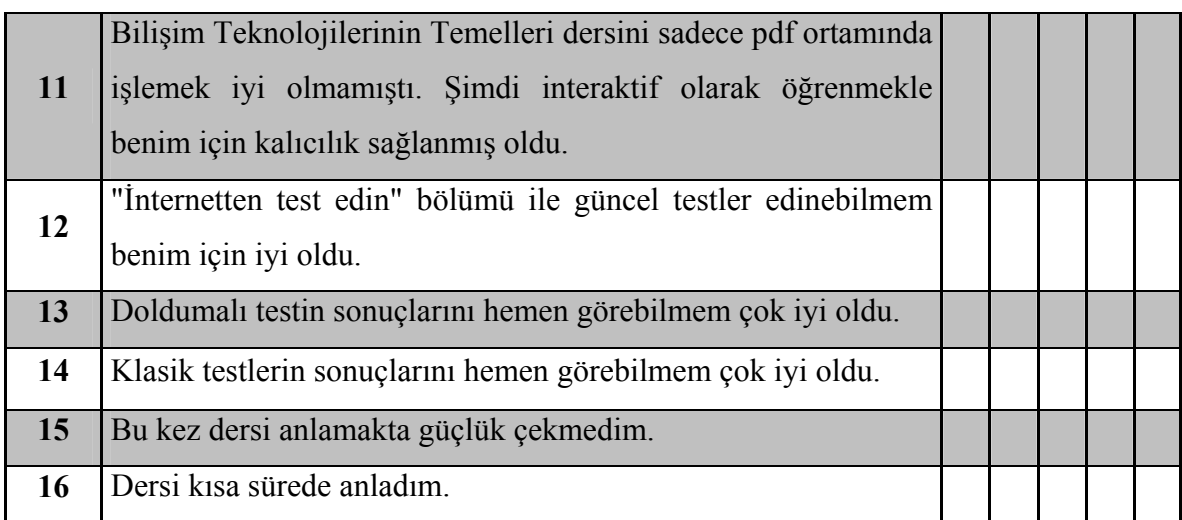

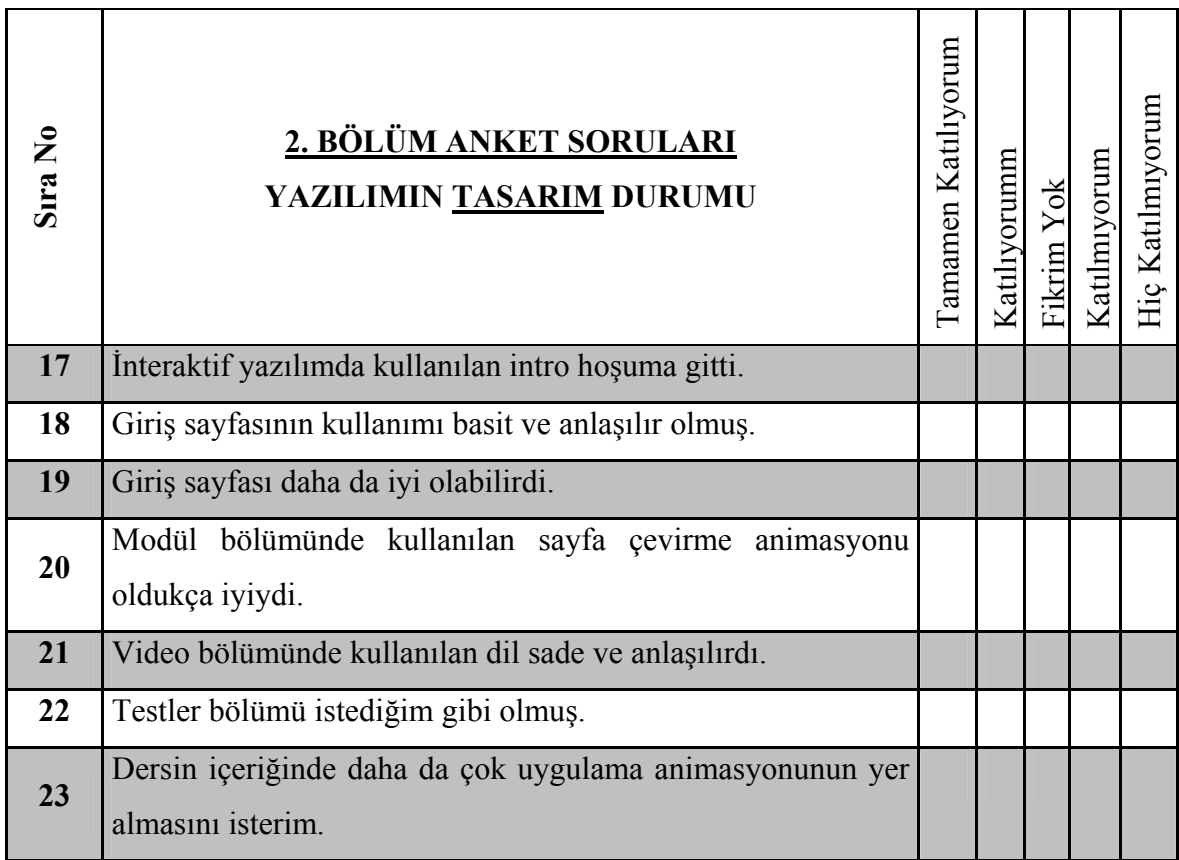

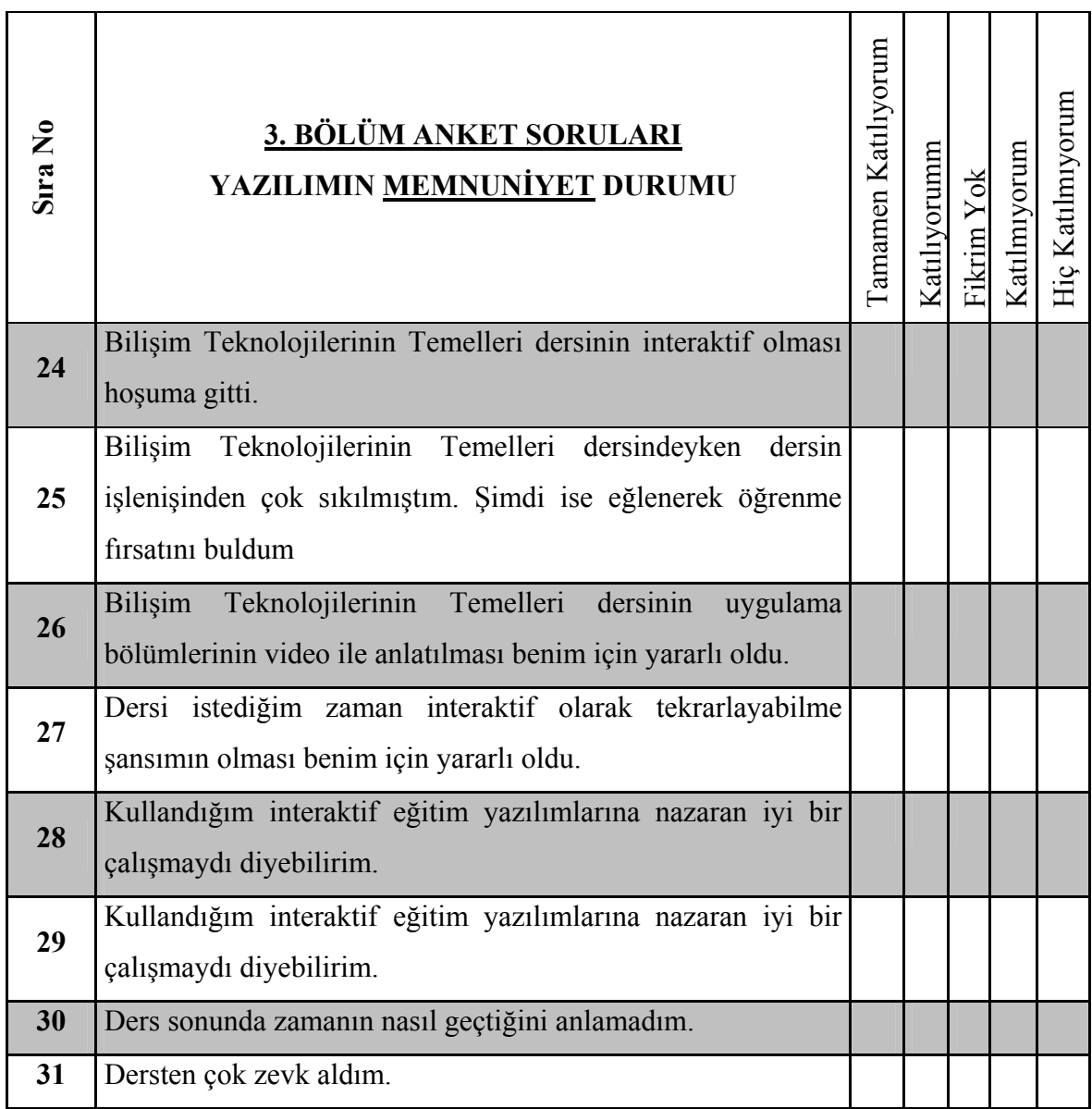

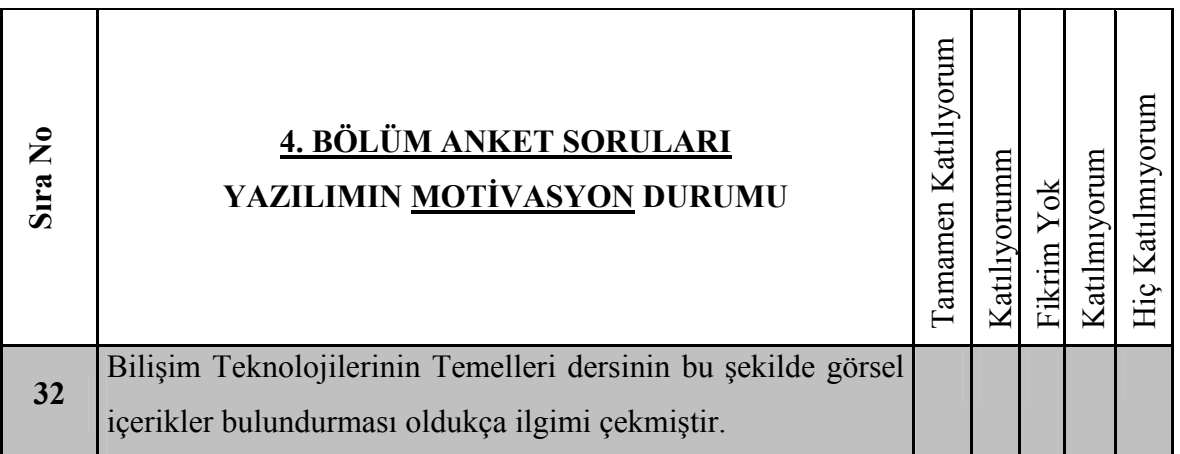

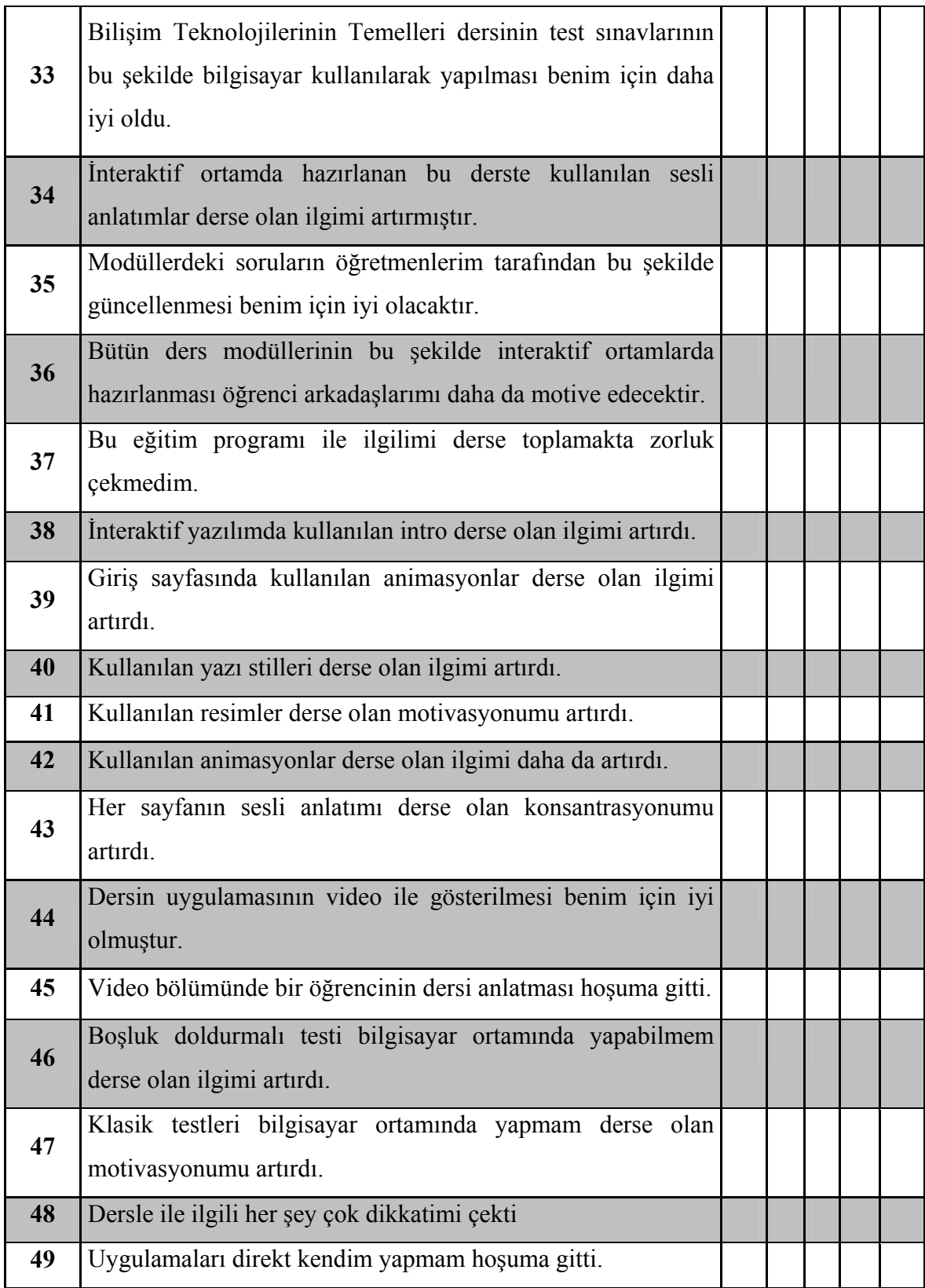

## **EK A.2 – ANKET SONUÇLARININ DEĞERLENDIRILMESI**

Araştırmacının uygulamış olduğu anketten elde edilen sonuçlar aşağıdaki tablolarda gösterilmiştir. Tablolardaki sütunlar, belirlenen faktöre göre geliştirilmiş soruların değişken olarak olarak ifadelerini göstermektedir. Satırlarda ise cevaplayıcıların işaretlemiş oldukları değerin (5-Kesinlikle Katılıyorum, 4-Katılıyorum, 3-Fikrim Yok, 2-Katılmıyorum, 1-Kesinlikle Katılmıyorum) frekans (f) olarak ifadeleri ve yüzde (%) olarak ifadeleri yer almaktadır.

|              |      | 01 | <b>O2</b> | O <sub>3</sub> | O4             | O <sub>5</sub> | O <sub>6</sub> | Ο7 | O8 | O9             | O <sub>10</sub> | 011            | O12 | O <sub>13</sub> | O <sub>14</sub> | O15 | O <sub>16</sub> |
|--------------|------|----|-----------|----------------|----------------|----------------|----------------|----|----|----------------|-----------------|----------------|-----|-----------------|-----------------|-----|-----------------|
| 5            | f    | 5  | 15        | $\overline{2}$ | 33             | 7              | 27             | 7  | 9  | 39             | 11              | 29             | 32  | 37              | 32              | 30  | 30              |
|              | $\%$ | 5  | 14        | $\overline{2}$ | 30             | 6              | 24             | 6  | 8  | 35             | 10              | 26             | 29  | 33              | 29              | 27  | 27              |
| 4            | f    | 26 | 43        | 6              | 55             | 13             | 58             | 11 | 17 | 52             | 25              | 49             | 40  | 48              | 47              | 50  | 46              |
|              | $\%$ | 23 | 39        | 5              | 50             | 12             | 52             | 10 | 15 | 47             | 23              | 44             | 36  | 43              | 42              | 45  | 41              |
| 3            | f    | 24 | 13        | 21             | 12             | 36             | 11             | 25 | 20 | 13             | 36              | 20             | 23  | 9               | 15              | 21  | 22              |
|              | $\%$ | 22 | 12        | 19             | 11             | 32             | 10             | 23 | 18 | 12             | 32              | 18             | 21  | 8               | 14              | 19  | 20              |
| $\mathbf{2}$ | f    | 45 | 31        | 44             | 9              | 45             | 13             | 48 | 45 | $\overline{2}$ | 30              | 11             | 7   | 4               | 10              | 7   | 9               |
|              | %    | 41 | 28        | 40             | 8              | 41             | 12             | 43 | 41 | 2              | 27              | 10             | 6   | 4               | 9               | 6   | 8               |
| 1            | f    | 11 | 9         | 38             | $\overline{2}$ | 10             | $\overline{2}$ | 20 | 20 | 5              | 9               | 2              | 9   | 13              | 7               | 3   | 4               |
|              | %    | 10 | 8         | 34             | $\overline{2}$ | 9              | $\overline{2}$ | 18 | 18 | 5              | 8               | $\overline{2}$ | 8   | 12              | 6               | 3   | 4               |

**EK A.2-Tablo B.1 : Öğrenilebilirlik Faktörü Açısından Frekans ve Yüzde** 

**Değerleri** 

**EK A.2-Tablo B.2 : Tasarım Faktörü Açısından Frekans ve Yüzde Değerleri** 

|   |     |    |  |                  |  | T1   T2   T3   T4   T5   T6   T7   T8 |     |
|---|-----|----|--|------------------|--|---------------------------------------|-----|
| 5 |     |    |  |                  |  | 25   26   27   51   26   25   35      | -45 |
|   | % ∣ |    |  |                  |  | 23 23 24 46 23 23 32                  | -41 |
|   |     | 62 |  |                  |  | 56 24 38 33 41 56                     | 48  |
|   | %   | 56 |  | $50$ 22 34 30 37 |  | -50                                   | 43  |

#### **EK A.2-Tablo B.2 : Tasarım Faktörü Açısından Frekans ve Yüzde Değerleri**

**(devam)** 

| 3            |      | 13 | 20 | 37 | 16 | 23 | 15 | 14 | 14 |
|--------------|------|----|----|----|----|----|----|----|----|
|              | %    | 12 | 18 | 33 | 14 | 21 | 14 | 13 | 13 |
| $\mathbf{2}$ |      | 6  | 4  | 18 | 3  | 17 | 9  |    |    |
|              | $\%$ | 5  | 4  | 16 | 3  | 15 | 8  |    |    |
| 1            | F    | 5  | 5  | 5  | 3  | 12 | 21 | 2  | 3  |
|              | $\%$ | 5  | 5  | 5  | 3  | 11 | 19 | 2  | 3  |

**EK A.2-Tablo B.3 : Memnuniyet Faktörü Açısından Frekans ve Yüzde Değerleri** 

|              |   | M <sub>1</sub> | M <sub>2</sub> | M <sub>3</sub> | M4 | M <sub>5</sub> | M <sub>6</sub> | M7 |
|--------------|---|----------------|----------------|----------------|----|----------------|----------------|----|
| 5            | F | 28             | 30             | 45             | 24 | 25             | 30             | 33 |
|              | % | 25             | 27             | 41             | 22 | 23             | 27             | 30 |
| 4            | F | 45             | 57             | 47             | 41 | 56             | 48             | 48 |
|              | % | 41             | 51             | 42             | 37 | 50             | 43             | 43 |
| 3            | F | 20             | 16             | 15             | 35 | 22             | 20             | 15 |
|              | % | 18             | 14             | 14             | 32 | 20             | 18             | 14 |
| $\mathbf{2}$ | F | 16             | 5              | 1              | 7  | 6              | 9              | 8  |
|              | % | 14             | 5              | 1              | 6  | 5              | 8              | 7  |
| 1            | F | $\overline{2}$ | 3              | 3              | 4  | $\overline{2}$ | 4              | 7  |
|              | % | 2              | 3              | 3              | 4  | $\overline{2}$ | 4              | 6  |

**EK A.2-Tablo B.4 : Motivasyon Faktörü Açısından Frekans ve Yüzde Değerleri** 

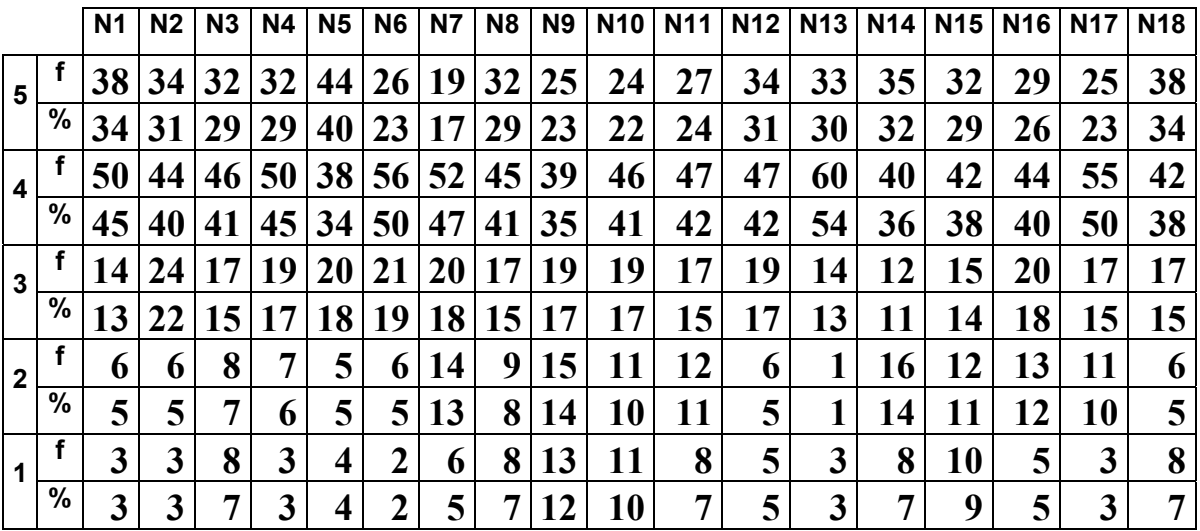

Aşağıdaki tablolarda ise, Cevaplayıcıların anket sorularında verdikleri cevapların (5- Kesinlikle Katılıyorum, 4-Katılıyorum, 3-Fikrim Yok, 2-Katılmıyorum, 1-Kesinlikle Katılmıyorum) her bir faktöre göre toplam olarak değerleri, ortalamaları, standart sapmaları ve de yüzde (%) olarak ifadeleri yer almaktadır. Tablolardaki sütunlar, belirlenen faktöre göre geliştirilmiş soruların değişken olarak olarak ifadelerini göstermektedir.

|                 | <b>O1</b> | O <sub>2</sub> | O <sub>3</sub> | O <sub>4</sub> | O <sub>5</sub>  | O <sub>6</sub> | 07   | O <sub>8</sub>  |  |
|-----------------|-----------|----------------|----------------|----------------|-----------------|----------------|------|-----------------|--|
| <b>TOPLAM</b>   |           |                |                |                |                 |                |      |                 |  |
| <b>DEĞER</b>    | 302       | 357            | 223            | 441            | 295             | 428            | 270  | 283             |  |
| <b>ORTALAMA</b> | 2.72      | 3,22           | 2,01           | 3.97           | 2,66            | 3,86           | 2,43 | 2,55            |  |
| <b>S.SAPMA</b>  | 1.07      | ,22            | 0,96           | 0,95           | 1,01            | 0.98           | 1,09 | 1,19            |  |
| <b>YÜZDE</b> %  | 54        | 64             | 40             | 79             | 53              | 77             | 49   | 51              |  |
|                 | O9        | O10            | 011            | O12            | O <sub>13</sub> | O14            | O15  | O <sub>16</sub> |  |
| <b>TOPLAM</b>   |           |                |                |                |                 |                |      |                 |  |
| <b>DEĞER</b>    | 451       | 332            | 425            | 412            | 425             | 420            | 430  | 422             |  |
| <b>ORTALAMA</b> | 4.06      | 2,99           | 3,83           | 3,71           | 3,83            | 3,78           | 3.87 | 3,80            |  |
| <b>S.SAPMA</b>  | 0,97      | 1,11           | 0,99           | 1,19           | 1,26            | 1,15           | 0.97 | 1,04            |  |
| <b>YÜZDE %</b>  | 81        | 60             | 77             | 74             | 77              | 76             | 77   | 76              |  |

**EK A.2-Tablo B.5 : Öğrenilebilirlik faktörü açısından sonuç değerleri** 

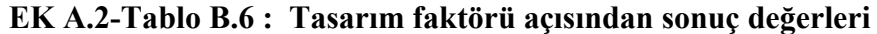

|                 | Τ1   | Т2   | T3   | Τ4   | Τ5   | Τ6   |      |
|-----------------|------|------|------|------|------|------|------|
| <b>TOPLAM</b>   |      |      |      |      |      |      |      |
| <b>DEĞER</b>    | 429  | 427  | 383  | 464  | 377  | 373  | 451  |
| <b>ORTALAMA</b> | 3,86 | 3,85 | 3,45 | 4,18 | 3,40 | 3,36 | 4,06 |
| <b>S.SAPMA</b>  | 0.98 | 0.97 | 1.16 | 0.96 | 1,30 | 1.41 | 0.87 |
| <b>YÜZDE %</b>  | 77   |      | 69   | 84   | 68   | 67   | 81   |

**EK A.2-Tablo B.7 : Memnuniyet faktörü açısından sonuç değerleri**

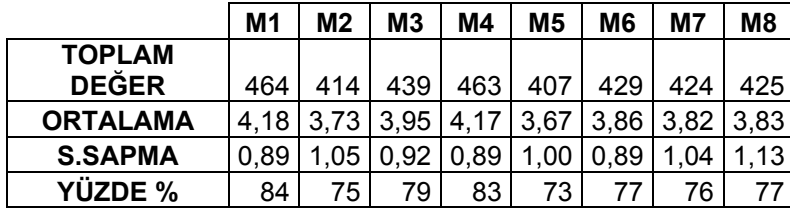

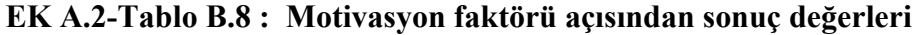

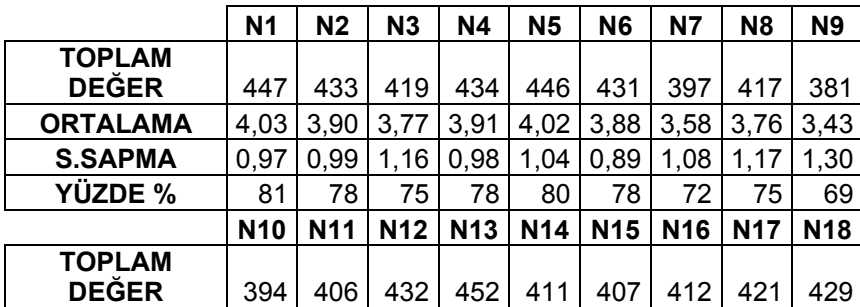

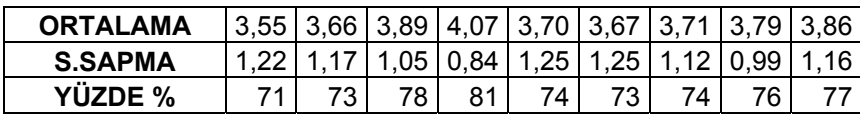

## **ÖZGEÇMİŞ**

**Ad Soyad:** Ümit AYDOĞAN **Doğum Tarihi:** 15.05.1978 **Doğum Yeri:** İstanbul **Yabancı Dili:** İngilizce

#### **Eğitim Durumu:**

**Lisansüstü:** Bahçeşehir Üniversitesi - Bilgi Teknolojileri 2005 - Devam Ediyor **Lisans:** Kocaeli Üniversitesi - Teknik Eğitim Fakültesi – Bilgisayar Öğretmenliği 1997  $-2002$ 

**Lise:** İnönü Anadolu Teknik Lisesi Teknik Lise ve Endüstri Meslek Lisesi 1993 - 1996

#### **İş Deneyimleri:**

– Örfi Çetinkaya Anadolu Teknik Lisesi, Teknik Lise ve Endüstri Meslek Lisesi - Öğretmen 2002 - Devam Ediyor.

#### **Kullanılan Programlar:**

Macromedia Flash 8.0, SPSS 15.0 for Windows, MSPaint, MSWord, MSExcel.